# UNIVERSIDAD NACIONAL DE INGENIERÍA FACULTAD DE CIENCIAS

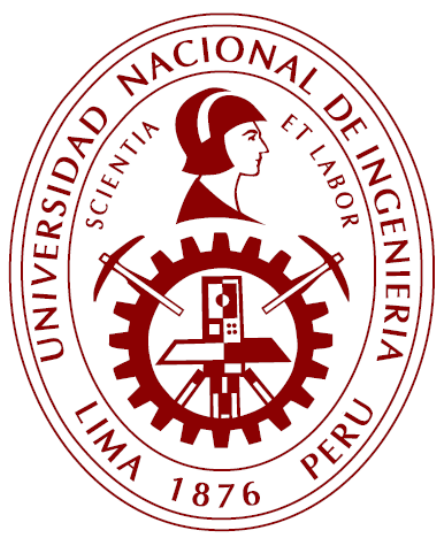

**TESIS** 

**"DISEÑO, OPTIMIZACIÓN, FABRICACIÓN DE UN SISTEMA MEDIDOR DE CONDUCTIVIDAD TÉRMICA CONSTRUIDO BAJO LA NORMA ASTM C177"**

PARA OBTENER EL GRADO ACADÉMICO DE MAESTRO EN CIENCIAS EN FÍSICA

ELABORADO POR:

## **MC JOSHUA MIGUEL PIÑAS MOYA**

ASESOR:

Dr. GILLES LEFEBVRE

LIMA – PERÚ

2020

#### **DEDICATORIA:**

<span id="page-1-0"></span>**Dedico esta investigación a Sodi, por su amor y apoyo incondicional y por ser mi fortaleza y un ejemplo para seguir.**

"La vie n'est facile pour aucun de nous. Mais quoi, il faut avoir de la persévérance, et surtout de la confiance en soi. Il faut croire que l'on est doué pour quelque chose, et que, cette chose, il faut l'atteindre coûte que coûte."

*Maire Curie*

#### **AGRADECIMIENTOS**

<span id="page-2-0"></span>Esta tesis de maestría es el fruto de 2 años de investigación. Por lo tanto, es satisfactorio para mi expresar mi sincero agradecimiento:

Al Dr. Gilles Lefebvre, por su guía, paciencia y la disponibilidad para lograr los objetivos de la tesis. Además, por su acogida en el CERTES, Université Paris-Est Créteil donde realicé la parte final de mi tesis.

A la Dra. Mónica Gómez, por su apoyo, consejos para seguir creciendo profesionalmente.

Al grupo de Conductividad Térmica, Dra. Mónica Gómez, Dr. José Solís, Dr. Manfred Horn, Frank Espinoza, Marco Mendoza y Martín Cuenca, por las constantes reuniones y proyectos realizados.

A mi madre, por su amor y apoyo constante.

El desarrollo de esta tesis fue posible por el apoyo financiero del Fondo Nacional de Desarrollo Científico y de Innovación Tecnológica (FONDECYT) del Consejo Nacional de Ciencia, Tecnología e Innovación Tecnológica (CONCYTEC) por medio del convenio N° 167 FONDECYT-UNI, y al financiamiento del Vicerrectorado de Investigación de la Universidad Nacional de Ingeniería por medio del Proyecto de Investigación Multidisciplinario FC-MF-4-2019.

Finalmente, agradezco a los profesores de la maestría en física de mi alma mater, por brindarme las herramientas para ser un excelente profesional.

## ÍNDICE GENERAL

<span id="page-3-0"></span>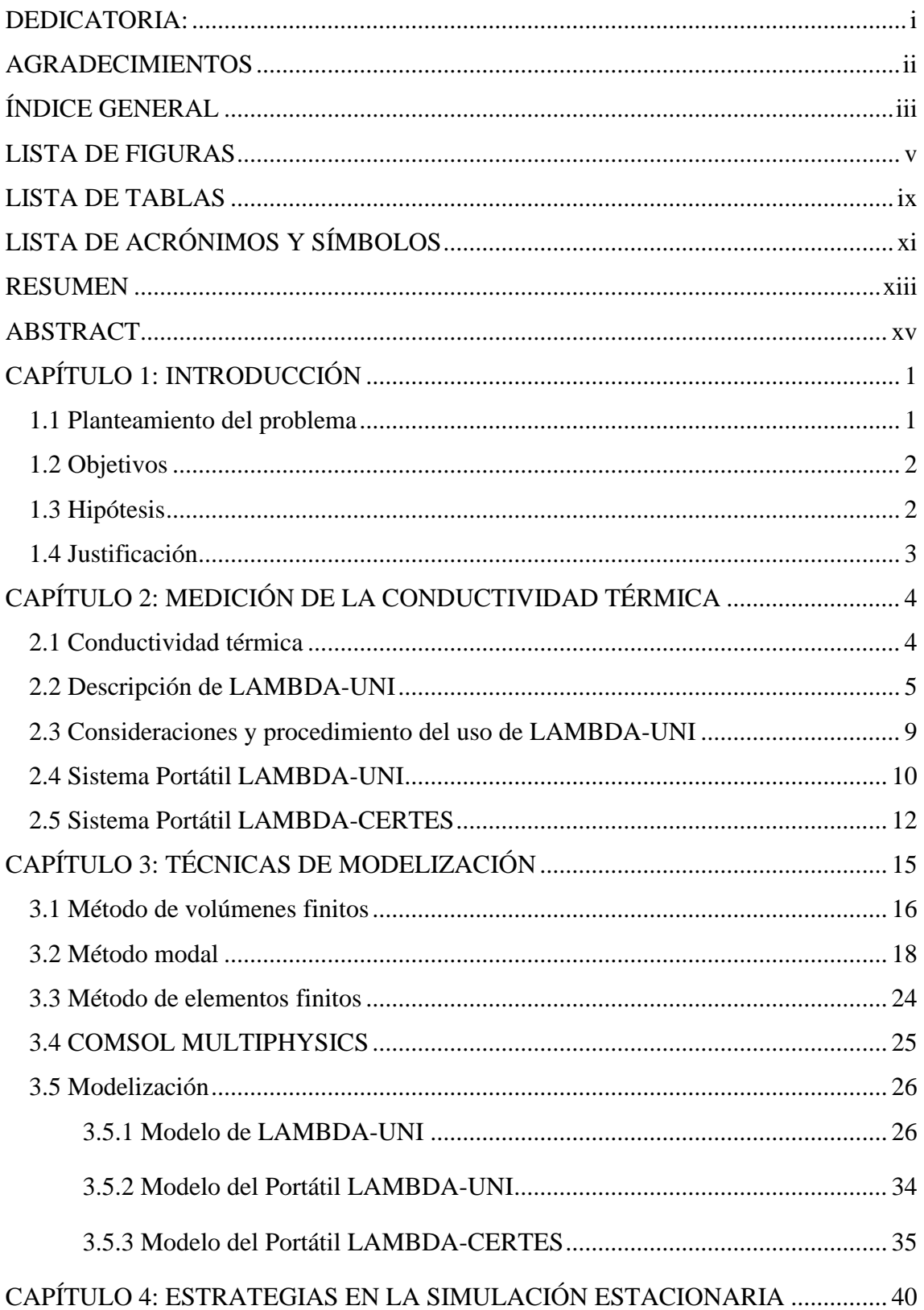

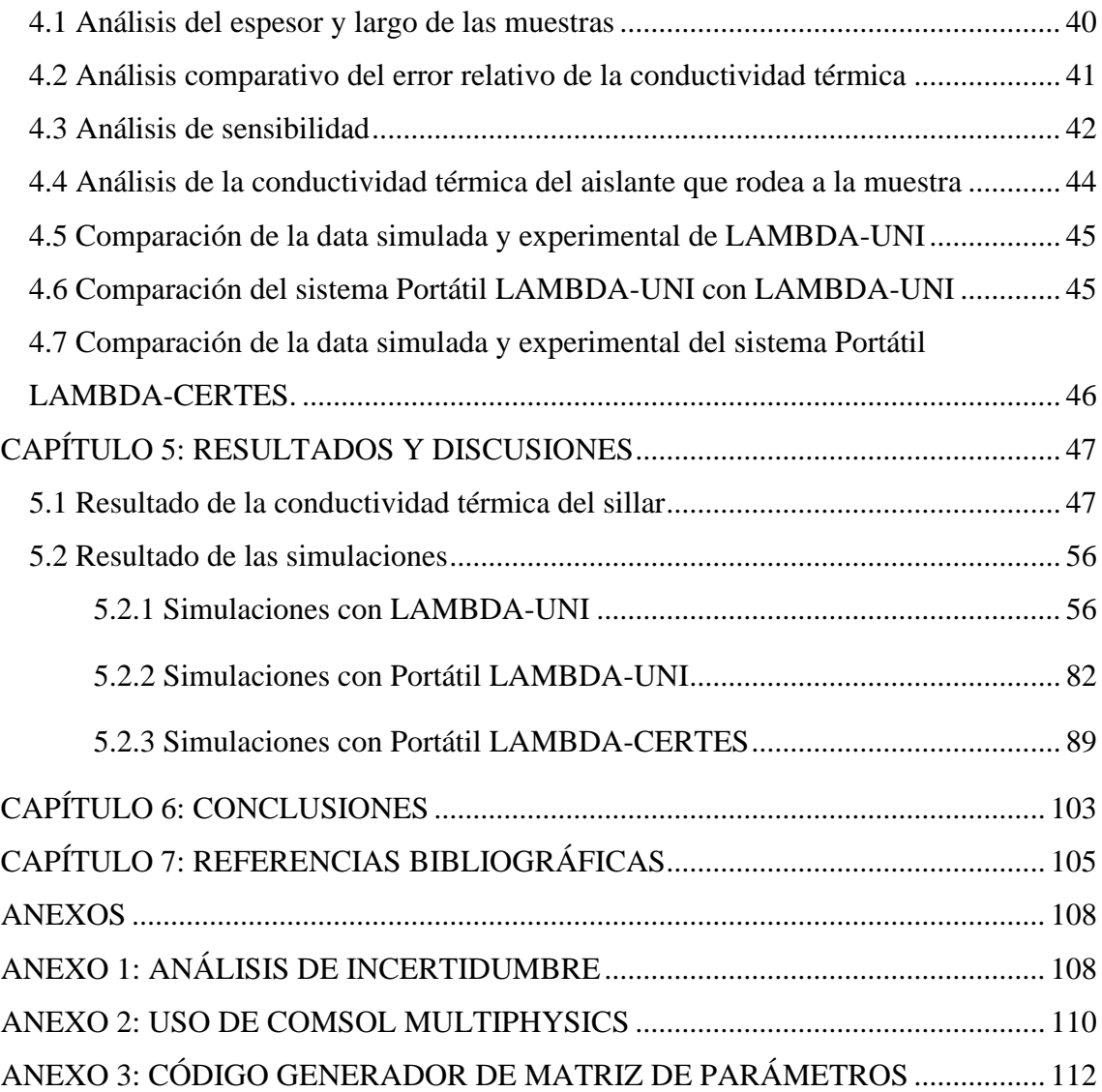

## **LISTA DE FIGURAS**

<span id="page-5-0"></span>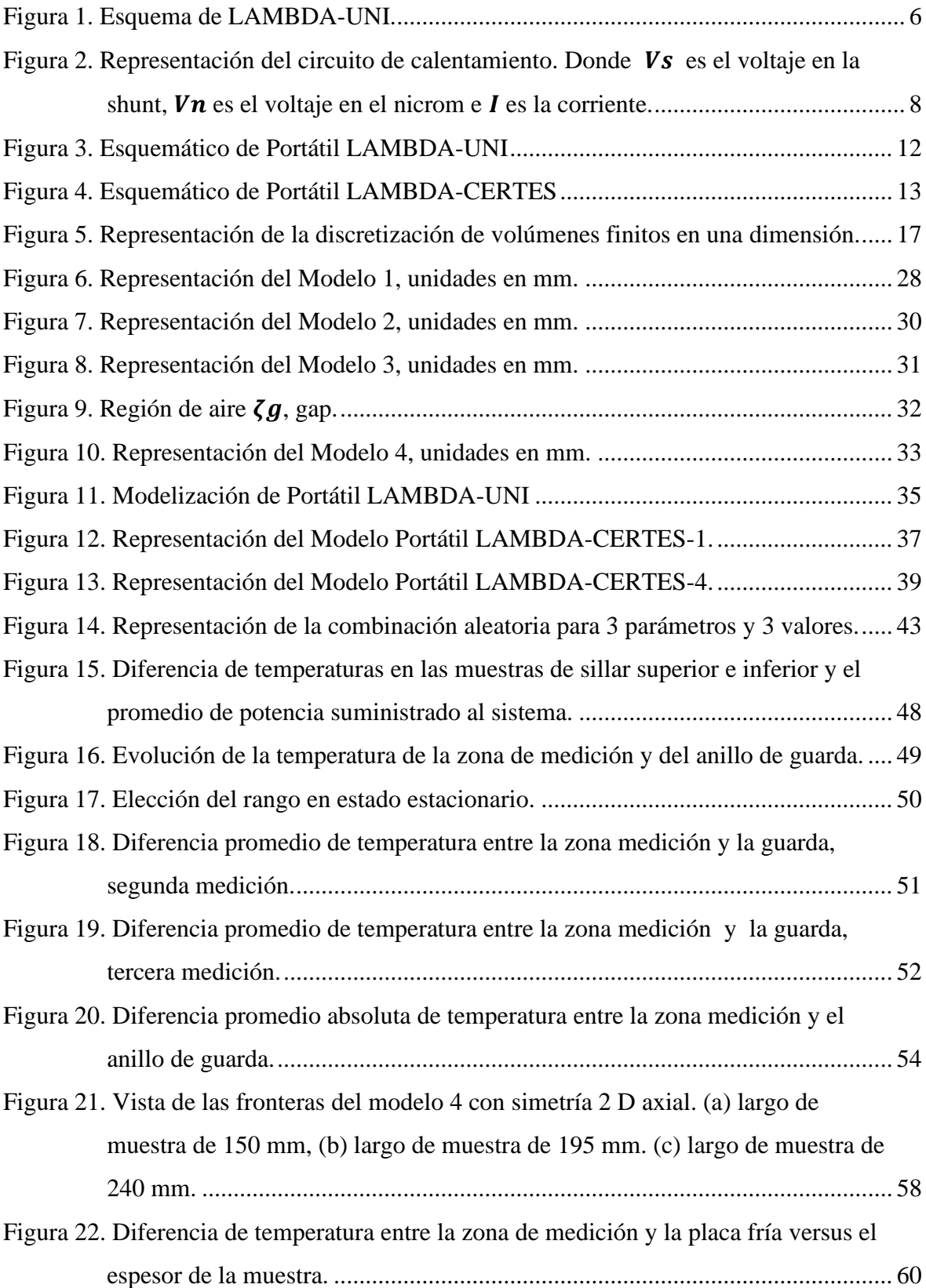

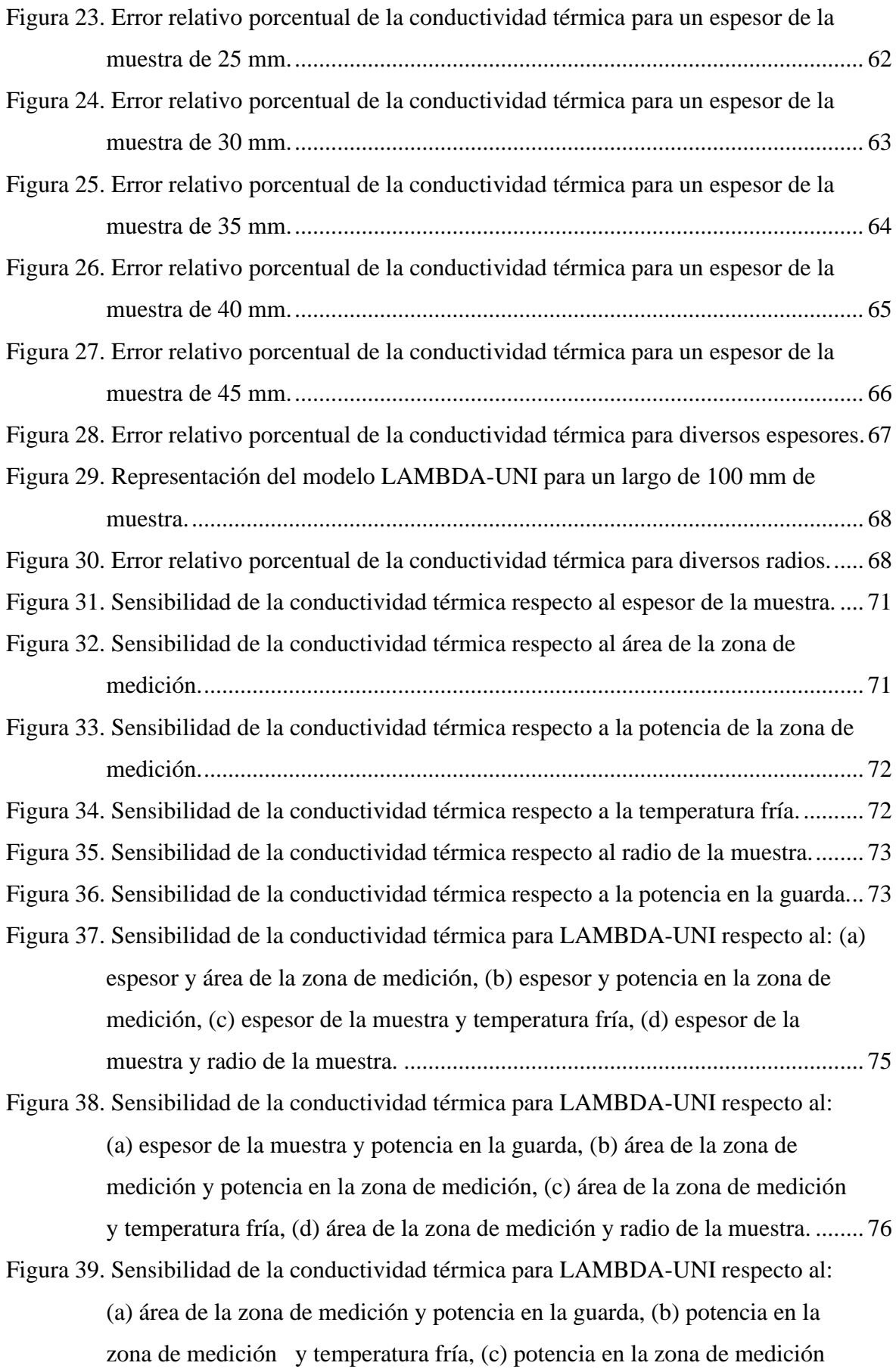

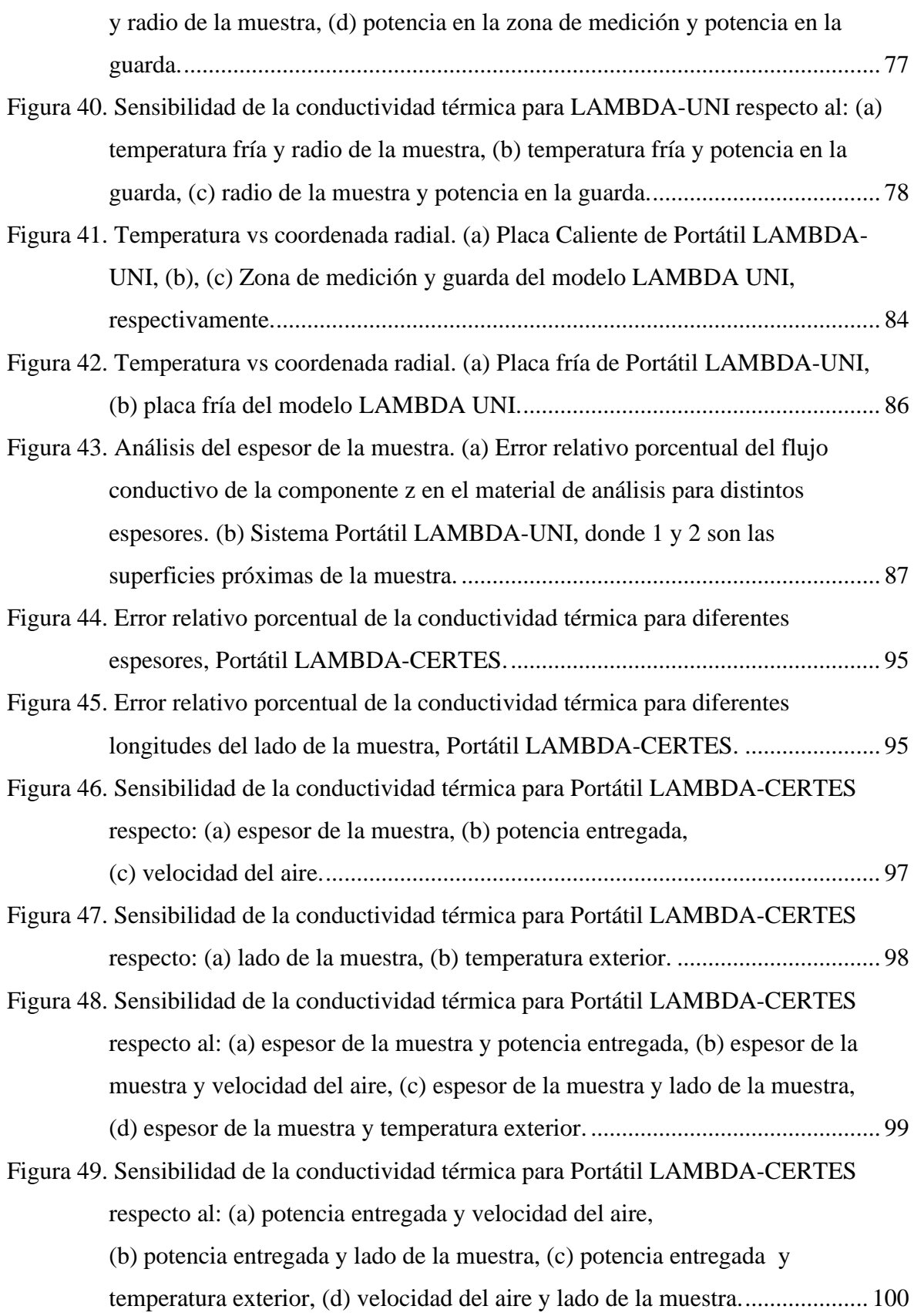

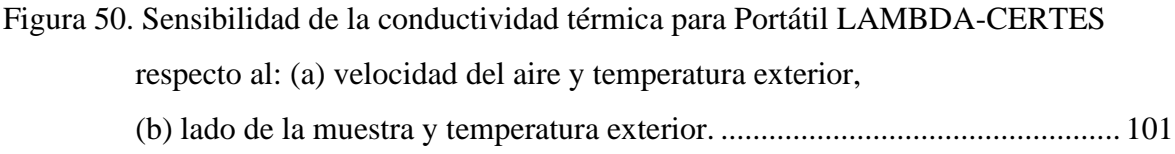

### **LISTA DE TABLAS**

<span id="page-9-0"></span>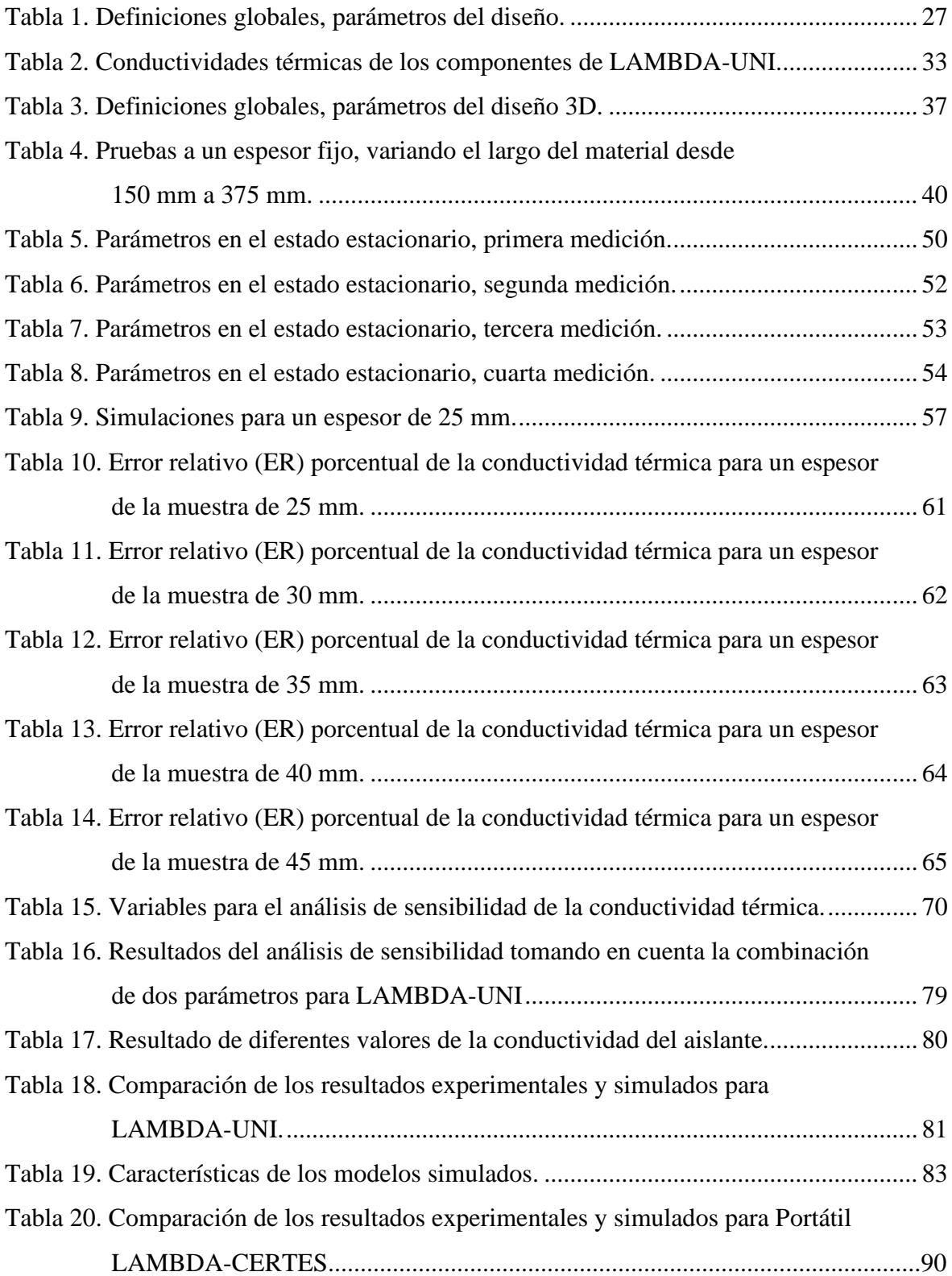

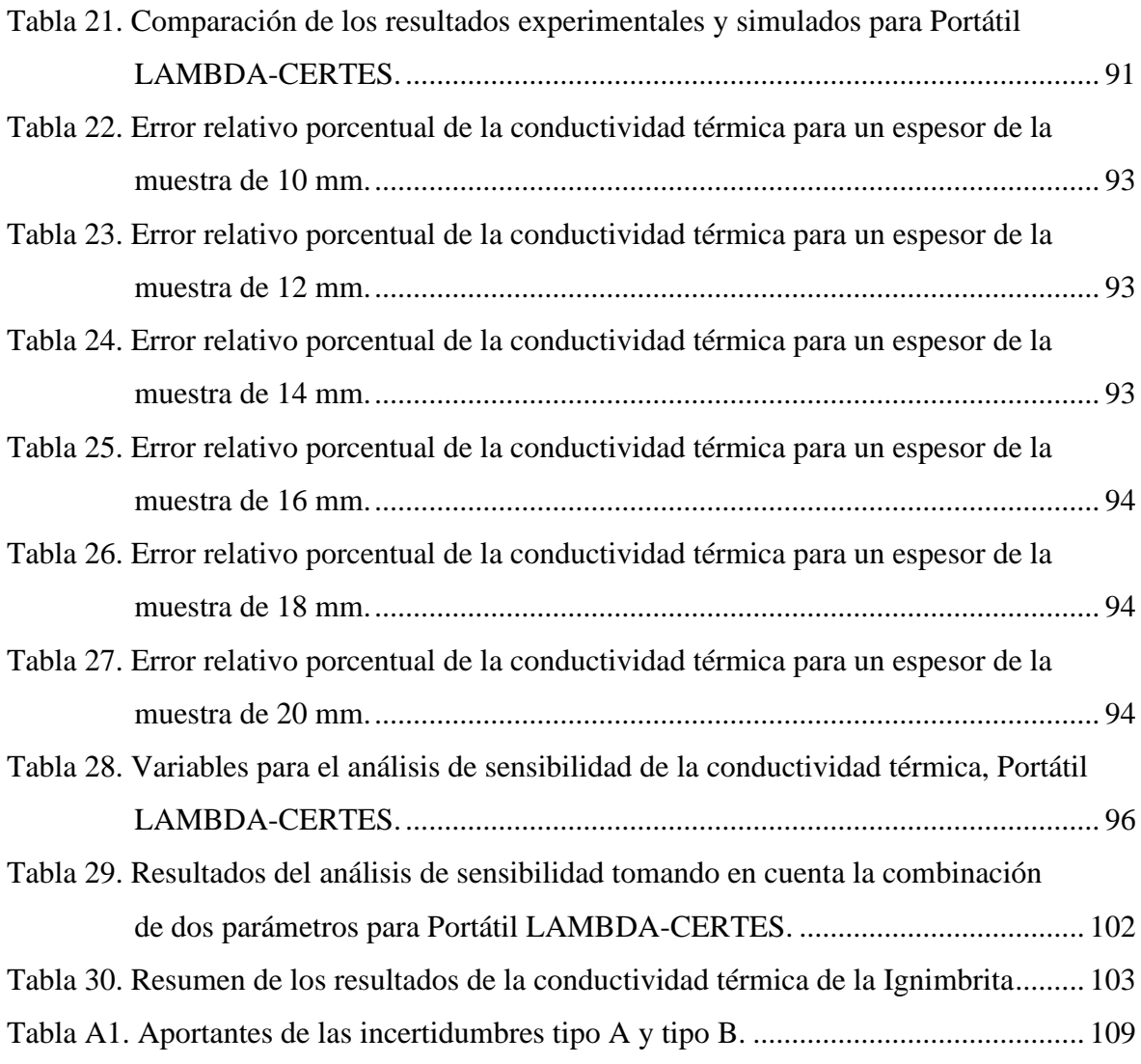

## **LISTA DE ACRÓNIMOS Y SÍMBOLOS**

<span id="page-11-0"></span>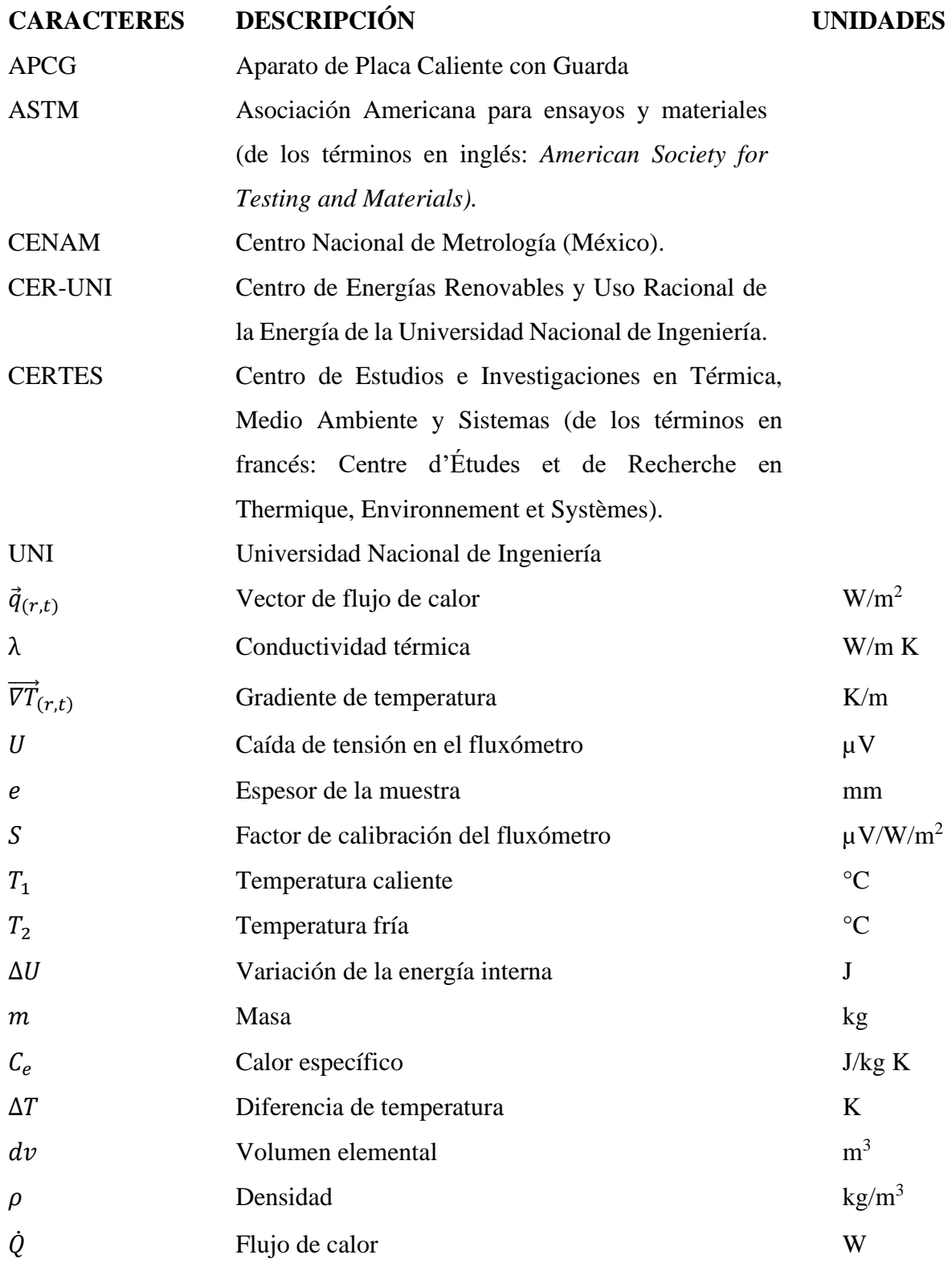

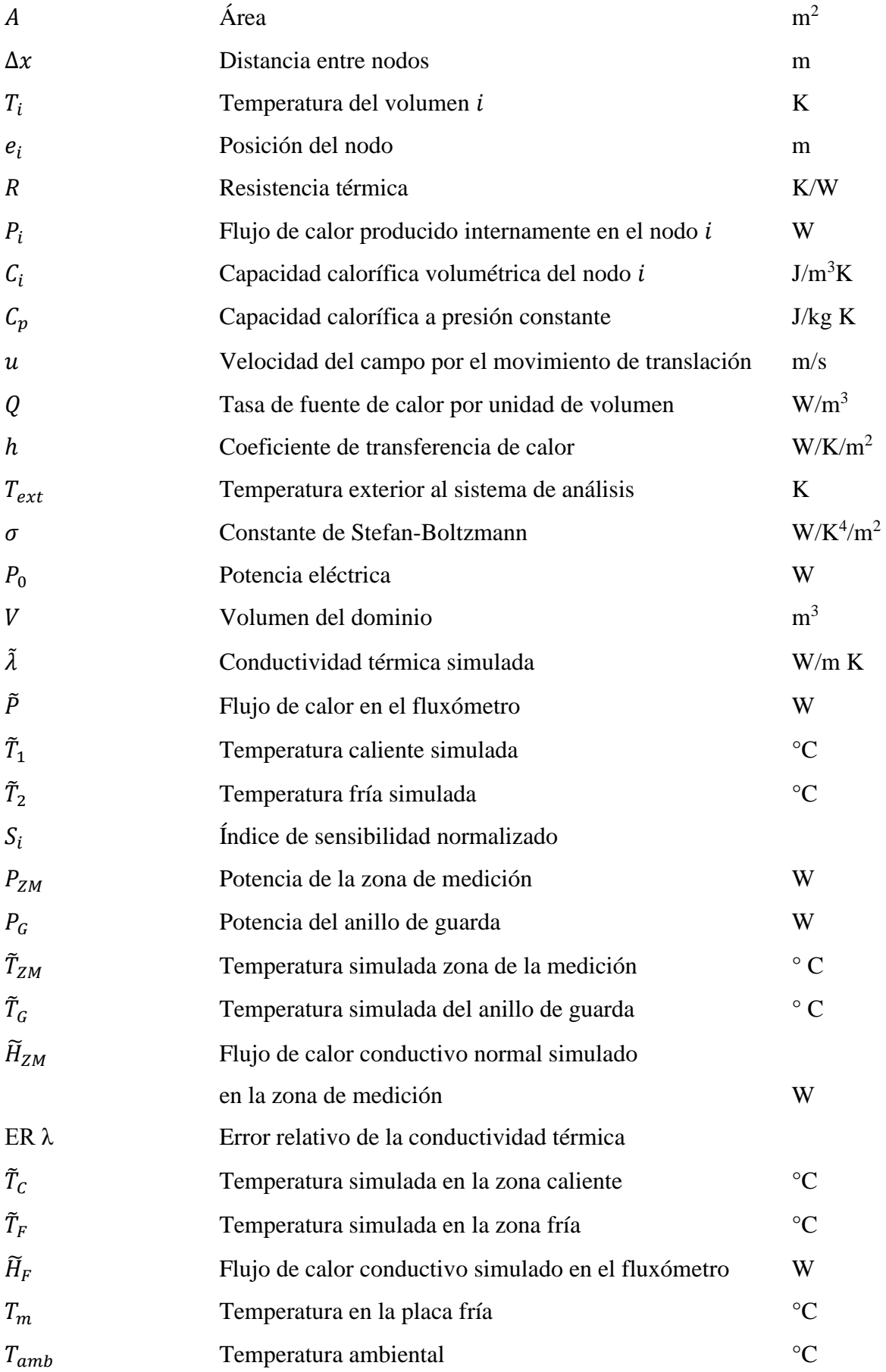

#### **RESUMEN**

<span id="page-13-0"></span>Para el presente trabajo de investigación se utilizó herramientas computacionales aplicadas y el desarrollo experimental de tres sistemas medidores de conductividad térmica: LAMBDA-UNI, Portátil LAMBDA-UNI y Portátil LAMBDA-CERTES.

La cronología de las actividades no ha sido la óptima pero las idas y vueltas entre modelización y experimentos ha permitido mejorar nuestros conocimientos metodológicos y prácticos.

La lógica de ese trabajo fue de encontrar, dentro de los límites establecidos por las normas, cuáles son los parámetros óptimos de diseño que reducen al mínimo los errores de evaluación de la conductividad térmica de una muestra de material. Por lo tanto, en paralelo de las tareas experimentales, utilizamos la modelización para realizar estudios de sensibilidad con el fin de evaluar cuales son las configuraciones y el diseño que reduce el flujo de pérdida de calor por las laterales de las muestras, tomando en cuenta las dimensiones de las muestras, la posición de las resistencias que calientan las muestras, entre otros aspectos.

En primer lugar, se realizó modificaciones importantes en el sistema de refrigeración, cambios de las fuentes de alimentación y de termopares del sistema LAMBDA-UNI, entre otros aspectos. Luego, se realizaron con ese dispositivo mediciones experimentales de conductividad térmica considerando como material de análisis *Ignimbrita* Aeropuerto de Arequipa.

Posteriormente a la experimentación, se modeló el sistema LAMBDA-UNI con el software COMSOL MULTIPHYSICS, tomando en cuenta para cada componente el material, sus dimensiones y propiedades físicas. De esta forma, se logró hacer varios modelos, siendo la 4ª versión del modelo la "definitiva". La cual consideró el estado estacionario, la generación de energía y las condiciones de frontera.

Con respecto a las simulaciones con LAMBDA UNI, primero se realizó un estudio para encontrar los espesores y radios óptimos del material de análisis tomando en cuenta las pérdidas de calor axial lateral. Posteriormente, se realizó el análisis comparativo del error relativo de la conductividad térmica siendo posible encontrar el espesor y radio óptimo de 30 mm y 75 mm, respectivamente. Luego, con estos valores óptimos se procedió a realizar el análisis de sensibilidad de la conductividad térmica. Seguidamente, se realizó otra simulación para estudiar el efecto del valor de la conductividad térmica del material aislante que rodea a la muestra y se determinó que es recomendable usar poliestireno extruido por su valor de conductividad térmica de 0,041 W/ m K. Por último, se realizó el análisis comparativo de la data experimental con la simulada del modelo 4 de LAMBDA-UNI obteniendo un error relativo de 4,7 %, siendo de esta manera un resultado confiable y demostrando la eficiencia del modelado con elementos finitos del modelo propuesto.

También se realizaron simulaciones con el sistema Portátil LAMBDA-UNI para compararlo con LAMBDA-UNI y se determinó que en ambos sistemas es necesario agregar un aislante que bordee la placa caliente y placas frías para mantener el perfil de temperatura axial lo más homogéneo posible. Luego, se logró determinar un rango de espesor del material a medir entre 10 mm y 20 mm tal que la diferencia del flujo conductivo en la componente z entre el material de análisis sea menor al 5%.

Finalmente, se realizó un comparación de los resultados simulados con los experimentales del sistema Portátil LAMBDA-CERTES y se determinó un valor de 0,254 W/ m K con un error relativo de 6,54%, nuevamente se corroboró la fiabilidad del modelado con COMSOL MULTIPHYSICS. También se realizó el análisis comparativo del error relativo de la conductividad térmica encontrando los óptimos del espesor y el longitud de la muestra en 12 mm y 45 mm, respectivamente y por último se realizó el análisis de sensibilidad.

**Palabras clave:** conductividad térmica, estudio de sensibilidad, norma, conductímetro.

#### **ABSTRACT**

<span id="page-15-0"></span>For the present research work applied computational tools and the experimental development of three thermal conductivity measuring systems were used: LAMBDA-UNI, Portable LAMBDA-UNI and Portable LAMBDA-CERTES.

The chronology of activities has not been optimal but the back and forth between modelling and experiments have improved our methodological and practical knowledge.

The logic of this work was to find, within the limits established by the norms, which are the optimal design parameters that reduce to a minimum the errors of evaluation of the thermal conductivity of a sample of material. Therefore, in parallel with experimental tasks, we use modelling to perform sensitivity studies in order to evaluate which are the configurations and the design that reduces the flow of heat loss flow along the sides of the samples, taking into account the dimensions of the samples, the position of the resistors that heat the samples, among other aspects.

First, major modifications were made to the cooling system, changes to the power supplies and thermocouples of the LAMBDA-UNI system, among other aspects. Later, experimental measurements of thermal conductivity were carried out with this device considering *Ignimbrita* Aeropuerto de Arequipa as a material of analysis.

After the experiment, the LAMBDA-UNI system was modeled with the COMSOL MULTIPHYSICS software, taking into account for each component the material, its dimensions and physical properties. In this way, several models were made, the 4th version of the model being the "definitive". Which considered steady state, power generation and boundary conditions.

With respect to the simulations with LAMBDA UNI, a study was carried out to find the optimal thicknesses and radii of the analytical material taking into account the lateral axial heat losses. Subsequently, a comparative analysis of the relative error of the thermal conductivity has been carried out and it has been possible to find the optimal thickness and radius of 30 mm and 75 mm, respectively. Then, with these optimal values, the sensitivity analysis of the thermal conductivity was carried out. Then, another simulation was performed to study the effect of the thermal conductivity value of the insulating material surrounding the sample and it was determined that it is recommended to use extruded polystyrene due to its thermal conductivity value of 0,041 W/ m K. Finally, we performed a comparative analysis of the experimental data with the simulated model of 4 of LAMBDA-UNI obtaining a relative error of 4,7 % thus being a reliable result and demonstrating the efficiency of the modelling with finite elements of the proposed model.

Simulations were also performed with the Portable LAMBDA-UNI system to compare it with LAMBDA-UNI and it was determined that both systems it is necessary to add an insulator that borders the hot plate and cold plates to keep the axial temperature profile as homogeneous as possible. Then, it was possible to determine a thickness range of the material to be measured between 10 mm and 20 mm such that the difference of the conductive flow in the z component between the analytic material is less than 5%.

A comparative analysis of the experimental data with the simulated model 4 of LAMBDA-UNI was also carried out, obtaining a relative error of 4,7 %, thus being a reliable result and demonstrating the efficiency of the modeling with finite elements of the proposed model.

Finally, a comparison of the simulated results and the experimental results of the Portable LAMBDA-CERTES system was made and a value of 0,254 W/ m K with a relative error of 6,54%, again the reliability of the modelling with COMSOL MULTIPHYSICS was corroborated. A comparative analysis of the relative error of the thermal conductivity was also carried out, finding the optimal thickness and length of the sample in 12 mm and 45 mm, respectively, and finally the sensitivity analysis was performed.

**Keywords: thermal conductivity, sensitivity study, standard, conductimeter.**

## **CAPÍTULO 1: INTRODUCCIÓN**

<span id="page-17-0"></span>En el presente capítulo se describe el planteamiento del problema abordado, así como los objetivos trazados, la hipótesis y la justificación donde se presenta el estado del arte de las investigaciones (a nivel nacional e internacional) desarrolladas en la construcción de equipos bajo la norma ASTM C 177 para la medición de la conductividad térmica.

#### <span id="page-17-1"></span>**1.1 Planteamiento del problema**

La medición de conductividad térmica de los elementos constructivos de cualquier edificio o casa es de suma importancia para hacer cálculos de balances térmicos en especial en sistemas donde se requiere almacenar calor para proveer del confort térmico. Además, es de suma importancia conocer la capacidad calorífica y la densidad de cada material para realizar cálculos en el estado transitorio. Si solo se sabe el valor de la conductividad térmica de los materiales nos limitamos a hacer medidas en el estado estacionario. Un ejemplo claro son las viviendas altoandinas, donde por lo general se presentan descensos drásticos de temperatura por debajo del punto de fusión del agua llegando incluso a alcanzar puntos críticos entre -15°C y -20°C, este fenómeno es conocido como "helada"; y muchas veces conlleva a pérdidas humanas [\[1,](#page-121-1) [2\]](#page-121-2), ganado y agricultura; esto principalmente en épocas de invierno.

En el Perú no existe equipo que mida la conductividad térmica de materiales sólidos semiaislantes, en el rango de 0,1 a 1 W/ m K, con versatilidad en las condiciones de temperatura en las placas frías (-15°C a 20°C). Sin embargo, la facultad de Ciencias de la Universidad Nacional de Ingeniería cuenta con un prototipo, LAMBDA-UNI, capaz de medir tal propiedad térmica. Sin embargo, para encontrar los límites de uso y optimizar la medición y las dimensiones de la muestra es factible modelizar LAMBDA-UNI y hacer simulaciones usando COMSOL MULTIPHYSICS para minimizar costos y tiempos de operación. De esta manera se conllevará al desarrollo de una línea de investigación de sistemas térmicos que no se tiene en nuestro país.

#### <span id="page-18-0"></span>**1.2 Objetivos**

Los objetivos de esta investigación son los siguientes:

- La descripción del método del equipo medidor de conductividad térmica: LAMBDA-UNI.
- Medición de la conductividad térmica de bloques de *Ignimbrita* Aeropuerto de Arequipa (sillar).
- Encontrar, por medio de simulaciones, el espesor óptimo del material de análisis tal que se minimice el flujo de pérdida de calor transversal entre la zona de medición y el anillo de guarda, y entre la muestra y el aislamiento.
- En la simulación, realizar un análisis comparativo del error relativo de la conductividad térmica para encontrar el espesor y radio óptimo de la muestra.
- En la simulación, realizar el análisis de sensibilidad.
- En la simulación, analizar la influencia del valor de conductividad térmica del material que rodea radialmente a la muestra.
- Realizar una comparación de los resultados experimentales con LAMBDA-UNI y su modelo teórico simulado.
- Realizar una comparación entre los modelos simulados: LAMBDA-UNI y Portátil LAMBDA-UNI.
- Realizar una comparación de los resultados experimentales y simulados de Portátil LAMBDA-CERTES y las simulaciones: método inverso manual para determinar el valor de conductividad térmica simulado, el análisis comparativo del error relativo de la conductividad térmica y el análisis de sensibilidad.

#### <span id="page-18-1"></span>**1.3 Hipótesis**

El modelamiento y simulación del equipo medidor de conductividad térmica puede proponer cambios que mejore el equipo actual. Las modificaciones del espesor del material a analizar, del valor de conductividad térmica del material a analizar y de las potencias suministradas a las resistencias, así como también del radio/largo del material a analizar podrían ser fácilmente modificadas en la simulación y así encontrar las limitantes del equipo medidor de conductividad térmica: LAMBDA-UNI.

#### <span id="page-19-0"></span>**1.4 Justificación**

A nivel nacional, se construyó en el CER-UNI un equipo medidor de conductividad térmica considerando la norma ASTM C 177, sin embargo, este no cumplía las expectativas de precisión [\[3\]](#page-121-3). Hubo intentos de construir aparatos medidores de conductividad térmica, pero fueron realizados con falta de criterio para dar medidas confiables [\[4\]](#page-121-4). En otra tesis, se fabricó un equipo considerando la norma ASTM C 1043, la cual es un caso particular de la norma ASTM C 177, pero se enfocó en temas de diseño, sistema de control, sistema motriz y costos; pero no se reportaron mediciones [\[5\]](#page-121-5).

Mientras que, a nivel internacional se cuenta con trabajos de tesis de maestría como es el caso de México [\[6-8\]](#page-121-6), donde estos trabajos y las investigaciones propias del Laboratorio de Termometría del CENAM [\[9-13\]](#page-121-7) sirvió de base para el diseño, construcción del patrón nacional mexicano APCG-305 ubicado en el laboratorio de Conductividad Térmica. Cabe resaltar que este equipo da servicios a empresas constructoras certificando el valor de conductividad térmica en base a las normas ASTM C177 y C1043, requisito para poder realizar construcciones con fines de calidad.

En vista a que no existe en el Perú un equipo que sea capaz de realizar mediciones confiables de conductividad térmica en sólidos semi-aislantes, se vio la necesidad de construir un nuevo equipo para tal fin. En el Laboratorio de Ingeniería Física se construyó un equipo similar al que existe en el CENAM (México), modelo APCG-305, de placas circulares fabricado con materiales y componentes de precios económicos sin dejar de lado la calidad de la medición.

Este prototipo es la primera versión que se ha construido en el Laboratorio de Ingeniería Física, y como tal se pretende hacer un estudio completo de la medición de la conductividad térmica, incertidumbre de la medición y parámetros límites de operación. Además, mediante simulaciones de balance térmico con el software COMSOL MULTIPHYSICS es posible interpretar las medidas experimentales y así proponer mejoras al sistema para su optimización.

### <span id="page-20-0"></span>**CAPÍTULO 2: MEDICIÓN DE LA CONDUCTIVIDAD TÉRMICA**

En el presente capítulo se define la conductividad térmica y se menciona con qué tipo de métodos es posible hacer su medición, sin embargo, se hace énfasis con el método de placa caliente con guarda. Posteriormente se hace la descripción de los componentes de LAMBDA-UNI, el cual fue construido en el Laboratorio de Ingeniería Física de la UNI. Adicionalmente, se da los detalles de su construcción, los materiales empleados, y las dimensiones siguiendo las pautas de las normas ASTM C 177 y ASTM C 1043.

Luego se describe las recomendaciones para poder utilizar LAMBDA-UNI correctamente. Finalmente, se plantea la propuesta de los sistemas portátiles medidores de conductividad térmica de materiales sólidos aislantes de la UNI y del CERTES.

Posteriormente, en el capítulo 5 se presenta las medidas de conductividad térmica de un material con características supuestamente aislantes llamado *Ignimbrita* Aeropuerto de Arequipa comúnmente conocido como sillar proveniente de la ciudad de Arequipa con la finalidad de encontrar los límites de uso de LAMBDA-UNI de manera experimental [\[11,](#page-122-0) [13\]](#page-122-1).

#### <span id="page-20-1"></span>**2.1 Conductividad térmica**

La conductividad térmica  $\lambda$  (W/m K) es el coeficiente que relaciona el vector de flujo de calor  $\vec{q}$  (W/m<sup>2</sup>) en la dirección de la disminución de la temperatura por unidad de tiempo y por unidad de área de la superficie isotérmica en análisis, con el gradiente de temperatura  $\overrightarrow{VT}$  (K/m), vector normal a la superficie isotérmica [\[14\]](#page-122-2). Esta propiedad depende, entre otras cosas, de la densidad del material, de su porosidad, de su estructura atómica, así como también de la cantidad de agua presente en el material y por lo tanto del contenido de agua del medio. A continuación, se muestra la Ley de Fourier, ecuación 1, expresión basada en observaciones experimentales de materiales homogéneos e isotrópicos, y a partir de esta expresión se deriva el concepto de la conductividad térmica.

$$
\vec{q}_{(r,t)} = -\lambda \, \overline{V} \vec{T}_{(r,t)} \tag{W/m2} \tag{1}
$$

La conductividad térmica puede ser medida por dos métodos: el estado estacionario (*steady-state*) o el estado transitorio (*transient-state*). De un lado, los métodos transitorios más conocidos son: *plane source* [15], *hot-strip* [\[16\]](#page-122-3), *hot-wire* [\[17\]](#page-122-4) y *laser flash* [\[18\]](#page-122-5). Estos métodos se caracterizan por el corto tiempo que requiere cada medición, el cual oscila entre 10 ns a 100 s dependiendo del material [17]. Es necesario aclarar que estos métodos no miden directamente la conductividad térmica, sino que se basan en el cálculo previo de la difusividad térmica tomando en cuenta la caída de tensión en el sensor y la estimación de los valores de capacidad específica y densidad para el cálculo final de la conductividad térmica [\[19\]](#page-122-6); este es el caso del Hot Disk que emplea el método de *plane source*.

Por otro lado, se tiene el método en estado estacionario. Dentro del cual resalta el método de placa caliente, en el cual consta de una placa caliente y dos placas frías y requiere dos materiales idénticos entre las placas; este método consiste en medir la diferencia de temperatura a través de la muestra entre la placa caliente y las frías considerando la conducción de calor unidimensional (1D) en estado estacionario. Sin embargo, con este método hay pérdidas de calor por las laterales de la placa caliente como también por el material; por ello se consideró posteriormente el método de placa caliente con guarda. La guarda rodea a la placa caliente (central) y están separados entre sí por un espacio de aire o aislante entre 0,5 cm y 2,0 cm, para mitigar las pérdidas de calor axial por convección y conducción, respectivamente [\[20\]](#page-122-7). Posteriormente se plantea el método de placa caliente con placas y calefactores circulares para reducir el efecto de borde que normalmente es significativo en las esquinas de los diseños de placas calientes cuadradas [\[21\]](#page-122-8).

#### <span id="page-21-0"></span>**2.2 Descripción de LAMBDA-UNI**

El prototipo que está presente en la Facultad de Ciencias fue construido siguiendo las pautas de las normas ASTM C 177 y ASTM C 1043, y la revisión bibliográfica de las investigaciones realizadas del laboratorio de Conductividad Térmica en el CENAM. Es necesario aclarar que LAMBDA-UNI fue inicialmente diseñado y se dio el inicio de su fabricación como parte de una tesis de pregrado [\[22,](#page-122-9) [23\]](#page-122-10) y en este proyecto de maestría se retomó su fabricación y su optimización.

El sistema **LAMBDA-UNI** consta de una placa caliente, dos placas frías, dos resistencias eléctricas, ocho termopares, un sistema de recirculación de agua a temperatura controlada, dos fuentes de alimentación, y un sistema de adquisición de data. A continuación, se muestra la representación de LAMBDA-UNI en la figura 1.

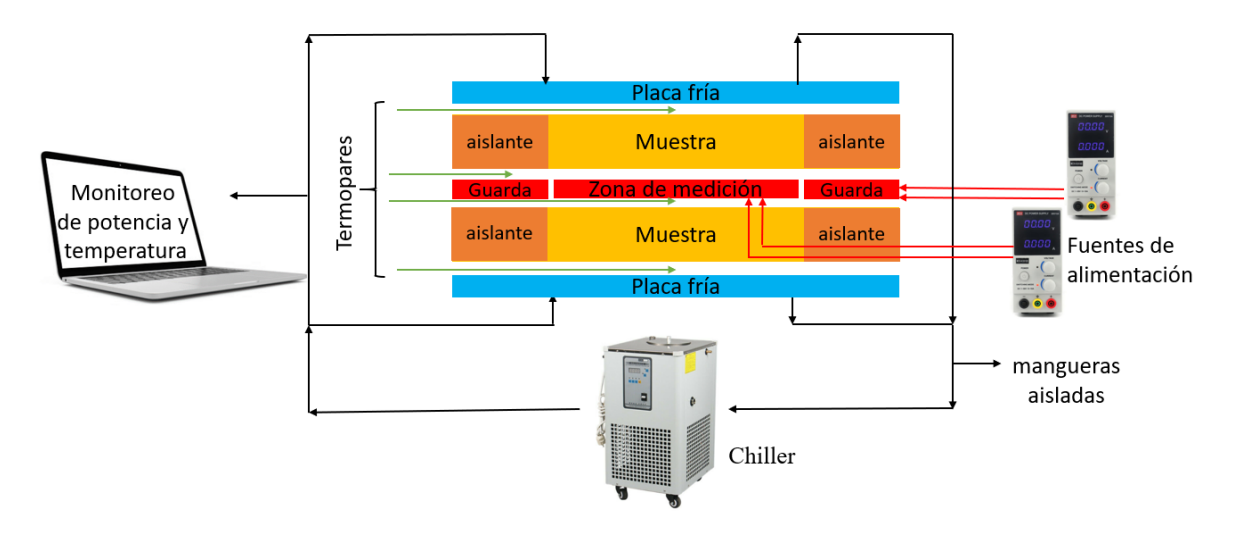

Figura 1. Esquema de LAMBDA-UNI.

<span id="page-22-0"></span>**La placa caliente** consiste en una **placa central**, llamada **zona de medición,** que mide 150 mm de diámetro, y una **placa de guarda**, llamada **anillo de guarda**, concéntrica coplanar con un diámetro interior de 152 mm y un diámetro exterior de 375 mm. La función de la guarda coplanar es proveer las condiciones térmicas adecuadas dentro del volumen de prueba para reducir el flujo de calor lateral dentro del sistema. Los diámetros de ambas zonas fueron elegidos después de analizar el efecto de borde [\[12\]](#page-122-11). Tanto la zona de medición como la guarda están diseñadas de tal manera que internamente se pueda colocar las resistencias eléctricas circulares y los termopares; es decir se tiene un sistema tipo sándwich unidos transversalmente con pernos *stove bolt* de cabeza plana de 1/8'', así mismo de pernos fabricados de nylon para fijar una separación de 1 mm entre ambas partes, teniendo finalmente un espacio de 1 mm de aire entre la zona de medición y el anillo de guarda. El espesor total de la placa caliente es de 5/8''. Diversos materiales se consideraron para su fabricación como el aluminio o el cobre, sin embargo, se seleccionó una aleación de duraluminio (aleación de Al-Cu-Mg) por su bajo costo en comparación a los demás metales y aleaciones, por su valor de conductividad térmica de 164 W/m K, buena resistencia a la oxidación y su facilidad de maquinado.

Las placas frías fueron fabricadas del mismo material usado en la placa caliente con un diámetro de 375 mm y un espesor de 5/16''. Se acopló un arreglo de serpentín de cobre de 1/8'' a la cara opuesta de cada placa fría y por este circuito se hace recircular agua fría controlada.

**Las resistencias eléctricas** son de nicrom de 7,8 Ω aisladas de las placas con anillos de cerámico de 7 mm de diámetro exterior, tal que encajan en ranuras entre las dos tapas de la placa central y guarda. La ubicación de las resistencias eléctricas se ha estudiado preliminarmente y se ha definido las ubicaciones en función del diámetro de la placa caliente; lo que permite lograr una temperatura superficial promedio igual a la temperatura en los bordes exteriores de cada región. Para el caso de un solo calefactor de manera teórica, se determinó para la **zona de medición** su ubicación en  $r = a / \sqrt{2}$  y para el **anillo de guarda** en  $r = 1.29$ .  $\alpha$  [\[21\]](#page-122-8), para este caso  $\alpha$  es igual a 75 mm. Por lo tanto, se calculó la ubicación radial respecto al centro de los calefactores en 53 mm y 96,75 mm, para la zona de medición y el anillo de guarda, respectivamente.

**Los termopares** que se eligieron al inicio fueron de tipo K ya que se tenían a disposición; luego fueron cambiados por termopares tipo T por su límite de operación (105 °C) y un límite de error especial de 0,5 °C. Se consideró ubicar los termopares en el interior de la placa caliente, al igual que las resistencias para evitar las resistencias térmicas de contacto con la superficie de la placa y el material a evaluar. Para su ubicación se posicionó los termopares distanciados radialmente en cada región central y guarda 8,3 mm y 12,0 mm, respectivamente. Se monitorio los valores de temperatura para valores fijos de corriente y voltaje en las resistencias eléctricas. Con la finalidad de encontrar la posición de los sensores de temperatura que sean representativos de cada región, teniendo el valor promedio de temperatura y luego interpolando para encontrar la posición radial. De esta manera se encontró las posiciones de 28,7 mm y 145 mm, para la zona de medición y para el anillo de guarda, respectivamente. Finalmente, se ubicaron tres termopares en la zona de medición y tres termopares en el anillo de guarda angularmente distanciados entre sí.

Inicialmente, **el sistema de recirculación de agua** estaba compuesto de un tanque de capacidad de 750 L y una bomba de lavadora, este último tenía acoplado sobre su bobina un disipador y ventilador para evitar el incremento de temperatura del agua, las conexiones eran

de tubos PVC y mangueras comunes. Luego se realizaron mejoras, cambiando el tanque y las tuberías por un chiller de capacidad de 5 L y mangueras de grado alimenticio de 1/4'' cubiertas con mangas aislantes, cuyo rango de trabajo es de -15 °C a 50 °C. Obteniéndose de esta manera un circuito de flujo de agua constante a temperatura controlada y cerrada que pasa por el arreglo del serpentín de cobre que está acoplado a cada placa fría, superior e inferior.

Las fuentes de alimentación que se utilizaron fueron de corriente continua, con las mismas características, ambas con un rango de trabajo de 0-30 V y 0-10 A con un paso fino y largo en corriente y voltaje. Además, las fuentes cuentan con una resolución de 0,01V en voltaje y 0,001A en corriente. La potencia en la zona de medición se determina al medir la caída de tensión eléctrica a través de la resistencia de nicrom  $(V_n)$  y la correspondiente intensidad de corriente que pasa por la resistencia shunt  $(I)$ . Para ello se considera el siguiente circuito.

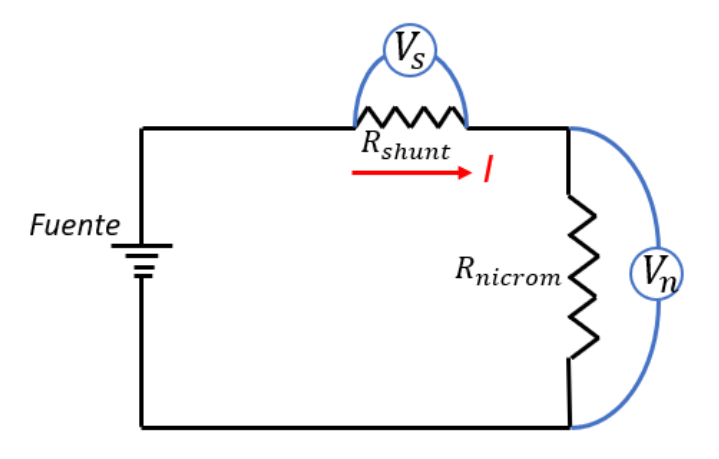

<span id="page-24-0"></span>Figura 2. Representación del circuito de calentamiento. Donde  $V_s$  es el voltaje en la shunt,  $V_n$  es el voltaje en el nicrom e  $I$  es la corriente.

La representación de la figura 2 es válido tanto para la zona de medición como para el anillo de guarda. Tanto el voltaje en el nicrom y la corriente en la shunt se miden con el módulo INA219 conectado en serie con la fuente y la resistencia de nicrom; en este caso la resistencia shunt está incorporada en el módulo y tiene un valor de 0,1 Ω.

Finalmente, se cuenta con un **sistema de adquisición de data** usando un conversor análogo digital MAX 31856 de 19 bits de resolución para la toma de lectura de las temperaturas [\[24\]](#page-122-12), el módulo INA219 de 12 bits de resolución para la toma de lectura de corriente y voltaje [\[25\]](#page-122-13) y la placa Arduino Mega. La data es mostrada por la terminal usando Python y almacenada en un fichero para su posterior análisis. Asimismo, LAMBDA-UNI cuenta con una comparación para la medida de conductividad térmica de la totora con el APCG 305 del CENAM, con un 4,4 % de error relativo, lo cual demuestra que LAMBDA-UNI es un sistema confiable [\[26\]](#page-122-14).

#### <span id="page-25-0"></span>**2.3 Consideraciones y procedimiento del uso de LAMBDA-UNI**

En esta sección se detalla las condiciones y criterios más resaltantes para el uso de LAMBDA-UNI, así mismo, un pequeño procedimiento para la medición de la conductividad térmica.

Para la medición se requiere dos muestras solidas idénticas, cuadradas o circulares, con un espesor entre 2 cm y 5 cm, y un lado o radio entre 16 cm y 37,5 cm. A continuación, se detalla los pasos a seguir para una correcta medición de la conductividad térmica:

1. Primero acondicionar las muestras, es decir, si es necesario, nivelar el espesor de ambas. Posteriormente, es necesario medir el espesor por lado o radialmente en al menos tres puntos distanciados simétricamente y hacer una ponderación. Si la muestra presenta humedad, es recomendable que se caliente en una estufa o horno a temperatura entre 80 °C y 110 °C hasta que su masa en el tiempo no cambie significativamente. Finalmente, para evitar que se humedezca con la condensación de agua en las placas frías es necesario protegerlas forrándolas con un recubrimiento plástico transparente de espesor 8 µm.

2. Como el equipo es orientado de manera vertical y de forma desmontable para realizar una nueva medición, se debe desmontar comenzando desde arriba. Primero desconectando las mangueras de la placa fría superior, luego retirar la placa fría superior con su respectivo termopar. Posteriormente, se debe retirar la muestra superior, seguido de la placa central teniendo cuidado con los termopares y los terminales de las resistencias de nicrom que están *in situ*. Finalmente, se requiere retirar la muestra inferior, y para comenzar una nueva medición se procede a colocar de manera inversa según lo comentado.

3. Es necesario enfatizar que la muestra debe cubrir el área de la zona de medición y en lo posible cubrir toda la zona de guarda. La diferencia del área no cubierta será completada con poliestireno expandido, para evitar flujo de calor por convección entre la muestra y el medio exterior.

4. Una vez verificado que las mangueras están correctamente conectadas, se configura la temperatura de trabajo de la placa fría y se procede a abrir las llaves de entrada y salida del chiller.

5. En cada una de las dos fuentes de alimentación DC se fija los valores de tensión y corriente y así se disipa calor por efecto joule en las resistencias de nicrom de la zona de medición y de guarda.

6. Un requisito indispensable es que las temperaturas de la zona de medición, guarda y de las placas frías se mantengan en el estado estacionario. Para ello se debe ajustar los valores de voltaje y corriente de las fuentes tal que la diferencia promedio de las temperaturas entre la zona de medición y la guarda sea menor a 0,2 °C [\[20\]](#page-122-7).

7. Se debe registrar los valores de temperaturas y potencia. Asimismo, se debe verificar que estos valores se encuentren en la condición de estado estacionario por al menos en cuatro intervalos de tiempo de 30 minutos y 180 minutos adicionales para la toma de datos [\[20\]](#page-122-7).

#### <span id="page-26-0"></span>**2.4 Sistema Portátil LAMBDA-UNI**

Una propuesta dentro del proyecto círculo de investigación, proyecto 024-2016 financiado por el FONDECYT, fue plantear una patente de un sistema portátil que sea capaz de realizar mediciones fiables de la conductividad térmica de materiales sólidos. Para ello se realizó una búsqueda exhaustiva de patentes a nivel internacional. Algunas fuentes de búsqueda utilizadas fueron: La Oficina de Patentes Europea, La Oficina Española de Patentes y La Oficina de Patentes y Marcas de los Estados Unidos. Dentro de estas bases de datos se hace una búsqueda refinada con palabras clave relacionadas con nuestra búsqueda de interés.

De momento no se ha encontrado un equipo portátil en la base de patentes. A continuación, se describe en que consiste la posible patente. Para ello se toma como referencia la norma ASTM C 518 que utiliza tanto como termopares y fluxómetros para la medición de temperaturas y flujo de calor, respectivamente y así calcular la conductividad térmica [\[21,](#page-122-8) [27\]](#page-122-15). El sistema portátil cuenta con una base de aislante, un sistema de calefacción el cual consiste en una resistencia flexible extraplana que está en contacto con una placa de cobre (placa caliente), un fluxómetro acoplado a la cara superior de la placa caliente, el material de análisis, un fluxómetro en contacto con la cara superior de la muestra y un sistema de enfriamiento, el cual consiste de una celda Peltier, un disipador y un ventilador, acoplado a una placa de cobre (placa fría).

Las dimensiones de las placas están limitadas según el fluxómetro a utilizar, en este caso se considera el fluxómetro FHF02 de la marca Hukseflux cuya área del sensor es de 50 mm x 50 mm [\[28\]](#page-123-0). Entonces las placas deben tener un diámetro mínimo de 25√ $\sqrt{2}$ mm para que no se dañe el fluxómetro. Es necesario destacar que el área de medida del fluxómetro es de 30 mm x 30 mm. Además, el área de la celda de Peltier es de 40 mm x 40 mm. Según lo descrito anteriormente se considera un diámetro de 72 mm para las placas. Finalmente, las muestras serían de 72 mm de diámetro y de espesor entre 5 mm a 25 mm. En la figura 3, se esquematiza el sistema Portátil LAMBDA-UNI

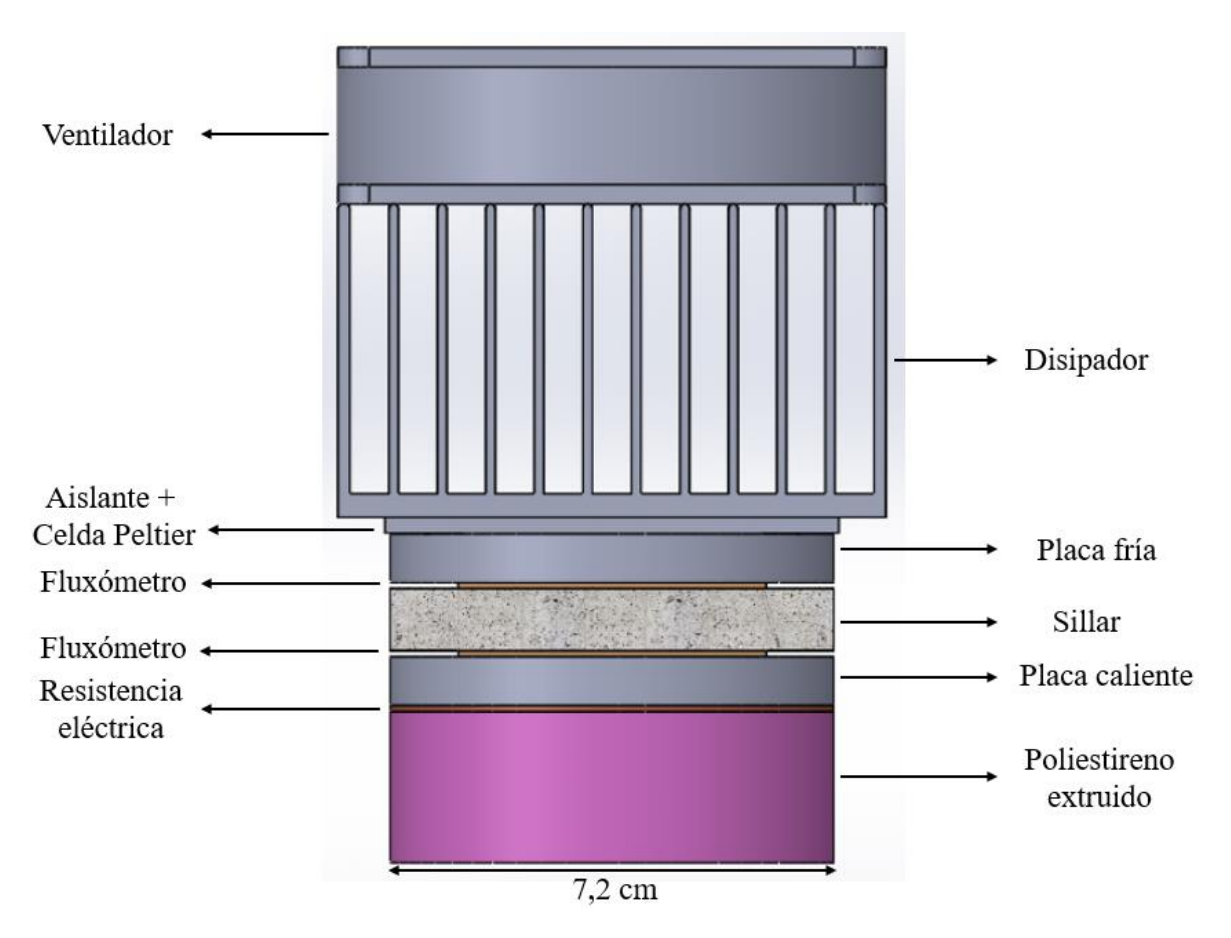

Figura 3. Esquemático de Portátil LAMBDA-UNI

#### <span id="page-28-1"></span><span id="page-28-0"></span>**2.5 Sistema Portátil LAMBDA-CERTES**

Al igual que el sistema Portátil LAMBDA- UNI en el CERTES existe un sistema similar. Este sistema toma en cuenta el método de medición según la norma ASTM C518. Cabe señalar que este método es secundario, porque mide el flujo de calor en  $W/m<sup>2</sup>$  de manera indirecta con el uso de un fluxómetro, mientras que la norma ASTM C177 propone medir la potencia de manera directa mediante el cálculo de la corriente y tensión. A continuación, se hace la descripción del sistema Portátil LAMBDA-CERTES.

El sistema cuenta con una base de aislante de poliestireno extruido de 98 mm de diámetro y 40 mm de altura, un sistema de calefacción el cual consiste en una resistencia extraplana de 42,84 mm x 42,84 mm x 0,2 mm, el material de análisis (*Ignimbrita*) de forma cuadrada de 14 mm de espesor y 40 mm de lado rodeado de poliestireno extruido, un fluxómetro de 43,2 mm x 43,2 mm x 0,155 mm encima del material de análisis, un disipador de aluminio

rodeado de una carcasa de poliestireno extruido y finalmente un ventilador acoplado en la parte superior del disipador.

Tanto la resistencia plana como el fluxómetro son de la marca Captec [\[29\]](#page-123-1). La resistencia extraplana tiene las siguientes capas: una capa de cobre de 0,03 mm, una capa de aislante Kapton Standard de 0,1 mm, el circuito de cobre níquel de 0,02 mm (21  $\Omega$ ) y finalmente una capa de aislante Kapton Standard de 0,05 mm. Teniendo así la resistencia un espesor total de 0,2 mm. Además, es una resistencia de geometría cuadrada de 42,84 mm de lado.

Por otro lado, el fluxómetro también es de geometría cuadrada de 43,2 mm de lado y tiene tres capas: una capa de cobre de 0,035 mm, seguida de una capa de aislante Kapton Standard de 0,05 mm y otra capa de cobre de 0,07 mm. El fluxómetro tiene un factor de corrección de 13,9  $\mu$ V/(W/m<sup>2</sup>). A continuación, en la figura 4 se representa el montaje del sistema Portátil LAMBDA-CERTES.

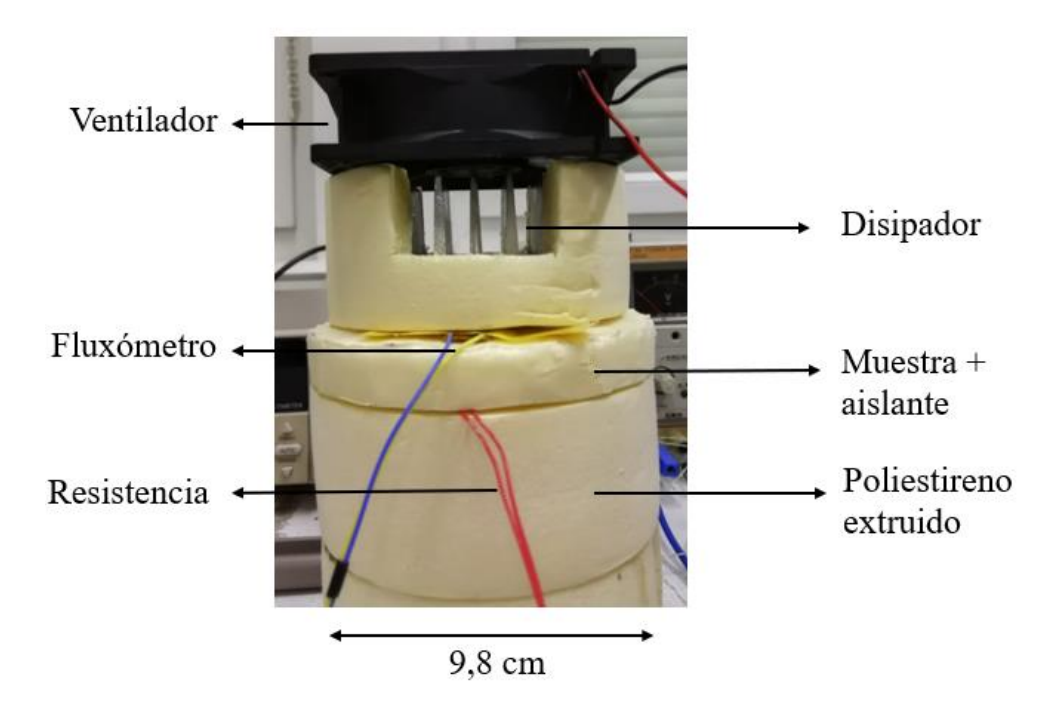

Figura 4. Esquemático de Portátil LAMBDA-CERTES

<span id="page-29-0"></span>La instrumentación consiste en un fuente de 12 V para accionar el ventilador, un KEITHLEY 2000 MULTIMETER para medir la caída de tensión en el fluxómetro, una fuente GWINSTEK DC variable 0-30 V, 0-3 A para suministrar tensión y corriente a la resistencia extraplana, 3 termopares (2 para medir el gradiente de temperatura en el material

de análisis) y 1 termopar para medir la temperatura ambiental, los 3 termopares están conectados a un adquisidor de señal PICO PC-08 (USB) y la interfaz gráfica para el monitoreo de la temperatura. además, para el caso del ventilador se realizaron medidas preliminares con DELTA OHM HD32.3 de la velocidad del aire y se obtuvo como valor promedio 4 m/s.

Con esta instrumentación fue posible realizar medidas experimentales considerando un bloque pequeño de *Ignimbrita Arequipa* como muestra. Para tal fin, se considera la siguiente expresión consecuencia de la ecuación de Fourier:

$$
\lambda = \frac{U}{S} \frac{e}{(T_1 - T_2)}\tag{2}
$$

Donde  $U$  es la caída de tensión en el fluxómetro ( $\mu$ V),  $e$  es el espesor de la muestra (mm), S es el factor de corrección del fluxómetro ( $\mu$ V/W/m<sup>2</sup>),  $T_1$ es la temperatura caliente (°C),  $T_2$ es la temperatura fría (°C).

### **CAPÍTULO 3: TÉCNICAS DE MODELIZACIÓN**

<span id="page-31-0"></span>En lo concerniente a los métodos de análisis de balance térmico mediante métodos numéricos existen tres grandes grupos: método de elementos finitos, método de diferencias finitas y método de volúmenes finitos.

En este trabajo de investigación se aborda la teoría del uso del método modal aplicado al modelamiento de sistemas térmicos. Este tipo de modelamiento se distingue por ser relativamente fácil, rápido y preciso. Mediante el dominio modal de los eigenvalores o valores propios es posible hacer una reducción de tamaño del modelo modal (*reducción del modelo*) y así tener características como pequeñas desviaciones aceptables y un incremento en la velocidad de las simulaciones dinámicas sin perder la precisión [\[30\]](#page-123-2).

Con el método de reducción modal es posible analizar sistemas de calentamiento y análisis de estrategias de control; en estos casos es necesario modelos dinámicos de baja dimensión. Además, es posible usar este método para aplicaciones de control. Así mismo, el modelo de cuarto orden es usado para tener predicciones de alta calidad de la temperatura del aire interior o en el comportamiento de potencia de calefacción [\[31\]](#page-123-3). Un estudio en simulación numérica con el método modal en transferencia de calor por conducción de un material homogéneo para el caso unidimensional refleja que es posible estudiar sistemas más complejos como los multicapas [\[32\]](#page-123-4).

Luego, se brinda una explicación básica del método de reducción modal partiendo del método de volúmenes finitos. Asimismo, se explica a detalle el método de elementos finitos, base necesaria para entender cómo funciona el software COMSOL MULTIPHYSICS.

Finalmente, este software será usado para realizar el modelado y las simulaciones pertinentes para los sistemas térmicos desarrollados: LAMBDA-UNI, Portátil LAMBDA-UNI y Portátil LAMBDA-CERTES. Para cada sistema se propone modelos considerando el estado estacionario, flujo convectivo, fuente de calentamiento y herramientas para hacer cálculos de temperatura y flujo de calor.

#### <span id="page-32-0"></span>**3.1 Método de volúmenes finitos**

Este método consiste en hacer una partición del sistema a analizar en pequeños volúmenes (volúmenes de control), se utiliza la expresión aproximada de balance energético derivado de la primera ley de la termodinámica, ecuación 3. Para lo cual, se debe tomar en cuenta que la cantidad de energía contenida en un volumen elementario i esta descrita por una temperatura *i*, así mismo como su energía interna. Siendo el análisis de intercambio de calor entre los volúmenes en función de sus temperaturas medias, características geométricas y propiedades termo físicas.

Partiremos de la primera ley de la termodinámica sin considerar trabajo sobre el sistema:

$$
\Delta U = Q = Q_{a\, través\,de\,las\,fronteras} + Q_{producido\,en\,el\,interior} \quad (J) \quad (3)
$$

Donde  $\Delta U = mC_e \Delta T = \rho C_e dv \Delta T$  es la variación de la energía interna (J), con m masa del material (kg),  $C_e$  calor específico (J/kg K),  $\rho$  densidad (kg/m<sup>3</sup>), dv volumen elemental (m<sup>3</sup>),  $\Delta T$  diferencia de temperatura (K) y Q es el calor intercambiado por el sistema con el entorno (J).

De la ecuación 3, analizando en un intervalo de tiempo  $\Delta t$ , se obtiene:

$$
\frac{\Delta U}{\Delta t} = \dot{Q}_{a\, través\,de\,las\,fronteras} + \dot{Q}_{producido\,en\,el\,interior} \qquad (W) \quad (4)
$$

Ahora considerando la discretización del volumen del material en una dimensión en el sistema de coordenadas cartesianas, como se muestra en la figura 5, se obtiene la siguiente expresión para el flujo de calor  $\dot{Q}$ :

$$
\dot{Q}_{a\,través\,de\,las\,fronteras} = \dot{Q}_{entrante\,al\,volume\,n\,i} - \dot{Q}_{saliente\,al\,volume\,n\,i} \quad (W) \quad (5)
$$

Ahora utilizando la ley de Fourier (ecuación 1) en una dimensión, se tiene que:

$$
\dot{Q} = q A = -\lambda A \Delta T / \Delta x \qquad (W) \quad (6)
$$

Donde  $A$  es el área  $(m^2)$  isotérmica perpendicular al flujo de calor. Considerando que el material es homogéneo y una discretización espacial regular, es decir, distancia entre nodos (centros de volúmenes de control) constante. Ahora considerando el análisis de flujo de calor en un volumen de control  $i$ , como se indica en la figura 5, se toma en cuenta la siguiente expresión:

$$
\dot{Q}_{a\,través\,de\,las\,fronteras} = \frac{(T_{i-1} - T_i)}{\frac{(e_{i-1} - e_i)}{\lambda A}} + \frac{(T_i - T_{i+1})}{\frac{(e_i - e_{i+1})}{\lambda A}}
$$
\n(W) (7)

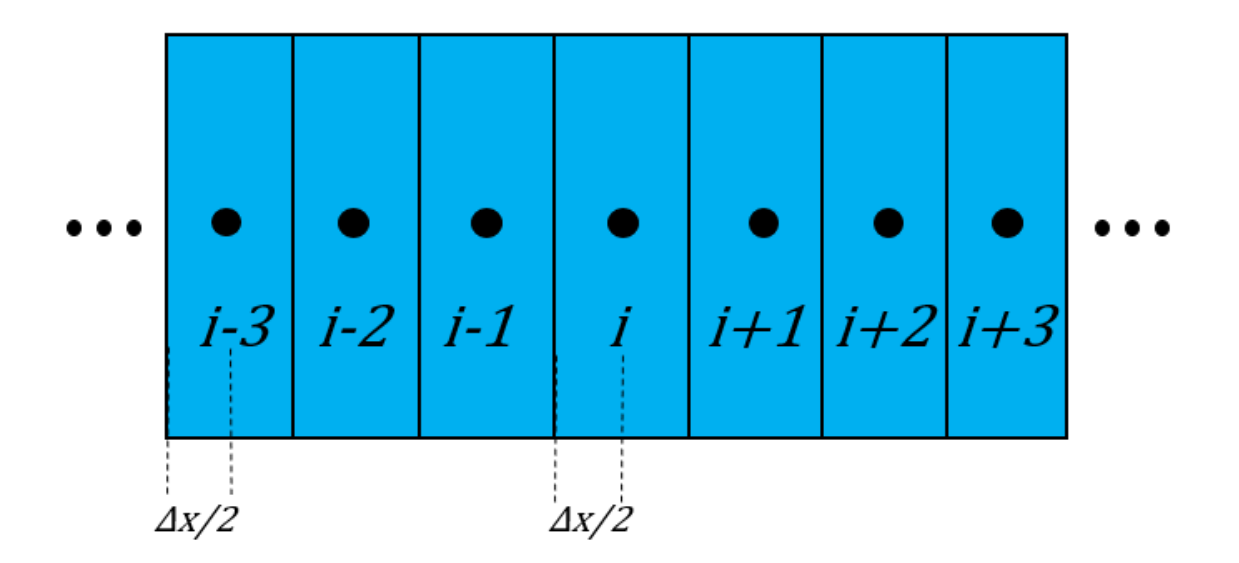

<span id="page-33-0"></span>Figura 5. Representación de la discretización de volúmenes finitos en una dimensión.

Donde el signo menos ya está operado en esta última ecuación, siendo así el primer término de la derecha el flujo de calor del volumen  $i - 1$  al volumen de  $i$  y el segundo término el flujo de calor del volumen i al volumen  $i + 1$ . Esta expresión es válida para todos los nodos internos más no para los que están en la frontera. Esta última expresión puede ser escrita de la siguiente manera:

$$
\dot{Q}_{a\;trans\;de\;las\;fronteras} = \frac{(T_{i-1} - T_i)}{R_{i-1,i}} + \frac{(T_i - T_{i+1})}{R_{i,i+1}} \tag{W} \tag{8}
$$

Donde  $R$  es la resistencia térmica (K/W). Ahora considerando el flujo de calor generado internamente como una función de la variable espacial y temporal, se puede obtener la siguiente expresión, considerando la aproximación del tiempo  $\Delta t \rightarrow inf$ , se obtiene una diferencial para la temperatura. Asimismo, tomando en cuenta que el flujo de calor producido en el interior,  $P_i$ , se puede analizar en cada volumen de control:

$$
\dot{Q}_{producido\ en\ el\ interior} = P_i \tag{9}
$$

Finalmente, considerando las ecuaciones 4, 8 y 9 se obtiene:

$$
C_i \frac{d\vec{T}}{dt} = A_i \vec{T} + E_i \vec{U}
$$
 (10)

Y de forma matricial:

$$
C\frac{d\vec{T}}{dt} = A\vec{T} + E\vec{U}
$$
\n(11)

Donde  $C_i = m_i C_e$  es la capacidad calorífica volumétrica del elemento de volumen i  $(J/m<sup>3</sup>K)$ , C es una matriz cuadrada diagonal de orden n que contiene las capacidades caloríficas volumétricas de los n volúmenes,  $\vec{T}$  es el vector de dimensión *n* (cantidad de volúmenes) de las n temperaturas  $(K)$ ,  $A$  es una matriz cuadrada de orden n que contiene las conductancias entre los volúmenes, E es una matriz rectangular de orden *n*x*p* que contienen los coeficientes que describen el efecto de las excitaciones sobre los n volúmenes,  $\vec{U}$  es un vector de orden p que contiene los valores de las excitaciones.

#### <span id="page-34-0"></span>**3.2 Método modal**

Este método inicialmente fue usado en la solución de problemas de mecánica clásica especialmente en mecánica vibracional [\[33\]](#page-123-5). El nombre del método modal proviene de la palabra modo que describe una forma de movimiento, por ejemplo, el modo principal de una cuerda de guitarra es el desplazamiento de una ondulación simple, que se llama sinusoide.

El análisis modal permite la determinación de las pulsaciones propias (valores propios) y de los modos propios (vectores propios), resolviendo el problema de valor propio. Recientemente, este método se consideró como una herramienta en el modelamiento de sistemas térmicos [\[34\]](#page-123-6). La principal ventaja de este método es el dominio de grupos pequeños de modos y de esta manera permite hacer reducción en el orden del sistema conllevando a simulaciones más rápidas computacionalmente. Así mismo, para su uso debe cumplir la hipótesis: las ecuaciones de intercambio de calor deben ser lineales y estacionarias [\[30\]](#page-123-2). Para la implementación del modelamiento se puede usar el software m $2^m$  el cual usa las propiedades la representación modal para asegurar simulaciones rápidas y precisas.

Para obtener la expresión del modelo se partirá del modelo de espacio de estado discreto obtenido por el método de volúmenes finitos en la sección anterior:

$$
C\frac{d\vec{T}}{dt} = A\vec{T} + E\vec{U}
$$

y la respuesta del sistema con el siguiente vector:

$$
\vec{Y} = J\vec{T} + G\vec{U} \tag{12}
$$

Considerando el estado estacionario, de la ecuación 11 tenemos:

$$
0 = A\vec{T}_g + E\vec{U} \tag{13}
$$

$$
\vec{T}_g = -A^{-1}E\vec{U} = S_T\vec{U}
$$
\n(14)

Ahora reemplazando esta expresión en la ecuación 12, tenemos:

$$
\vec{Y}_g = J\vec{T}_g + G\vec{U} = (JS_T + G)\vec{U} = (-JA^{-1}E + G)\vec{U} = S\vec{U}
$$
(15)

Por lo tanto, se obtiene:

$$
\vec{T}_g = S_T \vec{U} \tag{16}
$$

$$
\vec{Y}_g = S\vec{U} \tag{17}
$$
Ahora analizando en el estado transitorio, se tiene:

$$
\vec{T} = \vec{T}_d + \vec{T}_g = \vec{T}_d + S_T \vec{U} \tag{18}
$$

$$
\vec{Y} = J\vec{T}_d + J\vec{T}_g + G\vec{U} = J\vec{T}_d + JS_T\vec{U} + G\vec{U} = J\vec{T}_d + S\vec{U}
$$
\n(19)

Se puede analizar el modelo en términos de los estados estacionario y transitorio, es decir, reemplazando el resultado de la ecuación 19 en la ecuación 12:

$$
C\frac{d\vec{T}_d}{dt} + C\frac{d\vec{T}_g}{dt} = A\vec{T}_d + A\vec{T}_g + E\vec{U} = A\vec{T}_d + A(-A^{-1})E\vec{U} + E\vec{U} = A\vec{T}_d
$$
 (20)

Ordenando esta última expresión, se puede expresar como:

$$
C\frac{d\vec{T}_d}{dt} = A\vec{T}_d - C\frac{d\vec{T}_g}{dt} = A\vec{T}_d + CA^{-1}E\frac{d\vec{U}}{dt}
$$
(21)

$$
\vec{T} = \vec{T}_d + S_T \vec{U} \tag{22}
$$

$$
\vec{Y} = J\vec{T}_d + S\vec{U} \tag{23}
$$

Una vez obtenida esta relación, se buscará encontrar los valores propios para así encontrar las constantes de tiempo. Es importante mencionar que el conjunto de constantes de tiempo es una de las características dinámicas del modelo modal. Un sistema térmico se caracteriza por su constante de tiempo que condiciona los desarrollos lentos o a largo plazo. Por otro lado, en el caso de una resolución analítica de un problema continuo, la función propia es la forma más precisa de reconstrucción del modo propio y del valor propio asociado puede considerarse como un valor de referencia. A continuación, se hará el desarrollo vectorial para encontrar los valores propios.

Considerando primero un cambio de base:

$$
\vec{T}_d = P\vec{X} \tag{24}
$$

Donde  $P$  es la matriz de paso. Considerando que la matriz  $\mathbb A$  es una matriz diagonalizable, se considera la siguiente diagonalización:

$$
P^{-1}C^{-1}AP = P^{-1}AP = F
$$
 (25)

Donde  $F$  matriz diagonal y  $P$  matriz inversible, además  $\AA$  y  $F$  son matrices semejantes y A y C simétricas. Reemplazando las ecuaciones 24 y 25 en 21, se tiene:

$$
CP\frac{d\vec{X}}{dt} = AP\vec{X} + CA^{-1}E\frac{d\vec{U}}{dt}
$$
 (26)

$$
P\frac{d\vec{X}}{dt} = C^{-1}AP\vec{X} + A^{-1}E\frac{d\vec{U}}{dt}
$$
 (27)

$$
\frac{d\vec{X}}{dt} = P^{-1}C^{-1}AP\vec{X} + P^{-1}A^{-1}E\frac{d\vec{U}}{dt}
$$
 (28)

$$
\frac{d\vec{X}}{dt} = F\vec{X} + B\frac{d\vec{U}}{dt}
$$
 (29)

Con  $F = P^{-1}C^{-1}AP$  y  $B = P^{-1}A^{-1}E$  y además se tiene:

$$
\vec{T} = \vec{T}_d + S_T \vec{U} = P\vec{X} + S_T \vec{U}
$$
\n(30)

$$
\vec{Y} = J\vec{T}_d + S\vec{U} = J\vec{X} + S\vec{U} = H\vec{X} + S\vec{U}
$$
\n(31)

Ahora veamos la ortogonalidad de los modos propios (vectores propios), para ello se debe cumplir la siguiente condición:

$$
P^{-1}C^{-1}AP = F \leftrightarrow AV_i = \lambda_i CV_i \quad i = 1, \dots N \tag{32}
$$

Ahora considerando otro vector propio de índice  $j \neq i$ 

$$
V_j^t A V_i = \lambda_i V_j^t C V_i \qquad V_i^t A V_j = \lambda_j V_i^t C V_j \qquad (33)
$$

Se obtiene de 33, la siguiente expresión:

$$
0 = (\lambda_i - \lambda_j) V_j^t C V_i \tag{34}
$$

Si se considera  $\lambda_i \neq \lambda_j$  entonces  $V_j^t CV_i = \langle V_j, V_i \rangle = 0$ , esto se cumplirá si  $j \neq i$ . Siendo  $V_j$  y  $V_i$  pertenecientes a un mismo espacio vectorial de dimensión  $N$  y una matriz  $C$  de dimensión  $NxN$ . Por otro lado, se cumple la simetría dual del producto escalar y la norma del vector propio:

$$
\langle V_i, V_j \rangle = V_i^t C V_j = V_j^t C V_i = \langle V_j, V_i \rangle \tag{35}
$$

$$
||V_i|| = \sqrt{\langle V_i, V_i \rangle} \tag{36}
$$

Luego se elige  $||V_i|| = 1$ , modos propios ortonormados y así  $\langle V_i, V_j \rangle = \delta_{ij}$ Haciendo una analogía de la ecuación 35, se encuentra lo siguiente:

$$
P^t C P = I \leftrightarrow P^{-1} = P^t C \tag{37}
$$

Entonces reescribiendo  $F \, y \, B$ :

$$
F = P^t A P \tag{38}
$$

$$
B = P^t C A^{-1} E \tag{39}
$$

Los valores propios de un modelo térmico recíproco son reales y tienen la dimensión inversa de un tiempo (1/s) y son negativos. De esta manera se define la constante de tiempo como el negativo inverso de los valores propios:

$$
\tau_i = -\frac{1}{\lambda_i} \tag{40}
$$

Finalmente, se analiza el sistema diferencial, el cual ahora esta desacoplado para  $\vec{X}$ . Partiendo de la ecuación 30 en la condición inicial  $t = t_0$  se obtiene lo siguiente:

$$
\vec{T}(t_0) = P\vec{X}(t_0) + S_T \vec{U}(t_0)
$$
\n(41)

Y de esta última ecuación se despeja  $\vec{X}$ :

$$
\vec{X}(t_0) = P^{-1}\vec{T}(t_0) - P^{-1}S_T\vec{U}(t_0) = P^t C \vec{T}(t_0) + B\vec{U}(t_0)
$$
(42)

Considerando, el análisis en el régimen estacionario en las ecuaciones 41 y 42:

$$
\vec{T}(t_0) = P\vec{X}(t_0) + S_T \vec{U}(t_0) = 0 + S_T \vec{U}
$$
\n(43)

$$
\vec{X}(t_0) = P^{-1}\vec{T}(t_0) - P^{-1}S_T\vec{U}(t_0) = P^{-1}S_T\vec{U} - P^{-1}S_T\vec{U}(t_0) = -B\vec{U} + B\vec{U}(t_0)
$$
(44)

$$
\frac{dX_i}{dt} = \lambda_i X_i + \sum_{j=1}^{r} B_{ij} \frac{dU_j}{dt}
$$
\n(45)

Se planea la solución particular de la ecuación diferencial como sigue:

$$
\frac{dX_i}{dt} = \lambda_i X_i \tag{46}
$$

$$
X_i = e^{\lambda_i t + k} = Ke^{\lambda_i t} \tag{47}
$$

Ahora considerando que K depende del tiempo, se puede escribir una solución general:

$$
\frac{dX_i}{dt} = \frac{d(Ke^{\lambda_i t})}{dt} = \lambda_i X_i + \frac{dK}{dt}e^{\lambda_i t} \tag{48}
$$

Comparando 45 y 48 resulta que:

$$
\frac{dK}{dt} = e^{-\lambda_i t} \sum_{j=1}^{p} B_{ij} \frac{dU_j}{dt}
$$
 (49)

$$
K = K_0 + \int_{\xi = t_0}^t e^{-\lambda_i \xi} \sum_{j=1}^p B_{ij} \frac{dU_j(\xi)}{dt} d\xi
$$
 (50)

Ahora se obtiene el resultado para  $X_i$ :

$$
X_i(t) = \left(K_0 + \int_{\xi=t_0}^t e^{-\lambda_i \xi} \sum_{j=1}^p B_{ij} \frac{dU_j(\xi)}{dt} d\xi\right) e^{\lambda_i t} \tag{51}
$$

De esta última expresión se puede estudiar la respuesta a diferentes excitaciones  $U$  del sistema térmico. Donde las más comunes son: rampa, escalón y armónica.

Sería interesante implementar el uso del método inverso, el cual consiste en calcular los parámetros de entrada para si tener los valores de salida próximos a los valores experimentales. Para este caso, el vector de excitaciones  $U$  es desconocido, mientras que la salida  $X$  (respuesta) es conocido; frente a esta circunstancia tendremos el problema inverso [\[35\]](#page-123-0).

La ecuación 51 es usada para sistemas termodinámicos en estado transitorio, sin embargo, para la modelización y simulación del sistema LAMBDA-UNI se complica por su geometría 2D simétrica y el método modal funciona bien para geometrías 1D y 2D rectangulares. Es decir, el método modal no se usará en esta investigación, sin embargo, se deja desarrollado el fundamento teórico para futuras investigaciones en el tema. Por este motivo a continuación, se explica el fundamento de los elementos finitos y posteriormente la utilización de COMSOL MULTIPHYSICS, software en donde se hará la modelización y las simulaciones de: LAMBDA-UNI, Portátil LAMBDA-UNI y Portátil LAMBDA-CERTES.

## **3.3 Método de elementos finitos**

Este método tiene una complejidad por las diversas consideraciones matemáticas para su implementación [\[36\]](#page-123-1), ya que, tiene una base matemática rigurosa en algebra matricial, mecánica, física, métodos variacionales y habilidades computacionales [\[37\]](#page-123-2). Este método es usado en diversos softwares como COMSOL MULTIPHYSICS, ANSYS y FEMFREE++.

El método de elementos finitos, en primer lugar, dado un problema en forma de ecuación diferencial se hace la formulación variacional. Esta formulación consiste en manera general en aproximar las soluciones *u, v* que hacen estacionaria una funcional *F* mediante una suma ponderada de funciones. Estas funciones por lo general son polinomios y deben satisfacer ciertas condiciones como, por ejemplo, se deben desvanecer en los extremos del intervalo de evaluación (dominio) y además deben ser cuadrado integrable, así como también su primera derivada. Estas funciones son multiplicadas por constantes, llamadas coordenadas generalizadas (constantes a determinar). Luego, se integra por partes la nueva función y de esta manera se obtiene la formulación variacional. El segundo paso es hacer una aproximación de la solución por una función continua por partes lineales, para lo cual se define en el dominio en "n" subintervalos. Finalmente, es posible representar la solución como combinación lineal lo que conllevará a un sistema matricial [\[38\]](#page-123-3).

Para nuestro caso, se debe considerar la funcional de la ecuación de Poisson de la ecuación general de calor (estado estacionario), teniendo en cuenta el dominio de análisis del sistema LAMBDA-UNI; es decir, tomando en cuenta la región delimitada por fronteras, por ejemplo, la región de placa fría.

Este método numérico busca la solución aproximada de una cantidad física desconocida en algunos puntos discretos del cuerpo. El proceso de dividir un cuerpo de análisis es conocido como discretización espacial, el cual consiste en dividir el sistema en pequeños cuerpos o unidades: los *elementos finitos*. Las soluciones son formuladas para cada unidad y son combinadas luego para obtener la solución del cuerpo total; es decir, el ensamblaje de los pequeños cuerpos: elementos finitos.

Este método es aplicable para cualquier tipo de geometrías, pero se hace más difícil determinar o definir espacios de funciones polinomiales a trozos (función contina por partes). Por ejemplo, en el caso 2D, por lo general se hace una discretización del dominio en elementos triangulares. Mientras que la geometría en 3D va a depender de la forma del sistema, siendo distinta la discretización para un cubo que, para un toroide, por ejemplo. Finalmente, cabe mencionar que cada elemento está delimitado por nodos los cuales son categorizados como: primarios externos, secundarios externos e internos [\[37\]](#page-123-2).

## **3.4 COMSOL MULTIPHYSICS**

COMSOL MULTIPHYSICS tiene un ambiente integrado en modelamiento basado en elementos finitos. Este software realiza una aproximación semi analítica, cuyo objetivo principal es el análisis numérico para encontrar soluciones aproximadas a problemas complejos con un mínimo de operaciones elementales o memoria computacional. Para montar un modelo en COMSOL, se debe tener en cuenta 5 partes:

• Dibujo: especificar los dominios y las geometrías.

- Ecuaciones matemáticas: especificar las ecuaciones que se satisfacen en las geométricas y aquellas en las fronteras o vértices.
- Mallado: elegir la discretización espacial adecuada.
- Solución: elegir lo que se quiere analizar.
- Post procesamiento: el cual puede consistir en hacer una comparación de lo simulado con data experimental.

Para más detalles de cómo formular una simulación en COMSOL MULTIPHYSICS, ver el ANEXO 2. A continuación, se presenta el desarrollo de cada modelo en la siguiente sección.

## **3.5 Modelización**

En este primer análisis computacional se consideró inicialmente algunos modelos base para luego ir encontrando el mejor modelo más parecido a lo que se tiene experimentalmente para LAMBDA-UNI. Todos estos modelos están basados en el estado estacionario. Para la realización de los modelos se debe seguir las pautas generales detalladas en el ANEXO 2. Posteriormente, se realiza la modelización de Portátil LAMBDA-UNI y Portátil LAMBDA-CERTES.

## **3.5.1 Modelo de LAMBDA-UNI**

En este primer modelo se consideró la geometría 2D rectangular. En la figura 6, las limitantes son las dimensiones de las geometrías a considerarse, se presenta el corte transversal del sistema real simplificado sin considerar las fuentes de calor lineales como se aprecia posteriormente en el modelo 4. En este caso, se definieron parámetros globales para luego ser usados en el diseño. Los cuales son el diámetro del sistema (L), los espesores h1, h2 y h3 de la placa fría, del material, y de la placa caliente, respectivamente. Estos parámetros son mostrados en la tabla 1.

| Nombre         | Valor            | Descripción                  |
|----------------|------------------|------------------------------|
|                | $375$ mm         | Longitud                     |
| h1             | 7,9375mm         | Espesor de la placa fría     |
| h              | 50 <sub>mm</sub> | Espesor del material         |
| h <sup>3</sup> | 15,875mm         | Espesor de la placa caliente |

Tabla 1. Definiciones globales, parámetros del diseño.

Con respecto a las ecuaciones matemáticas en el modelo, estas se dividen dependiendo del dominio o contorno que se considera en el análisis. Estas ecuaciones se pueden clasificar en: la expresión general del modelo, condiciones de frontera y condiciones iniciales.

A continuación, se muestra la ecuación de calor para modelar la transferencia de calor en sólidos:

$$
\rho C_p \frac{\partial T}{\partial t} + \rho C_p u. \nabla T + \nabla. q = Q \tag{52}
$$

Donde  $\rho$  es la densidad (kg/m<sup>3</sup>),  $C_p$  es la capacidad calorífica a presión constante (J/kg) K),  $T$  es la temperatura (K),  $t$  es el tiempo (s),  $u$  es la velocidad de campo definida por el movimiento de translación (m/s) y  $Q$  es la tasa de fuente de calor por unidad de volumen  $(W/m^3)$ 

Para el caso estacionario, el primer término de la ecuación 52 desaparece y si no hay movimiento traslacional el segundo término también desaparece. Este es nuestro caso de estudio, quedando la siguiente expresión:

$$
\nabla. q = Q \tag{53}
$$

Además, se emplea la Ley de Fourier de la conducción de calor para el caso unidimensional descrita en la siguiente ecuación.

$$
q = -\lambda \nabla T \tag{54}
$$

Donde λ es la conductividad térmica (W/m K),  $\nabla T$  es el gradiente de temperatura (K/m). Además, si para el caso transitorio no se considera el movimiento traslacional, quedaría la siguiente expresión:

$$
\rho C_p \frac{\partial T}{\partial t} + \nabla \cdot q = Q \tag{55}
$$

En este primer modelo se utilizó la ecuación 53. A continuación, en la figura 6 se representan las geometrías y los materiales asociados a estos para luego poder definir las condiciones de contorno.

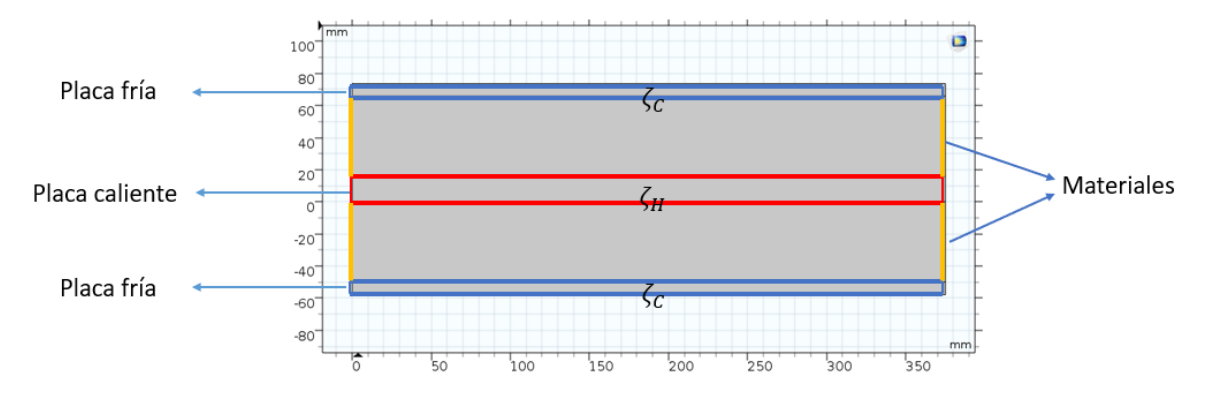

Figura 6. Representación del Modelo 1, unidades en mm.

En la figura 6 se muestra que  $\zeta_c$  es el contorno de las placas frías y  $\zeta_H$  es el contorno de la placa caliente.

También, se debe considerar la condición de balance de energía en la superficie exterior de un sólido. Es decir, realizar la igualdad entre el suministro y perdida de flujo de calor. En la siguiente ecuación se tiene desarrollada la expresión de este análisis:

$$
-q.\hat{n} = (\lambda \nabla T).\hat{n} = q_0 + h(T_{ext} - T) + \sigma(T_{amb}^4 - T^4)
$$
(56)

Donde  $q_0$  es el flujo de calor debido a una fuente externa (W/m<sup>2</sup>), h es el coeficiente de transferencia de calor (W/K/m<sup>2</sup>),  $T_{ext}$  es la temperatura exterior al sistema de análisis (K), T es la temperatura interior del nodo próximo a la frontera del sistema  $(K)$ ,  $\sigma$  es la constante de Stefan-Boltzmann (W/K<sup>4</sup>/m<sup>2</sup>),  $T_{amb}$  es la temperatura ambiental (K) y  $\hat{n}$  es el vector unitario normal. El producto escalar  $q \cdot \hat{n}$  representa el componente normal del vector de flujo de calor a la superficie.

Para el modelo 1, no se consideró el aporte convectivo ni radiativo. Por tanto, se simplifica a la siguiente expresión:

$$
q.\hat{n} = q_0 \tag{57}
$$

En el caso que  $q_0 = 0$  quiere decir que el sistema esta complemente aislado del exterior; es decir, no hay perdida de calor. Esta condición fue impuesta en las paredes exteriores de los materiales de análisis y de la placa caliente.

Cuando se considera el flujo de calor por convección, el valor de ℎ va a depender del tipo de convección elegido y su orientación. Además, h es función de la conductividad térmica del fluido, la geometría de la superficie, naturaleza del movimiento del fluido, velocidad del fluido, y el número de Reynolds.

Asimismo, se considera la fuente de calor. La ecuación 58 describe la generación de calor dentro de un dominio dado, en este caso el dominio es la placa caliente.

$$
Q = Q_0 \tag{58}
$$

Donde  $Q$  es el término de la derecha de la ecuación 52. Este valor puede ser descrito de tres formas: fuente general, fuente lineal y tasa de calor. Este último será utilizado y se expresa de la siguiente manera:

$$
Q_0 = \frac{P_0}{V} \tag{59}
$$

Donde  $P_0$  es la potencia eléctrica (W) y  $V$  es el volumen del dominio (m<sup>3</sup>).

#### *Modelo 2*

El modelo 1 es un modelo simplificado de LAMBDA-UNI. Ahora se requiere un estudio más completo de este. Por ello, se incorpor en esta sección las partes de LAMBDA-UNI considerando la representación de la figura 1 con un dominio 2D rectangular. En este modelo de igual forma que el anterior, se considera el estudio en el estado estacionario, por lo tanto, se emplea la ecuación 53.

En la siguiente figura se ejemplifica el modelo 2 con sus geometrías definidas y la respectiva asociación de cada geometría con el material y sus propiedades físicas.

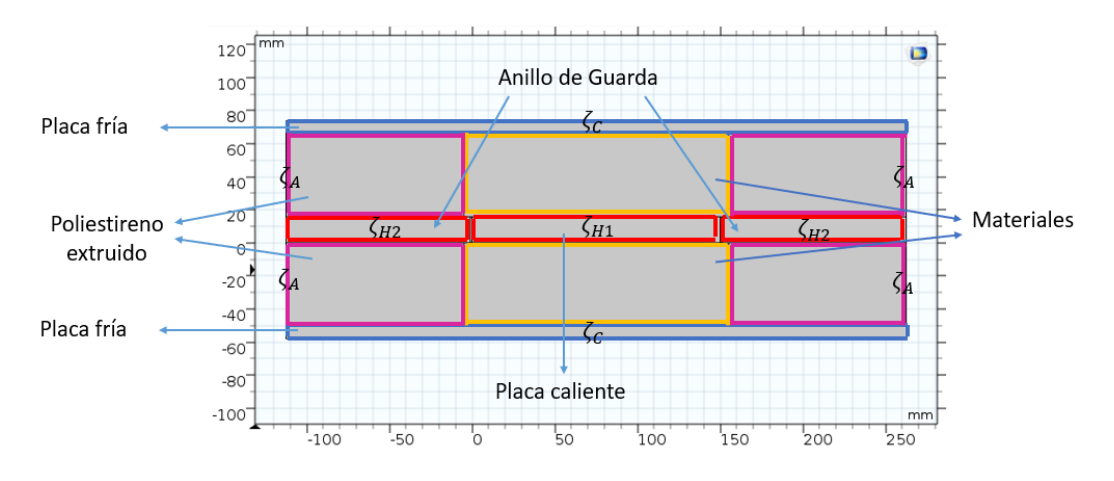

Figura 7. Representación del Modelo 2, unidades en mm.

En la figura 7 se observa que  $\zeta_c$  es el contorno de las placas frías,  $\zeta_{H1}$  es el contorno de la zona de medición,  $\zeta_{H2}$  es el contorno del anillo de guarda,  $\zeta_A$  es el contorno del poliestireno extruido.

Ahora considerando el aislamiento térmico en las paredes externas, se obtiene de la ecuación 57 lo siguiente:

$$
q.\hat{n} = 0, en \zeta_A \ (paredes externas)
$$
\n
$$
(60)
$$

Ahora tanto para la placa caliente y anillo de guarda se considera generación de calor en las resistencias eléctricas de nicrom, lo que conlleva a un incremento de temperatura para cada dominio encerrado por los contornos  $\zeta_{H1}$  y  $\zeta_{H2}$ .

**Importante**: No se considera el flujo natural de convección para el aire encapsulado. Así mismo, no se considera sumideros en las placas frías.

#### *Modelo 3*

Los dos modelos anteriores fueron hechos considerando un dominio 2D rectangular, en este caso se considera un dominio 2D axial simétrico. Esto nos permite acercarnos más al modelo experimental ya que la geometría de LAMBDA-UNI es de geometría cilíndrica. De igual forma a los modelos anteriores, se asocia a cada geometría un material con sus propiedades físicas definidas. Cabe subrayar que en este modelo también se consideró el estado estacionario. En la figura 8, se muestra la nueva representación del sistema donde, se considera al eje vertical de color rojo en r=0 como el eje de simetría.

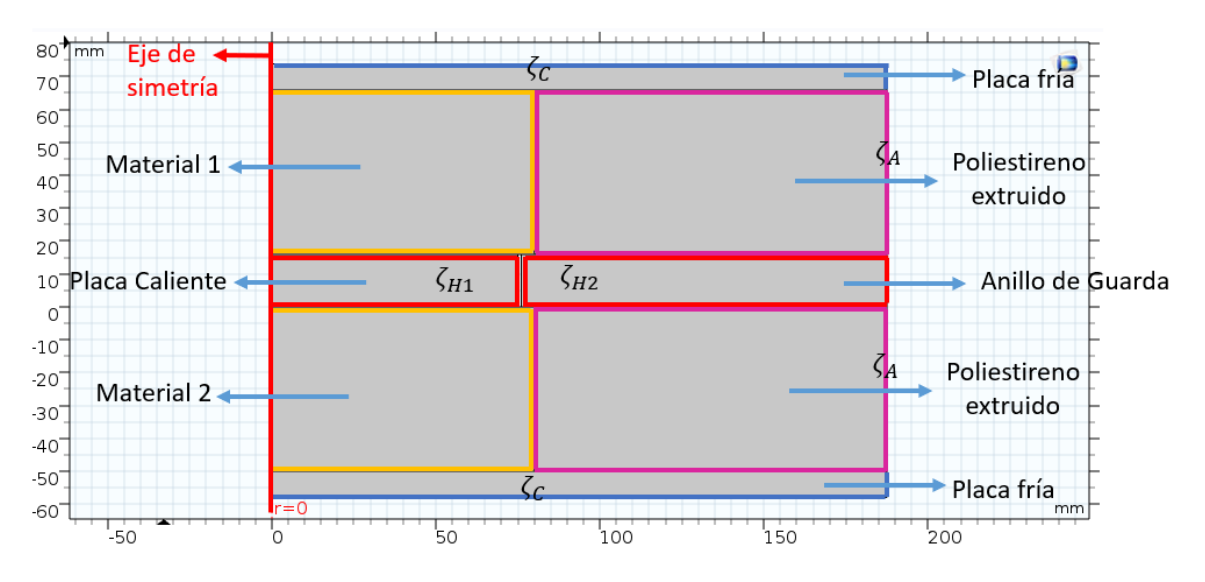

Figura 8. Representación del Modelo 3, unidades en mm.

Al igual que en la figura 7, en la figura 8 se muestra que  $\zeta_c$  es el contorno de las placas frías,  $\zeta_{H1}$  es el contorno de la placa caliente (zona de medición),  $\zeta_{H2}$  es el contorno del anillo de guarda,  $\zeta_A$  es el contorno del poliestireno extruido. Además, se considera una región de

aire comúnmente llamada gap entre la zona de medición y el anillo de guarda según la figura 9.

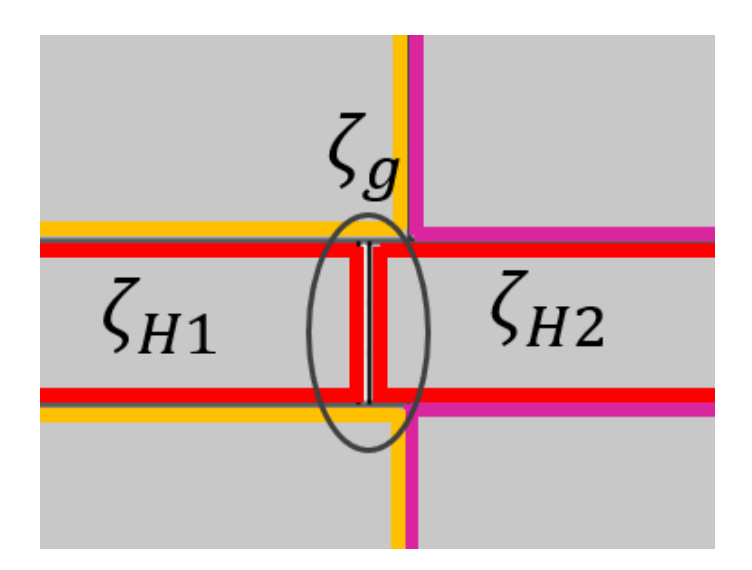

Figura 9. Región de aire  $\zeta_g$ , gap.

También se considera las fuentes de calor para los dominios de la zona de medición y el anillo de guarda.

## *Modelo 4*

Se consideró hasta este momento una generación de calor en el volumen de cada zona: zona de medición y anillo de guarda. Sin embargo, en el sistema LAMBDA-UNI cuenta con 2 resistencias lineales circulares, una en la zona de medición y otra en el anillo de guarda. Estas resistencias están ubicadas en  $r_1 = 53$  mm y  $r_2 = 96,75$  mm, respecto al eje de simetría  $r = 0$  mm y tienen un diámetro de 1 mm. Ambas resistencias están eléctricamente aisladas de la placa caliente con anillos de cerámico de diámetro exterior de 7 mm. Además, se considera aire encapsulado en la región del gap, región entre la zona de medición y anillo de guarda. Asimismo, se consideran las propiedades físicas de estos materiales para la simulación y en las siguientes ecuaciones se toman en cuenta las condiciones de frontera:

$$
T(x, y) = T_c(x, y) = 16^{\circ}C \text{ , } en \zeta_c \tag{61}
$$

$$
-q.\hat{n} = h(T_{ext} - T), en \zeta_A, \zeta_{H2} \text{ (paredes externas)}
$$
 (62)

Se consideró una temperatura de 16°C para el contorno externo de las placas frías. Además, se consideró flujo convectivo para los contornos externos del aislante y el anillo de guarda con una temperatura exterior de  $T_{ext} = 22 \degree C$ .

En la tabla 2, se muestran los valores de las conductividades térmicas usadas en los componentes principales del sistema LAMBDA-UNI.

| Componente            | Conductividad térmica (W/ m K) |
|-----------------------|--------------------------------|
| Poliestireno extruido | 0,041                          |
| Sillar                | 0.287                          |
| Duraluminio           | 164,0                          |
| Cerámico              |                                |

Tabla 2. Conductividades térmicas de los componentes de LAMBDA-UNI.

Para este modelo se consideró la conductividad térmica experimental del sillar calculada previamente con LAMBDA-UNI, primer resultado mostrado en el capítulo 5.

También se consideró las fuentes de calor en los dominios de las resistencias de nicrom *in situ* en la placa caliente y el anillo de guarda. Estos cambios se pueden apreciar en la figura 10, mostrada a continuación.

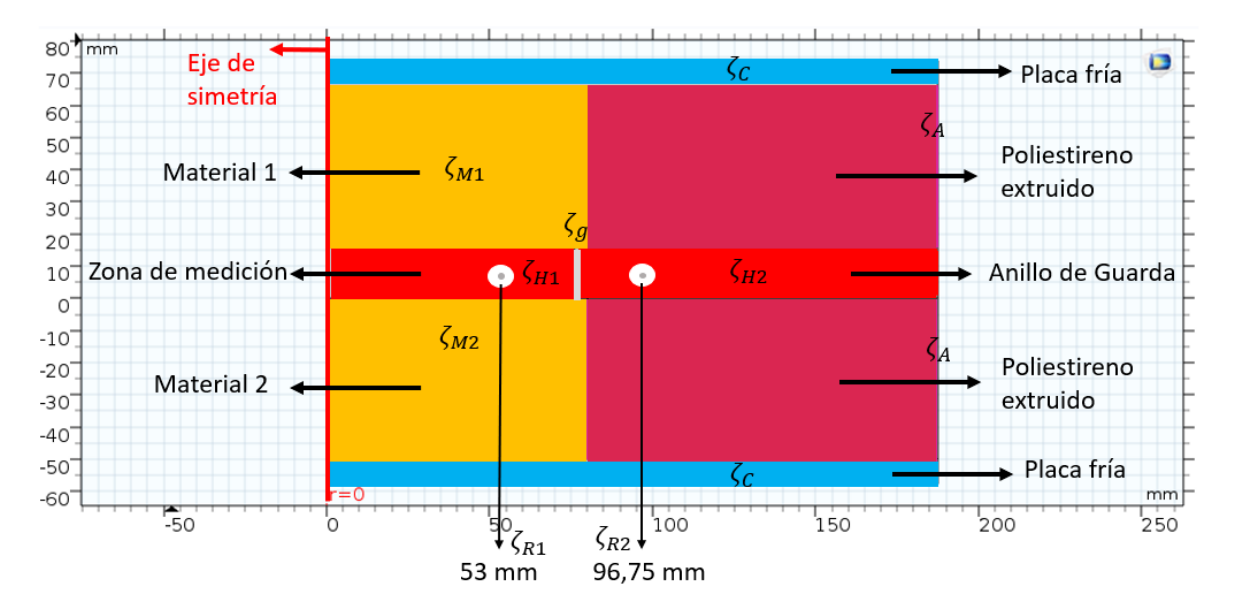

Figura 10. Representación del Modelo 4, unidades en mm.

En la figura 10, se incluye  $\zeta_{R1}$  y  $\zeta_{R1}$ que son las resistencias de nicrom en la zona de medición ( $\zeta_{H1}$ ) y el anillo de guarda ( $\zeta_{H2}$ ), respectivamente. En las resistencias se aplicaron la tasa de calor por unidad de volumen según la ecuación 59.

#### **3.5.2 Modelo del Portátil LAMBDA-UNI**

Este sistema toma en cuenta una geometría cilíndrica, por ende, se considera la geometría 2D axial simétrica. El sistema se describió en la figura 3 del capítulo anterior.

Para la modelización se tomó en cuenta la base de aislante de poliestireno extruido de 36 mm de radio y 10 mm de altura, seguido de la resistencia extraplana de 0,1143 mm de espesor y dentro de esta un volumen de nicrom definido por un radio de 15 mm y altura de 0,0127 mm, la diferencia de la resistencia es una envolvente de aislante Kapton Standard, encima de la resistencia se ubica un disco de duraluminio (placa caliente) de 7,9375 mm (5/16'') de espesor. A continuación, se ubicada el material de análisis, sillar en este caso, de 14 mm de espesor. Finalmente, se tiene otro disco de duraluminio (placa fría) de 7,9375 mm de espesor como placa fría.

No se consideró el esquemático de los siguientes elementos: fluxómetro, celda Peltier, disipador y ventilador; por el tema de la demanda computacional y por qué además en la placa fría se impuso una condición de frontera de Dirichlet, temperatura constante. En otras palabras, no se consideró convección forzada en este modelo. Finalmente, se ejemplifica el modelo en la figura 11.

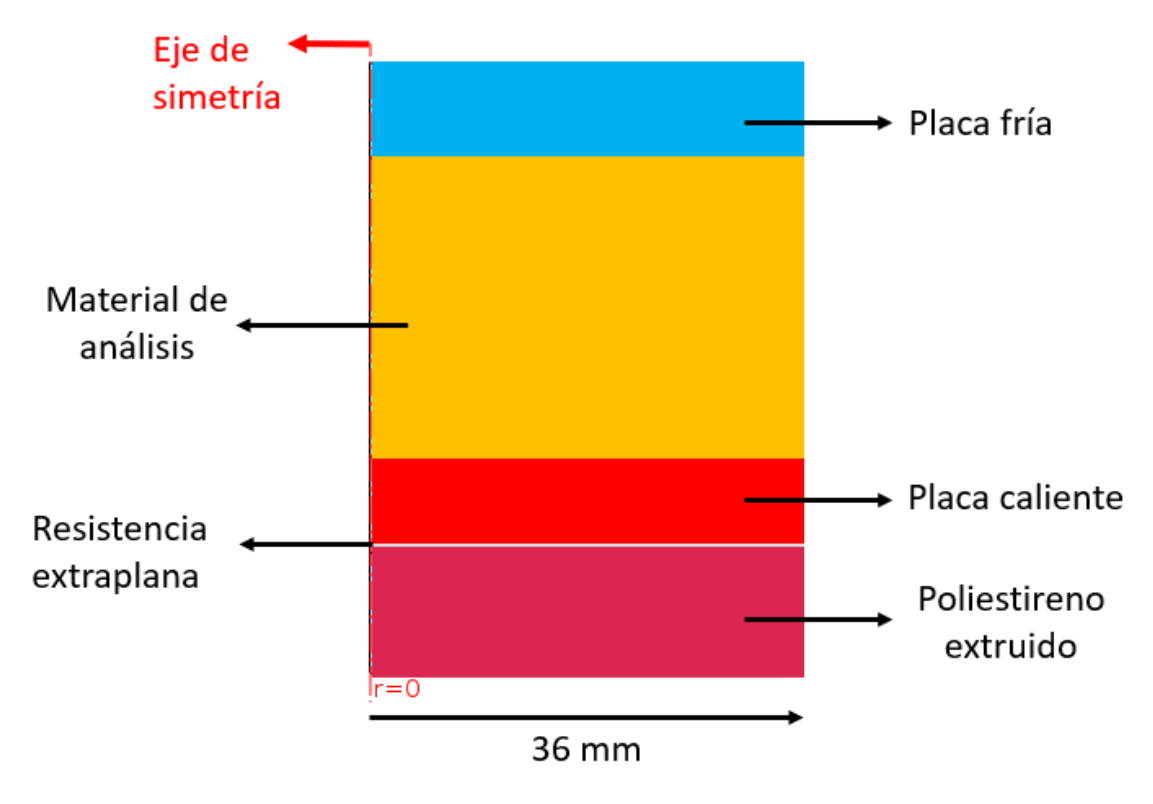

Figura 11. Modelización de Portátil LAMBDA-UNI

En este modelo se tomó en cuenta el estado estacionario. Luego se consideró las ecuaciones de calor pertinentes. Para este caso, al igual que con LAMBDA-UNI se tuvo que utilizar la ecuación de calor en sólidos en estado estacionario, ecuación 53, la expresión de generación de calor dentro de un dominio, en este caso es el nicrom de la resistencia extraplana, ecuación 59 y la condición de frontera de Neumann, ecuación 63, en las fronteras laterales del poliestireno extruido, placa caliente y material de análisis.

Para este caso se impuso una potencia eléctrica de 1 W en el nicrom según la ecuación 59 para poder lograr un gradiente de temperatura esperada en el material de análisis de 15°C. Además, de una temperatura fría de 16°C en el dominio de la placa fría. En las paredes externas del poliestireno extruido, placa caliente y muestra de análisis se impuso la condición de convección natural.

#### **3.5.3 Modelo del Portátil LAMBDA-CERTES**

Por otro lado, para el sistema Portátil LAMBDA-CERTES, el cual es similar al sistema Portátil LAMBDA-UNI con la excepción que este sistema no cuenta con una placa caliente

ni fría. Además, que la resistencia extraplana y el disipador están en contacto directo con la muestra a analizar.

De igual forma al modelo LAMBDA-UNI, se requiere en primer lugar definir qué tipo de geometría se va a emplear. En este caso como se tiene la resistencia extraplana y el fluxómetro de geometrías cuadradas y los aislantes de poliestireno son cilindros, se va a usar el modelo 3D.

Como el sistema Portátil LAMBDA-CERTES se tenía implementado se vio conveniente hacer el esquemático de cada elemento; es decir se tomó en cuenta para la modelización las dimensiones del fluxómetro y resistencia extraplana según el fabricante. Además, se esquematizó el disipador y se agregó convección forzada para evitar agregar la geometría del ventilador.

Este modelo con respecto al modelo anterior 2D simétrico, tiene una mayor demanda computacional por la complejidad de la resolución numérica en el sistema cartesiano en tres dimensiones.

## *Portátil LAMBDA CERTES-1*

Para el modelado, se comenzó con definir correctamente cada elemento, es decir, definir sus dimensiones. En este modelo, se tuvieron los componentes son muy delgados como el espesor de la resistencia extraplana, siendo este de un valor de 0,2 mm. Y más aún, esta resistencia extraplana contaba con 4 capas lo cual hizo complicado la realización de su esquemático. Sin embargo, se utilizó las variables globales para poder así esquematizar capa por capa. En otras palabras, se tenía un conjunto de variables que facilitaron la realización del esquemático total. A continuación, se presenta la tabla 3, donde se detalla las variables de parametrización.

| Nombre               | Valor           | Descripción              |
|----------------------|-----------------|--------------------------|
| $T\_ext$             | 24,62 °C        | Temperatura exterior     |
| P                    | 0,42 W          | Potencia entregada       |
| $\mathcal V$         | $4 \text{ m/s}$ | Velocidad del ventilador |
| $l_{M}x$             | 40 mm           | Lado del material x      |
| $h_m$                | $14 \text{ mm}$ | Espesor del material x   |
| $r_b$ <sub>xps</sub> | 49 mm           | Radio base XPS           |
| $h_b$ <sub>xps</sub> | $40 \text{ mm}$ | Altura base XPS          |
| $h\_{c}$             | $0.03$ mm       | Altura capa de Cu        |
| $l_r$                | 42,84 mm        | Lado de la resistencia   |
| $h_r$                | $0,17$ mm       | Altura de la resistencia |
| $h_a_i$              | $0,1$ mm        | Altura aislante inferior |
| $h_n$                | $0,02$ mm       | Altura del nicrom        |
| $r_{s_{x}}$          | 44 mm           | Radio superior XPS       |
| $h_a_s$              | $40 \text{ mm}$ | Altura aislante superior |

Tabla 3. Definiciones globales, parámetros del diseño 3D.

Una vez definidos los parámetros es posible esquematizar cada elemento, realizar operaciones de corte, resta y unión para poder tener un esquemático complejo como es nuestro caso. Finalmente, se obtuvo el esquemático final para el Portátil LAMBDA-CERTES-1, es el cual es representado en la siguiente figura.

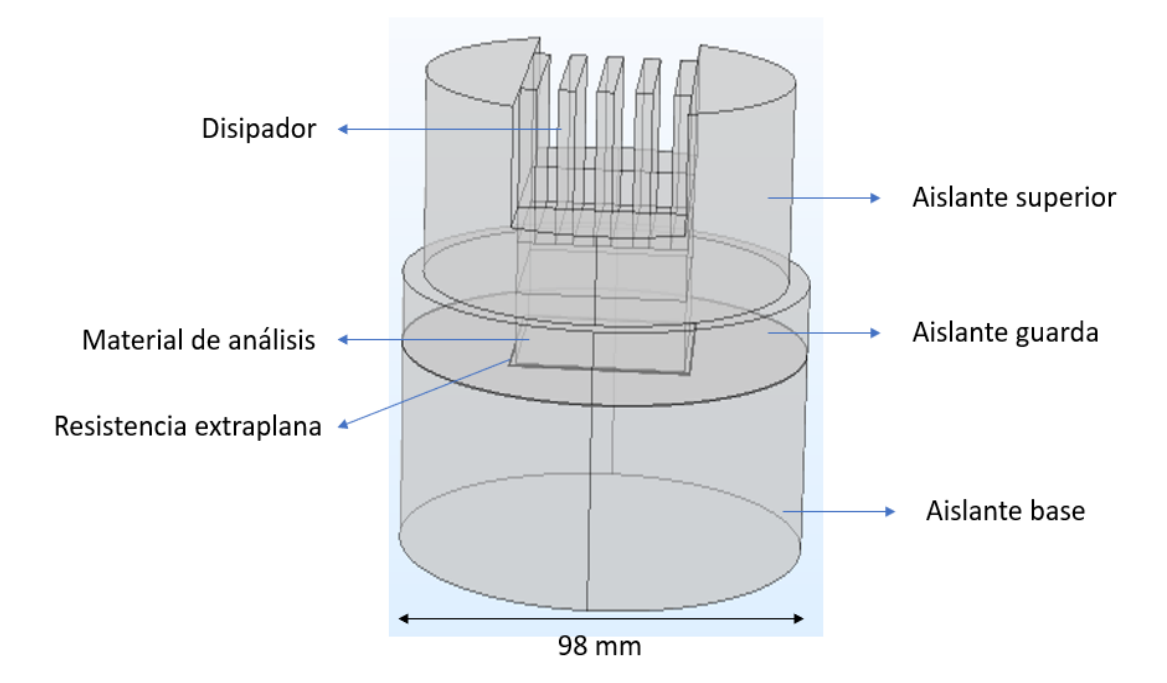

Figura 12. Representación del Modelo Portátil LAMBDA-CERTES-1.

En este primer modelo de la figura 12 no se tomó en cuenta el fluxómetro, el cual en el sistema experimental se encuentra inmediatamente encima del material de análisis.

Según la tabla 3, tres variables son consideradas como entrada, las cuales son: la potencia suministrada a la resistencia extraplana (*P*), la velocidad del aire del ventilador (*v*) y la temperatura ambiental del laboratorio (*T\_ext*). La primera variable, la potencia suministrada a la resistencia extraplana es proporcionada por una fuente de alimentación DC regulable donde se le aplica corriente y tensión bajos, por ejemplo, en las primeras experiencias se consideró 0,15 A y 3 V. En este rango de valores se pudo obtener una diferencia aproximada de temperatura de 9°C entre las caras opuestas del material a analizar.

Luego se tomó en cuenta las ecuaciones de calor pertinentes. Para este caso, al igual que con LAMBDA-UNI se utiliza la ecuación de calor en sólidos en estado estacionario, ecuación 53, la condición de aislamiento térmico, ecuación 56, y la expresión de generación de calor dentro de un dominio, en este caso es el nicrom de la resistencia extraplana, ecuación 59.

Para la simulación se tomó en cuenta convección forzada en el disipador y por razones de demanda computacional no se esquematizó el ventilador en el modelo. Sin embargo, se tomó en cuenta la convección forzada en todas la caras del disipador, caras verticales y horizontales, donde se consideró el valor de la velocidad del fluido que en este caso fue el aire de 4 m/s y la temperatura ambiental del laboratorio en 24,62 °C.

Este primer modelo fue la base para comenzar con las simulaciones y realizar cálculos del flujo de calor conductivo en la dirección *z* de la resistencia extraplana y la cara superior del material de análisis, y la diferencia de temperatura en el material de análisis. Con estos resultados fue posible calcular la conductividad térmica del material de análisis usando la siguiente expresión:

$$
\tilde{\lambda} = \frac{\tilde{P}}{A} \frac{e}{(\tilde{T}_1 - \tilde{T}_2)}\tag{63}
$$

Donde  $\tilde{P}$  es el flujo de calor en el fluxómetro (W), A es el área del fluxómetro (m<sup>2</sup>), e es el espesor de la muestra (mm),  $\tilde{T}_1$  es la temperatura caliente simulada (°C) y  $\tilde{T}_2$  es la temperatura fría simulada (°C).

Seguido del modelo Portátil LAMBDA-CERTES-1, se realizó una modificación importante. La cual consistió en agregar el fluxómetro sin convección natural en los alrededores: Portátil LAMBDA-CERTES-2. Luego, se siguió realizando modificaciones en base a este último agregando flujo convectivo solo en la pared del aislante que rodea a la muestra: Portátil LAMBDA-CERTES-3. Por último, se impuso la condición de flujo convectivo en las paredes de los aislantes: inferior, medio y superior: **Portátil LAMBDA-CERTES-4**, representado en la figura 13. Quedando de esta manera el modelo definitivo para realizar las simulaciones.

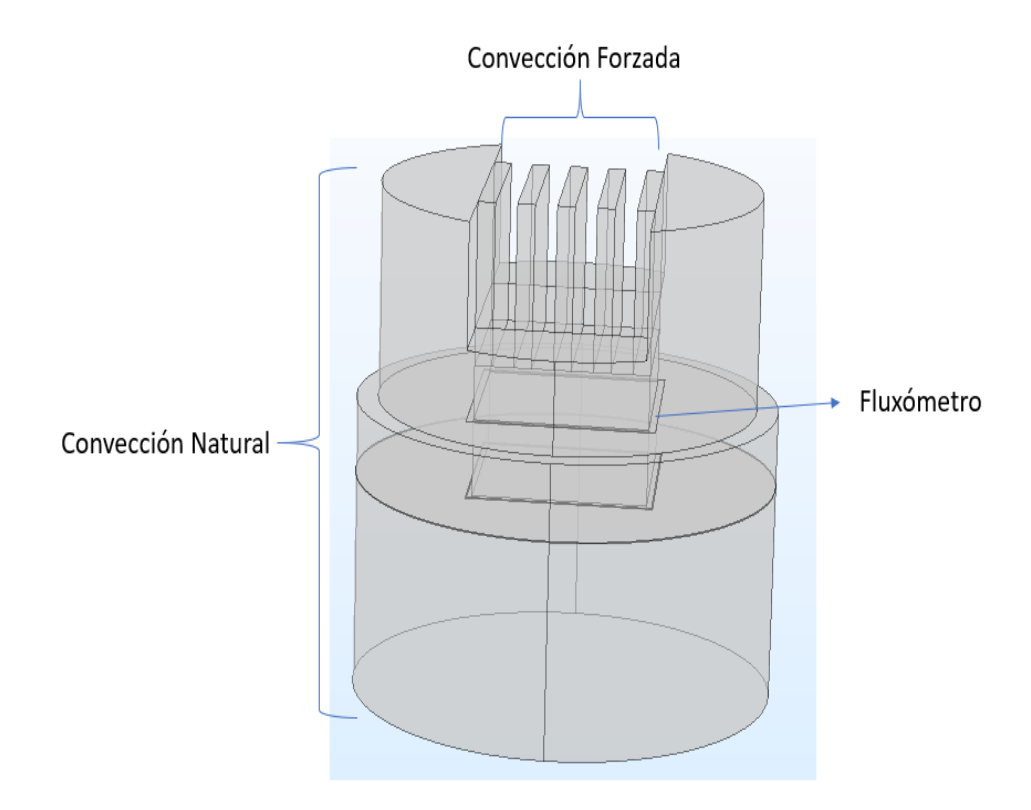

Figura 13. Representación del Modelo Portátil LAMBDA-CERTES-4.

## **CAPÍTULO 4: ESTRATEGIAS EN LA SIMULACIÓN ESTACIONARIA**

En esta sección se considera el desarrollo de las simulaciones para los tres sistemas propuestos en esta investigación. En primer lugar, se comenzará con la descripción de las estrategias en la simulación para LAMBDA-UNI, descritas en las secciones 4.1 a la 4.5. Seguido, se detalla las estrategias para el sistema Portátil LAMBDA-UNI en la sección 4.6. Finalmente, se hace lo propio con el sistema Portátil LAMBDA-CERTES en la sección 4.7.

#### **4.1 Análisis del espesor y largo de las muestras**

El objetivo de esta sección fue el estudio de la variación de la geometría de las muestras, es decir, la variación del espesor y radio de las muestras con el fin de determinar el porcentaje del flujo de pérdida de calor normal en las paredes laterales de las muestras.

Se consideraron potencias constantes para cada resistencia de nicrom, se fijó el espesor y se hicieron mediciones del flujo de calor en los laterales del material variando la longitud de este, con el objetivo de encontrar los valores de espesor y longitud tal que minimicen las pérdidas de flujo de calor axial. Para ello, se fijó el espesor y se varió el largo de la muestra desde el tamaño del diámetro de la zona de medición (150 mm) hasta el diámetro de la placa caliente (375 mm) con un paso de 45 mm. Este procedimiento esta descrito en la tabla 4.

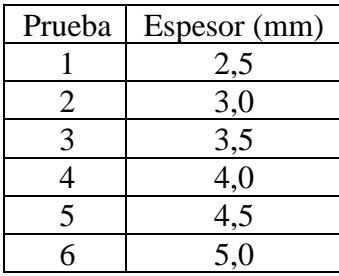

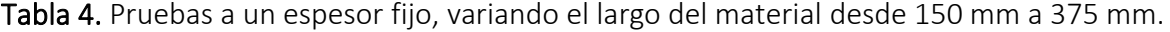

## **4.2 Análisis comparativo del error relativo de la conductividad térmica**

El segundo paso en la simulación fue realizar el análisis comparativo entre el valor de la conductividad térmica experimental y los valores de conductividad térmica productos de la simulación del sillar, considerando las variaciones del radio de la muestra para un espesor fijo. Considerando como espesores: 25 mm, 30 mm, 35mm, 40 mm y 45 mm y como radios: 75 mm, 87,5 mm, 100 mm, 125 mm, 150 mm y 175 mm.

Para tal fin se debe variar los valores de potencia de la zona de medición y del anillo de guarda, los cuales no deben exceder a las medidas experimentales. Luego de cada simulación, se debe verificar que la diferencia entre temperatura simulada de la zona de medición y anillo de guarda no debe ser mayor a 0,2°C y además que la diferencia de temperatura (entre la temperatura simulada de la zona de medición y la temperatura fría) debe estar entre 10 °C y 20 °C.

Para cada grupo de combinaciones de espesor fijo y radios se debe analizar el comportamiento, es decir como varia el error relativo de la conductividad térmica con respecto al radio para un espesor fijo. De igual manera, se debe hacer el mismo análisis, pero considerando fijo el radio variando el espesor. Finalmente, se espera encontrar la mejor combinación que tenga el menor error relativo.

#### **4.3 Análisis de sensibilidad**

Una vez encontrado los valores óptimos fue conveniente estudiar como las perturbaciones sobre las entradas del modelo generan perturbaciones sobre la salida del modelo. A continuación, se explica en que consiste el análisis de sensibilidad.

El análisis de sensibilidad permite observar la contribución de los parámetros de entrada de un modelo en la variación de la salida del modelo. El principio es variar individualmente cada factor en la vecindad de su valor nominal.

Dentro de la clasificación del análisis de sensibilidad tenemos el análisis de sensibilidad local y glocal. La diferencia entre estos tipos de sensibilidad radica en la variación del parámetro, si son pequeñas perturbaciones o sobre un dominio amplio será local o global, respectivamente [\[39\]](#page-123-4).

En el presente trabajo se hará el análisis de sensibilidad local, ya que el objetivo es estudiar cómo influye, por ejemplo, el espesor de la muestra de análisis en la conductividad térmica de la muestra. El análisis de sensibilidad local está basado en el cálculo de la derivada parcial, según la siguiente ecuación.

$$
S_i = \frac{x_i^0}{y^0} \frac{\partial y}{\partial x_i} \tag{64}
$$

Donde  $S_i$  es el índice de sensibilidad normalizado  $y^0$  es el valor de salida obtenido del modelo por el vector  $x_i^0$  como variables de entradas. Con esta expresión es posible hacer una comparación de varios índices de sensibilidad procedentes de distintas variables [\[40\]](#page-123-5). La derivada parcial con respecto a  $x_i$  es tomada en cuenta respecto a un valor nominal.

En cada caso se varió los valores de potencia de la zona de medición y el anillo de guarda y se analiza las salidas de temperatura corroborando al mismo tiempo que no deben exceder de 36 °C y que la diferencia entre la temperatura simulada de la zona de medición a 28,7 mm y la temperatura simulada del anillo de guarda a 145 mm respecto del eje de simetría no exceda en 0,2 °C. Además, se calcula el valor del flujo de calor conductivo normal con una integral de línea, que es una herramienta de COMSOL, para así calcular el valor de la conductividad térmica para cada simulación. Para todos los casos se consideró una temperatura fría de 16 °C.

Para el análisis de sensibilidad se tomó en cuenta los valores nominales de espesor y radio de la muestra y sus respectivos valores de potencias que se encontraron en el análisis comparativo de la conductividad térmica, los valores nominales dados por la manufactura como es el caso del área de la zona de medición, y el valor experimental de la temperatura fría. A estos parámetros se realizaron pequeñas variaciones, un mínimo y un máximo (tres posibles valores por cada parámetro). Esto se realiza con el fin de analizar cómo sería los resultados en la simulación si se tuviera una variación de los parámetros. Esto ocurre normalmente en la experiencia, ya que, un parámetro físico es medido con un instrumento de medición y siempre existe pequeñas variaciones en el valor medido. Y como normalmente en las simulaciones computacionales se fija los parámetros, es necesario saber cómo sería la influencia de cada parámetro si cada uno de ellos variaría.

Por lo tanto, a continuación, se hace una representación de las posibles combinaciones tomando por ejemplo 3 parámetros y 3 posibles valores.

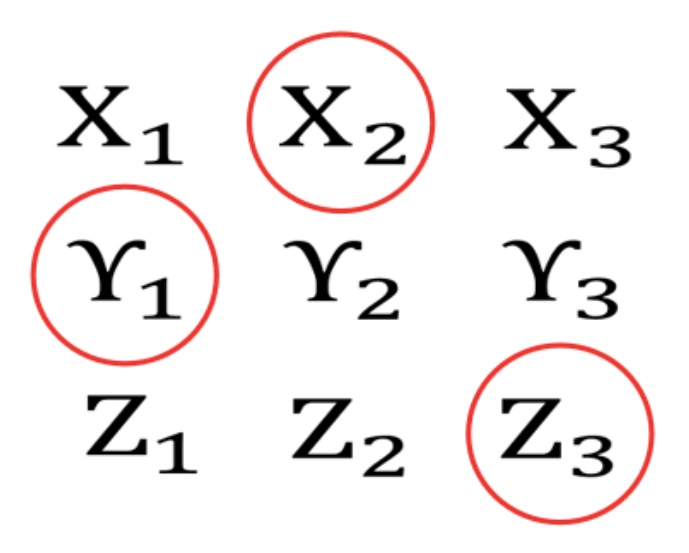

Figura 14. Representación de la combinación aleatoria para 3 parámetros y 3 valores.

Donde X, Y, Z son los parámetros físicos y los subíndices son sus valores. Además, en la figura 14 el subíndice 1 representa el valor nominal, el subíndice 2 representa el valor

mínimo y el subíndice 3 representa el valor máximo, para cada parámetro físico. Y los valores resaltados con círculos son la elección aleatoria para una simulación. Análogamente, para nuestro caso se hace la misma estrategia considerando 6 parámetros: el espesor de la muestra, área de la zona de medición, potencia en la zona de medición, la temperatura fría, el radio de la muestra y la potencia del anillo de guarda; cada uno con un valor nominal, valor mínimo y máximo. En resumen, se tiene 3 6 combinaciones posibles.

Concretamente, el criterio para la elección de estos 6 parámetros fue simplemente verificar aquellos en los que se pueda variar experimentalmente: espesor de la muestra, radio de la muestra, potencia en la zona de medición, potencia en el anillo de guarda y temperatura fría; o que ya están fijos por el diseño: área de la zona de medición. En cambio, la temperatura de la zona de medición, no se puede seleccionar, ya que, es un parámetro de salida en la simulación.

Finalmente, se debe tomar combinaciones aleatorias y fijar un porcentaje del total que sea representativo; con esas combinaciones quedaría analizar cómo influye cada parámetro en la conductividad térmica. Luego es interesante realizar el análisis de sensibilidad tomando en cuenta la combinación de dos parámetros en simultaneo.

#### **4.4 Análisis de la conductividad térmica del aislante que rodea a la muestra**

En la medida de la conductividad térmica con la norma ASTM C177, lo ideal es tener muestras que cubran el diámetro total del sistema. Sin embargo, es difícil la fabricación de muestras de un espesor de 2 a 5 cm con un diámetro de 37,5 cm. Por consiguiente, lo más factible fue fabricar muestras que cubran al menos el área de medición es decir un diámetro mínimo de 15 cm.

Con esta configuración mínima quedaría un gran espacio de aire entre las placas frías y la placa central. Por consiguiente, es interesante analizar el efecto que tendría al colocar diferentes materiales aislantes en ese espacio y elegir el más apropiado.

De esta manera se planea hacer simulaciones variando el valor de conductividad térmica del material aislante que rodea a la muestra. En este caso se considera hacer un barrido del

valor de conductividad térmica del material aislante desde valores de 0,04 W/m K (valor del poliestireno extruido) hasta 0,277 W/m K (segundo resultado de la conductividad térmica del sillar, expuesto en el capítulo 5) y comparar su influencia en la simulación.

## **4.5 Comparación de la data simulada y experimental de LAMBDA-UNI**

En esta sección se plantea una comparación de las medidas físicas simuladas y experimentales en consideración para el cálculo de la conductividad térmica, las cuales son: las potencias suministradas a la zona de medición y al anillo de guarda y las temperaturas en cada dominio.

Para el caso de las temperaturas simuladas se debe considerar la ubicación de los termopares que están *in situ* en la zona de medición y en el anillo de guarda. Luego, determinar la diferencia con la data experimental y ajustar esta diferencia variando el valor de la conductividad térmica del material simulado. Es decir, se hace el método inverso manual.

El método inverso manual consiste en variar el parámetro de la conductividad térmica del material impuesto en la simulación y verificar que el campo de temperatura cumpla los requisitos que exige la norma. Finalmente, se realiza una comparación de los resultados experimentales y simulados tomando en cuenta el error relativo.

#### **4.6 Comparación del sistema Portátil LAMBDA-UNI con LAMBDA-UNI**

Como penúltimo punto se plantea realizar simulaciones del sistema Portátil LAMBDA-UNI, el cual fue presentado en el capítulo 2, sección 4 y su modelamiento en el capítulo 3, sección 5.

Particularmente este equipo portátil solo cumple con la norma ASTM C 518, y por ende es interesante realizar la comparación entre las simulaciones de LAMBDA-UNI que tiene como base la norma ASTM C177.

Se tomó en cuenta un mismo espesor para la muestra a analizar, más no el mismo radio ya que cada sistema es de dimensión distinta. Para el caso de LAMBDA-UNI el radio de la muestra es de 75 mm, mientras que para el sistema Portátil LAMBDA-UNI el radio de la muestra es de 36 mm. Además, se considera el mismo valor de temperatura fría. Así mismo, las potencias suministradas son distintas por ser diferentes resistencias, en geometría y dimensión.

Finalmente, se realizó la comparación del perfil de temperatura en la placa caliente y en un plano muy cercano a la placa fría (1 mm por debajo de este). Adicionalmente, se hace un análisis de la comparación del error relativo porcentual del flujo total conductivo de la componente z entre la placa caliente y la placa fría tomando en cuenta diferentes espesores, esto con la finalidad de proponer un rango de espesores de la muestra a analizar para la medición de la conductividad térmica.

# **4.7 Comparación de la data simulada y experimental del sistema Portátil LAMBDA-CERTES.**

En el CERTES, se encuentra un sistema portátil capaz de medir la conductividad térmica. En primera instancia, se realizaron las mediciones experimentales con una muestra también de *Ignimbrita Arequipa* con un espesor de 14 mm.

Posteriormente a la parte experimental, fue interesante realizar el mismo análisis que se hizo con LAMBDA-UNI, es decir, realizar comparaciones de diferentes modelos, realizar el cálculo de la conductividad térmica considerando el método inverso manual, el análisis comparativo del error relativo de la conductividad térmica y el análisis de sensibilidad.

## **CAPÍTULO 5: RESULTADOS Y DISCUSIONES**

El presente capítulo está divido en dos partes y cada sección presenta las discusiones respectivas. La primera parte muestra los resultados experimentales de la conductividad térmica para la *Ignimbrita* Aeropuerto de Arequipa (sillar) de dimensiones 20,0 cm x 20,0 cm x 5,0 cm. Estas mediciones fueron realizadas en noviembre del 2018 y con estos resultados se procedió a realizar las simulaciones en base al modelo 4 de LAMBDA-UNI. Luego, se realizaron medidas de conductividad térmica de otro bloque de sillar de 16,6 cm x 16,6 cm x 5,5 cm en junio del 2019, en estas medidas se modificó el sistema de enfriamiento mediante un chiller.

Posteriormente, se realizaron las simulaciones para LAMBDA-UNI: espesor óptimo, análisis comparativo del error relativo de la conductividad térmica, análisis de sensibilidad, la influencia del valor de conductividad térmica del aislante que rodea al material de análisis, una comparativa de la data experimental con la simulada de LAMBDA-UNI. En seguida, se realizaron simulaciones con la propuesta del sistema Portátil LAMBDA-UNI y se realizó una comparativa con el sistema LAMBDA-UNI.

Finalmente, en la segunda parte se presenta la comparativa de la data experimental con la simulada del sistema Portátil LAMBDA-CERTES y sus respectivas simulaciones: método inverso manual para determinar el valor de conductividad térmica simulada, el análisis comparativo del error relativo de la conductividad térmica y el análisis de sensibilidad.

## **5.1 Resultado de la conductividad térmica del sillar**

En esta sección se presenta las medidas experimentales para el sillar.

## **Tratamiento de las muestras**

Las superficies de las muestras fueron lijadas de tal manera de homogenizar el espesor. Sin embargo, debido a la presencia de piedras *in situ* no se logró tener un espesor completamente homogéneo. Posteriormente, se midió por cada lado en cinco puntos con un vernier y teniendo una diferencia de espesores que varía entre 0,1 cm y 0,3 cm. Finalmente, la diferencia de nivel se completa con láminas delgadas de lana de vidrio para un mejor contacto y se forra completamente las muestras con un plástico film (espesor  $8 \mu m$ ).

## **Primera medición**

Esta primera medición fue realizada considerando el sistema representado por la figura 1, pero, considerando un tanque de agua de 750 L en vez del chiller. Después de algunas pruebas con otros materiales, se consideró que es preferible mantener la potencia de la zona de medición constante y variar la potencia de la guarda para poder cerrar la diferencia de temperatura entre la zona de medición y el anillo de guarda. Además, para esta primera medición, se consideraron muestras de sillar de 20,0 cm x 20,0 cm x 5,0 cm.

En la figura 15, se puede apreciar la evolución de las diferencias temperaturas debido a la excitación de potencia tipo escalón en el anillo de guarda. Se puede distinguir el estado transitorio (crecimiento de la temperatura en el tiempo) al inicio y cuando se perturba el sistema.

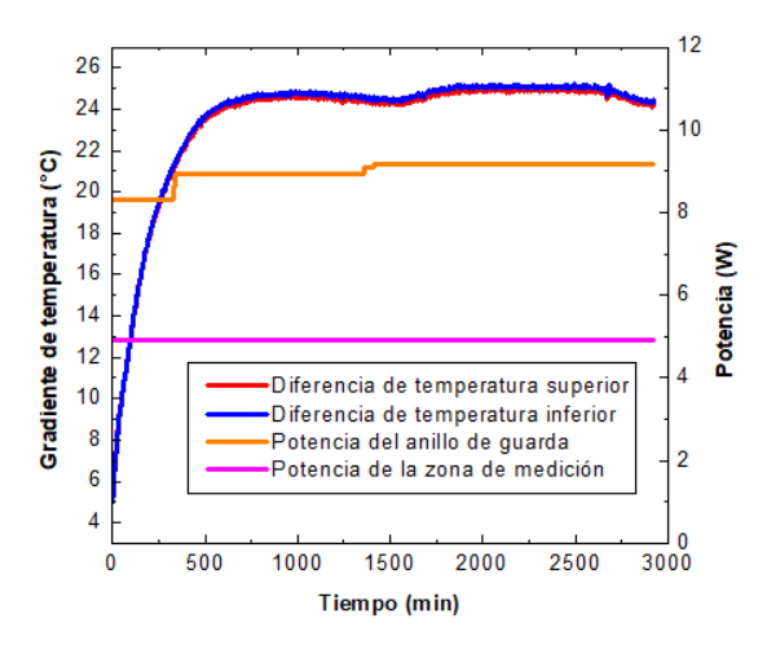

Figura 15. Diferencia de temperaturas en las muestras de sillar superior e inferior y el promedio de potencia suministrado al sistema.

Asimismo, en la figura 16 se muestra la evolución de la temperatura en la zona de medición y en el anillo de guarda.

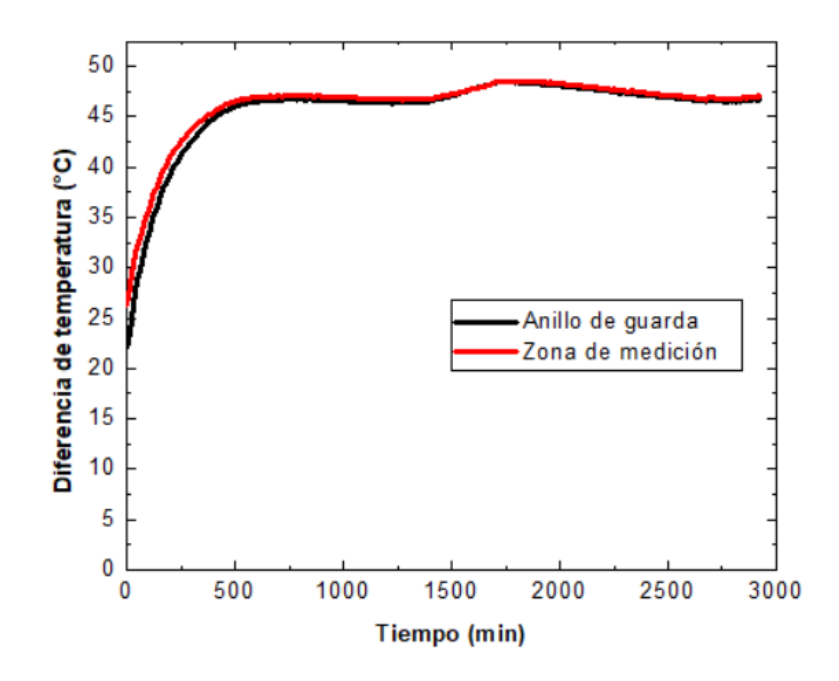

Figura 16. Evolución de la temperatura de la zona de medición y del anillo de guarda.

Principalmente, para el cálculo de la conductividad térmica tanto la diferencia de temperatura entre la zona de medición y la placa fría como la potencia suministrada a la zona de medición deben considerarse dentro de las condiciones de estado estacionario. De acuerdo con la norma ASTM C 177 se debe mantener el estado estacionario por al menos 120 minutos y 180 minutos adicionales para la toma de datos, tomando en cuenta que la diferencia de temperatura axial debe ser menor a 0,2°C [\[20\]](#page-122-0). Para ello, en la figura 17 se realizó la elección del rango de tiempo donde se cumpla esta condición. De acuerdo con la medición se observó que este periodo de tiempo se estableció a partir de las 1:30 am hasta las 11:10 am, en donde no ocurre ningún cambio brusco de temperatura ambiental.

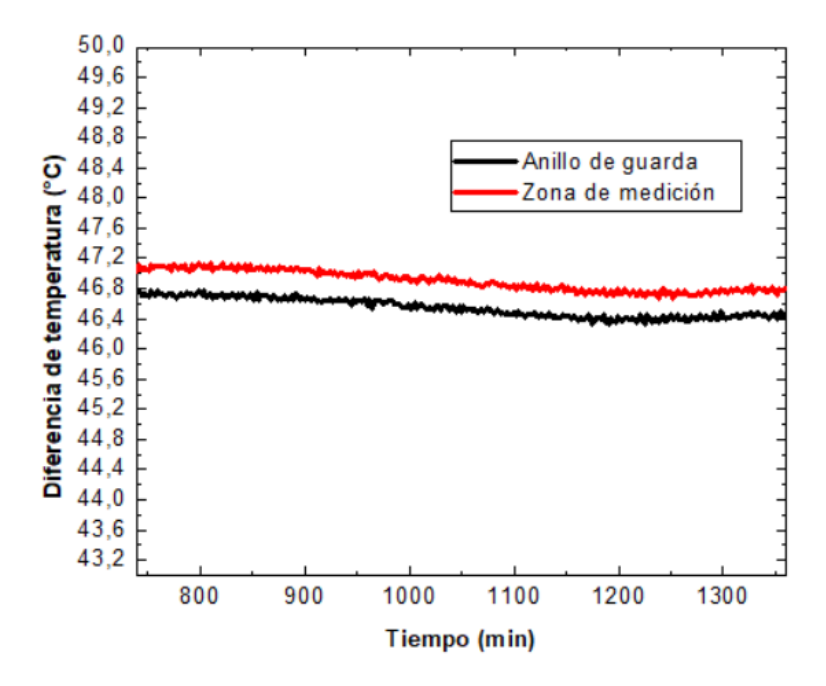

Figura 17. Elección del rango en estado estacionario.

En base al intervalo de la figura 17, se hacen los cálculos promedios de las temperaturas y potencias, los cuales son mostrados en la tabla 5.

| Parámetros                                       | Valor |
|--------------------------------------------------|-------|
| Potencia promedio de la zona de medición (W)     | 4,89  |
| Temperatura promedio de la zona de medición (°C) | 46,89 |
| Temperatura promedio de la placa fría (°C)       | 22,28 |
| Diferencia de temperatura promedio (°C)          | 24,61 |
| Temperatura media promedio (°C)                  | 34,59 |
| Temperatura promedio ambiental (°C)              | 19,44 |
| Temperatura promedio del anillo de guarda (°C)   | 46,55 |
| Potencia promedio del anillo de guarda (W)       | 8.96  |

Tabla 5. Parámetros en el estado estacionario, primera medición.

Como se puede apreciar en la tabla 5, la diferencia promedio de la zona de medición y del anillo de guarda es de 0,35 °C valor que excede el 0,2 °C recomendado por la norma ASTM C 177 [\[20\]](#page-122-0). Este último detalle fue mejorado en las siguientes mediciones con un sistema de enfriamiento controlado.

Finalmente, en base a las medidas experimentales se determinó para sillar una conductividad térmica de  $0,287 \pm 0,004$  W/m K. Para el cálculo de la incertidumbre se consideró las pautas y expresiones según el Anexo 1.

## **Segunda medición**

En el segundo avance, el tanque de agua de 750 L fue reemplazado por un chiller de 5 L, de acuerdo con la figura 1. El cual provee de una temperatura fría controlada en las placas frías. Para esta segunda medición, se consideraron muestras de sillar de 16,6 cm x 16,6 cm x 5,5 cm.

La estrategia de excitación es la misma que para la primera medición. Por lo tanto, en las medidas experimentales 2, 3 y 4 se presentará directamente la diferencia de temperatura entre la zona de medición y guarda.

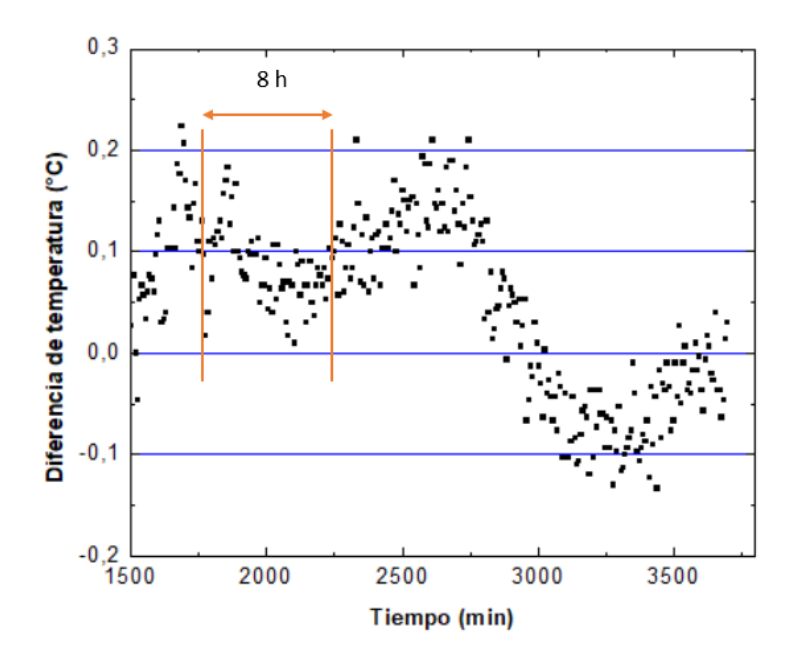

Figura 18. Diferencia promedio de temperatura entre la zona medición y la guarda, segunda medición.

En la figura 18 se eligió un intervalo en el cual se cumpla el criterio que exige la norma ASTM C 177; es decir, diferencia de temperatura promedio entre la zona de medición y la guarda menor a 0,2°C.

Los datos experimentales observados en este experimento aparecen en la tabla 6. De estos valores, se ha podido deducir un valor de conductividad térmica promedio igual a  $0,277 \pm 1$ 0,010 W/ m K en el intervalo de 8 horas mostrado en la figura 18.

| Parámetros                                       | Valor |
|--------------------------------------------------|-------|
| Potencia promedio de la zona de medición (W)     | 4,38  |
| Temperatura promedio de la zona de medición (°C) | 40,64 |
| Temperatura promedio de la placa fría (°C)       | 16,10 |
| Diferencia de temperatura promedio (°C)          | 24,54 |
| Temperatura media promedio (°C)                  | 28,37 |
| Temperatura promedio ambiental (°C)              | 25,6  |
| Temperatura promedio del anillo de guarda (°C)   | 40,55 |
| Potencia promedio del anillo de guarda (W)       | 7.23  |

Tabla 6. Parámetros en el estado estacionario, segunda medición.

## **Tercera medición**

Para la tercera medición se consideran las mismas muestras que la medición anterior. Pero, como se cuenta con un sistema controlado de temperatura fría se consideró una temperatura fría de 17,4°C. También, se tomó en cuenta potencias inferiores tal que las temperaturas calientes sean inferiores en comparación a la medición anterior y así reducir el gradiente de temperatura.

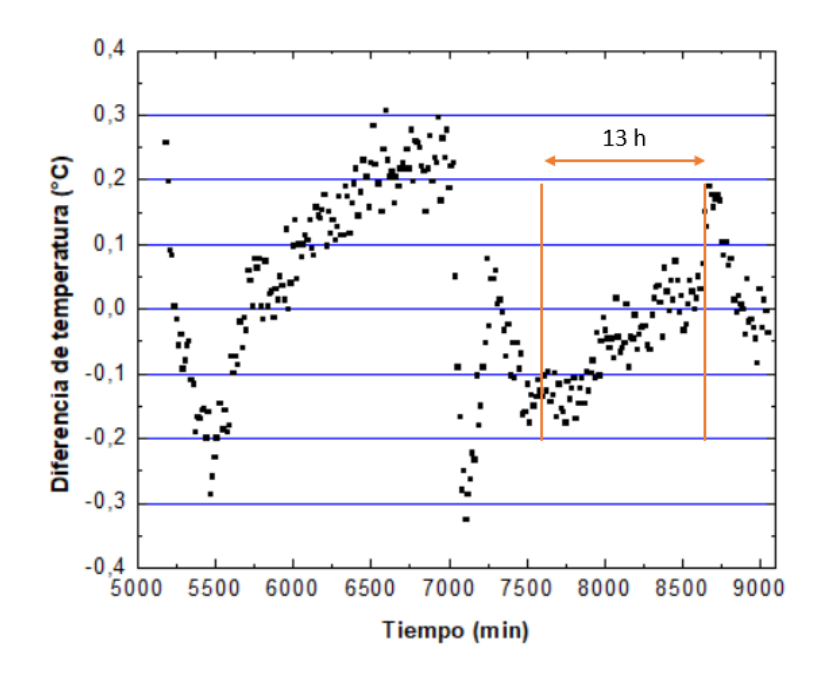

Figura 19. Diferencia promedio de temperatura entre la zona medición y la guarda, tercera medición.

Los datos experimentales observados en este experimento aparecen en la tabla 7. De estos valores, se ha podido deducir un valor de conductividad térmica promedio igual a 0,288 ± 0,018 W/ m K en el intervalo de 13 horas mostrado en la figura 19.

| Parámetros                                         | Valor |
|----------------------------------------------------|-------|
| Potencia promedio de la zona de medición (W)       | 2,70  |
| Temperatura promedio de la zona de medición (°C)   | 31,96 |
| Temperatura promedio de la placa fría (°C)         | 17,40 |
| Diferencia de temperatura promedio ( $^{\circ}$ C) | 14,56 |
| Temperatura media promedio (°C)                    | 24,68 |
| Temperatura promedio ambiental (°C)                | 26,2  |
| Temperatura promedio del anillo de guarda (°C)     | 32,00 |
| Potencia promedio del anillo de guarda (W)         | 4,57  |

Tabla 7. Parámetros en el estado estacionario, tercera medición.

Lo que se rescata de esta medición es la diferencia de temperatura promedio entra la zona de medición y la placa fría de 14,56 °C, valor que se encuentra en el rango recomendable (10 °C a 20 °C) según la norma ASTM C177.

## **Cuarta medición**

Finalmente, se presenta el resultado de otra medición, pero considerando una temperatura fría de 19,29 °C.

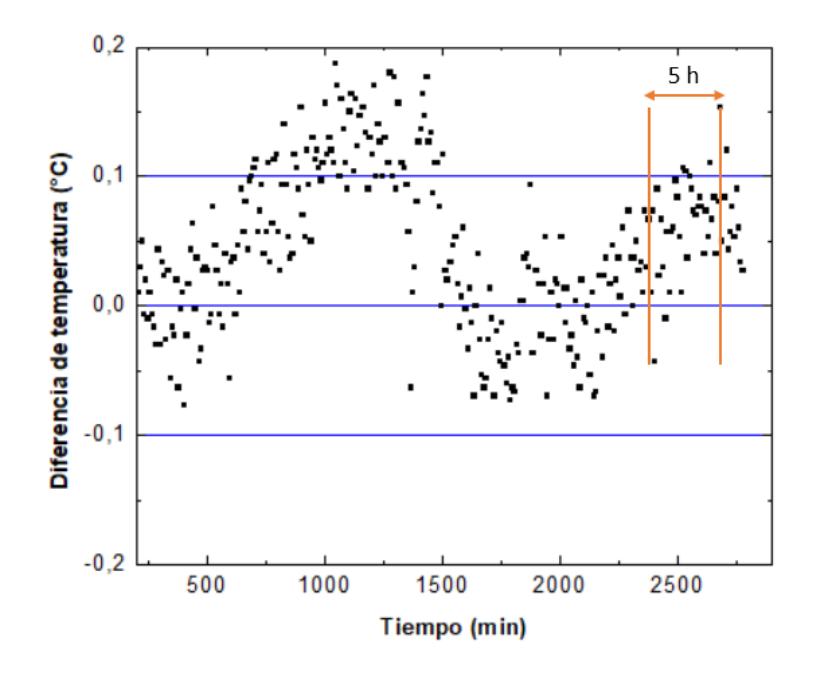

Figura 20. Diferencia promedio absoluta de temperatura entre la zona medición y el anillo de guarda.

Los datos experimentales observados en este experimento aparecen en la tabla 8. De estos valores, se ha podido deducir un valor de conductividad térmica promedio igual a  $0,291 \pm$ 0,018 W/ m K en el intervalo de 5 horas mostrado en la figura 20

| Parámetros                                       | Valor |
|--------------------------------------------------|-------|
| Potencia promedio de la zona de medición (W)     | 2,69  |
| Temperatura promedio de la zona de medición (°C) | 33,65 |
| Temperatura promedio de la placa fría (°C)       | 19,29 |
| Diferencia de temperatura promedio (°C)          | 14,36 |
| Temperatura media promedio (°C)                  | 26,47 |
| Temperatura promedio ambiental (°C)              | 27    |
| Temperatura promedio del anillo de guarda (°C)   | 33,59 |
| Potencia promedio del anillo de guarda (W)       | 4,74  |

Tabla 8. Parámetros en el estado estacionario, cuarta medición.

En las mediciones 2, 3 y 4 se cumplió con el criterio de la diferencia axial de temperatura menor a 0,2°C. Asimismo, los tiempos de medición fueron menores al de la primera medición, ya que, se utilizó un chiller permitiendo optimizar la medida de conductividad térmica. Se hizo las variantes en la temperatura fría: 16,1 °C, 17,4 °C y 19,29 °C para las medidas experimentales 2, 3 y 4, respectivamente con el fin de probar la versatilidad en el control de la temperatura fría. Finalmente, con este sistema se logró temperaturas frías de - 3 °C, 3 °C, 5 °C, sin embargo, no se consideran en esta investigación porque en tales condiciones ocurre condensación en las superficies de las placas frías.
### **5.2 Resultado de las simulaciones**

En esta sección se presenta los resultados de las diversas simulaciones para los sistemas LAMBDA-UNI, Portátil LAMBDA-UNI y Portátil LAMBDA-CERTES.

## **5.2.1 Simulaciones con LAMBDA-UNI**

En total fueron cinco simulaciones desarrolladas con LAMBDA-UNI: el cálculo del espesor óptimo, el análisis comparativo del error relativo de la conductividad térmica, el análisis de sensibilidad local, la variación de la conductividad térmica del aislante que rodea al material de análisis y la comparación de la data experimental con la simulada.

## *Cálculo del espesor óptimo*

Como se describió en la sección 4.1, el objetivo fue determinar el espesor y diámetro óptimos tal que se minimice el flujo de calor normal en las paredes laterales del material a analizar. Para ello se comienza con la prueba 1; es decir considerando un espesor de 25 mm y un diámetro de 150 mm (simulación 1) y posteriormente un incremento de 45 mm para el diámetro de la muestra dejando el espesor invariante. A continuación, se muestra los 3 primeros resultados para la prueba 1 en la tabla 9, considerando un espesor de 25 mm, una temperatura exterior de 22 °C, una temperatura fría de 16 °C y una conductividad térmica del sillar de 0,287 W/ m K.

En la tabla 9, se muestran los parámetros utilizados en la simulación:  $P_{ZM}$  es la potencia suministrada a la zona de medición (W),  $P_G$  es la potencia suministrada al anillo de guarda (W),  $\tilde{T}_{ZM}$  es la temperatura simulada en la zona de medición (°C),  $\tilde{T}_G$  es la temperatura simulada en el anillo de guarda ( $^{\circ}$ C) y HF es el flujo de calor conductivo normal en una frontera (W).

| Parámetros                           | Simulación 1 | Simulación 2 | Simulación 3 |
|--------------------------------------|--------------|--------------|--------------|
| Largo $(mm)$                         | 150          | 195          | 240          |
| $P_{ZM}$ (W)                         | 6,2          | 6,2          | 6,2          |
| $P_G$ (W)                            | 5,4          | 8,8          | 13,4         |
| $\tilde{T}_{ZM}({}^{\circ}C)$        | 31,280       | 31,054       | 31,085       |
| $\tilde{T}_G(\underline{^{\circ}C})$ | 31,294       | 31,008       | 31,024       |
| $HF1$ (W)                            | 3,124        | 3,095        | 3,095        |
| HF 2(W)                              | 3,124        | 3,095        | 3,095        |
| HF3(W)                               | $-0,049$     | 0,009        | 0,008        |
| HF 4 (W)                             | 3,127        | 5,209        | 7,897        |
| $HF 5$ (W)                           | 3,127        | 5,209        | 7,897        |
| HF 6(W)                              | $-0,002$     | 0,003        | 0,002        |
| HF 7 (W)                             | $-0,002$     | 0,003        | 0,002        |
| $HF 8$ (W)                           | 0,063        | 2,089        | 4,775        |
| $HF 9$ (W)                           |              | 2,090        | 4,776        |
| HF 10(W)                             |              | 0,046        | 0,047        |

Tabla 9. Simulaciones para un espesor de 25 mm.

Adicionalmente, los números de  $HF$  indican una frontera definida, los cuales están indicados a continuación en la figura 21.

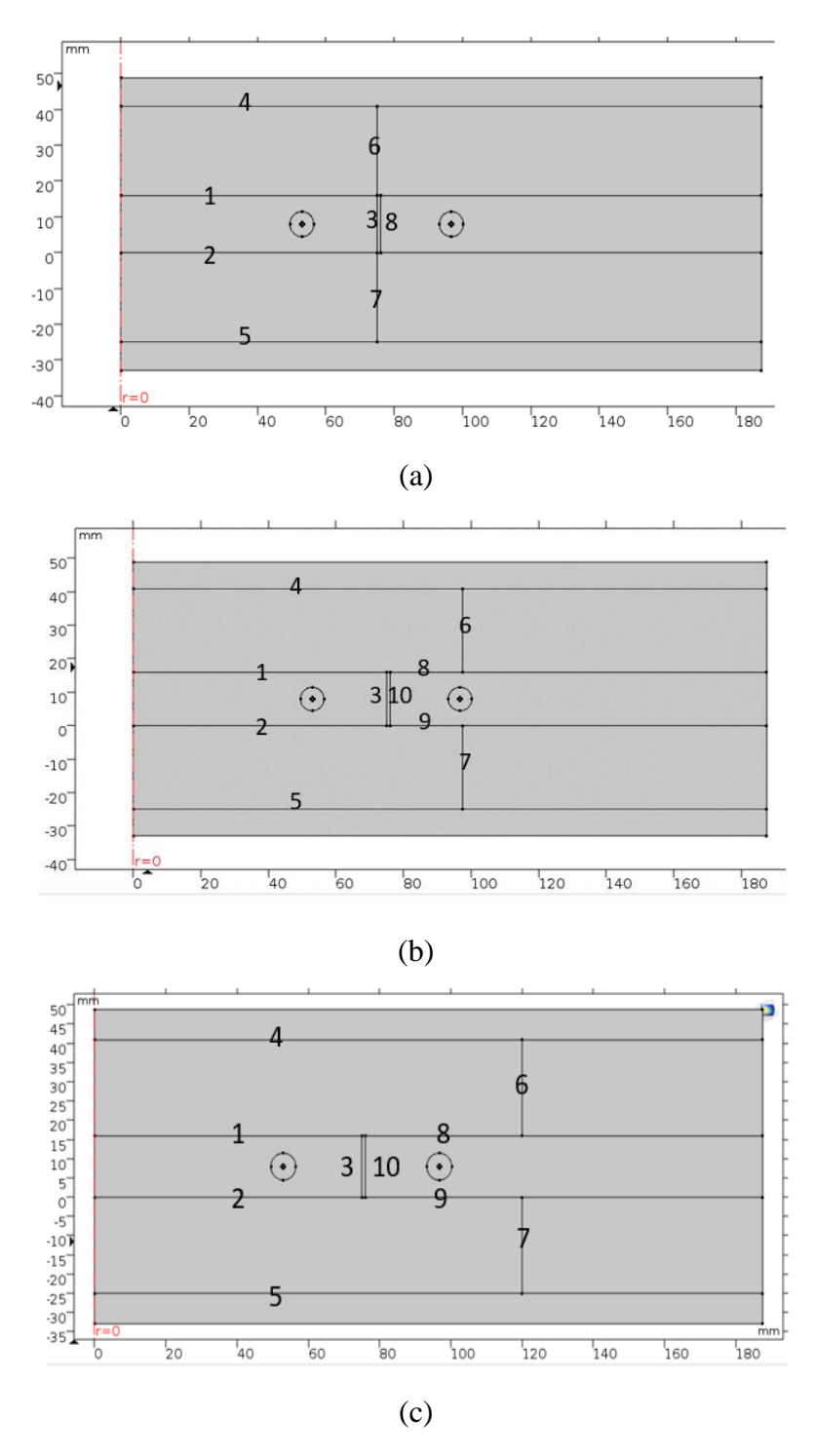

Figura 21. Vista de las fronteras del modelo 4 con simetría 2 D axial. (a) largo de muestra de 150 mm, (b) largo de muestra de 195 mm. (c) largo de muestra de 240 mm.

De la figura 21 y la tabla 9 se puede entender claramente que  $HF$  1,  $HF$  2 y  $HF$  3 son los flujos de calor en los contornos de la zona de medición;  $HF 4y HF 5$  son los flujos de calor en un porcentaje de las placas frías;  $HF 6$  y  $HF 7$  son los flujos de calor en las paredes laterales de los materiales de análisis y  $HF 8$ ,  $HF 9$  y  $HF 10$  son los flujos de calor en los contornos del anillo de guarda próximos a la zona de medición.

De los resultados de la tabla 9 y la representación de la figura 21, se observó que no se logró determinar el flujo de pérdida de calor normal axial en las paredes del material (HF 6 y HF 7); esto fue debido a que cuando el diámetro del material excede el diámetro de la zona de medición (largo 195 mm, 240 mm y así sucesivamente) existe un aporte del flujo de calor proveniente del anillo de guarda siendo el flujo de calor total positivo  $(HF 6 y HF 7)$ . Entonces, fue conveniente analizar las simulaciones solamente para un largo de 150 mm y los diferentes espesores.

Luego de hacer la consideración antes mencionada, no se logró determinar el porcentaje de pérdida de calor en las paredes laterales de las muestras, ya que existe de todas maneras un porcentaje del aporte del flujo de calor proveniente de la resistencia de nicrom del anillo de guarda. Además, para cada prueba se tuvo que regular la potencia de la guarda tal que la diferencia de temperatura simulada promedio de la zona de medición y guarda cumpla con el criterio menor a 0,2°C, esto conllevó a un incremento en la potencia total del sistema y un aumento en la temperatura en cada dominio y por ende no se logró hacer una comparativa al variar el espesor si se quiere considerar un valor de potencia fijo.

A continuación, se representa la diferencia promedio de la temperatura simulada entre la zona de medición con respecto a las placas frías versus el espesor de la muestra. Es importante mencionar que el valor de la potencia en cada caso no fue el mismo.

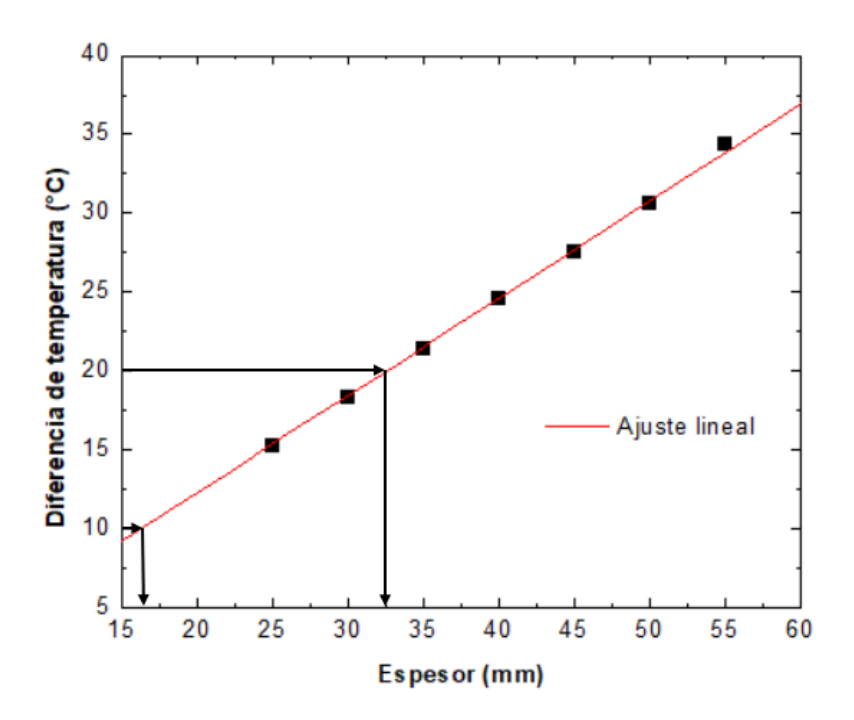

Figura 22. Diferencia de temperatura entre la zona de medición y la placa fría versus el espesor de la muestra.

De la figura 22, al hacer el ajuste lineal de primer orden que pasa por el origen se tiene  $y = 0.61563x$  con un  $R = 0.99952$ . Recordando la recomendación de la norma ASTM C 177 (sección A1.4.2) que la diferencia de temperatura entre la zona de medición y la placa fría debe estar entre 10 °C y 20 °C tal que se minimice el error debido a la gradiente de temperatura [\[20\]](#page-122-0). Se determinó usando el ajuste lineal un espesor mínimo de 16,24 mm y un espesor máximo de 32,48 mm, considerando el rango de diferencia de temperatura (10°C a 20°C).

Luego se planteó un análisis comparativo del error relativo de la conductividad térmica tomando en cuenta las diferentes combinaciones del espesor con el radio de la muestra.

#### *Análisis comparativo del error relativo de la conductividad térmica*

A continuación se muestran las tablas y las gráficas del error relativo porcentual de la conductividad térmica para diferentes espesores con respecto al radio de la muestra. Tomando en cuenta las siguientes variables para todas la tablas: r es el radio del material a evaluar (mm),  $P_{ZM}$  es la potencia suministrada a la zona de medición (W),  $P_G$  es la potencia suministrada al anillo de guarda (W),  $\tilde{T}_{ZM}$  es la temperatura simulada en la zona de medición (°C),  $\tilde{T}_G$  es la temperatura simulada en el anillo de guarda (°C),  $T_C$  es la temperatura fría fijada a 16 °C,  $\widetilde{H}_{ZM}$  es el flujo de calor conductivo normal simulado (W) y ER  $\lambda$  es el error relativo porcentual entre el valor de la conductividad térmica simulada y el valor de conductividad térmica experimental del sillar 0,287 W/m K.

#### *Espesor de 25 mm*

En la primera tabla se considera un espesor fijo de 25 mm.

r (mm)  $P_{ZM}$ (W)  $P_G$ (W)  $\tilde{T}_{ZM}$  $(^{\circ}C)$  $\tilde T_G$  $({}^{\circ}C)$  $\tilde{T}_{ZM}-\tilde{T}_{G}$  $(^{\circ}C)$  $\tilde{T}_{ZM} - T_C$  $({}^{\circ}C)$  $\widetilde{H}_{ZM}$ (W) ER λ (%) 75 | 5 | 4 | 28,19 | 28,02 | 0,17 | 12,19 | 2,49 | 0,61 87,5 | 5,1 | 5,5 | 28,26 | 28,13 | 0,13 | 12,26 | 2,53 | 1.68 100 6 8,8 30,48 30,38 0,10 14,48 2,98 1,53 125 | 5,7 | 13,1 | 29,78 | 29,65 | 0,13 | 13,78 | 2,83 | 1,34 150 | 5,4 | 18,3 | 29,24 | 29,13 | 0,10 | 13,24 | 2,70 | 0,52 175 | 5,6 | 26,4 | 29,94 | 29,82 | 0,12 | 13,94 | 2,82 | 0,33

Tabla 10. Error relativo (ER) porcentual de la conductividad térmica para un espesor de la muestra de 25 mm.

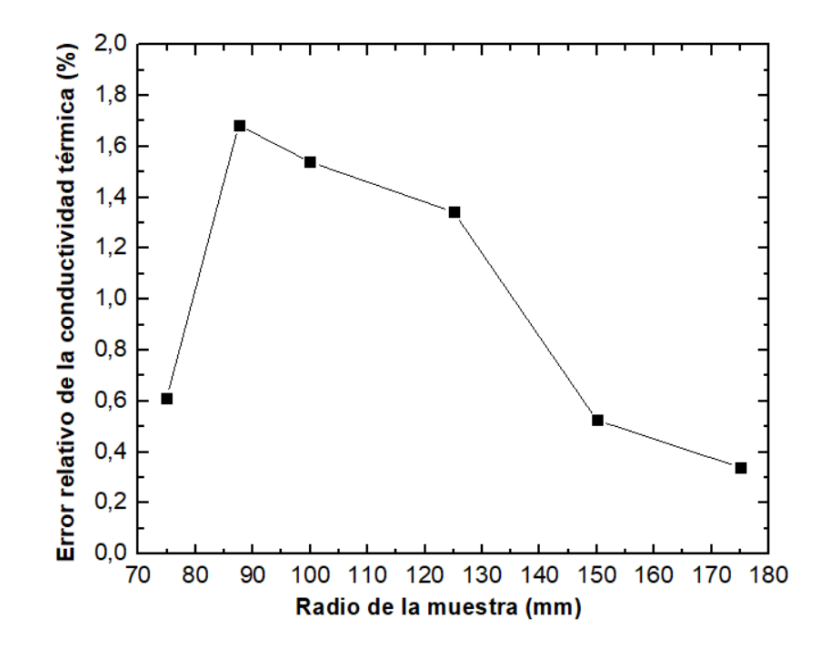

Figura 23. Error relativo porcentual de la conductividad térmica para un espesor de la muestra de 25 mm.

En este caso se aprecia un pico para un radio de 100 mm de la muestra. Análogamente, se hace las representaciones de las tablas y las respectivas gráficas para los demás espesores.

# *Espesor de 30 mm*

Tabla 11. Error relativo (ER) porcentual de la conductividad térmica para un espesor de la

| r    | $P_{ZM}$ | $P_G$ | $\tilde{T}_{ZM}$       | $\tilde T_G$    | $\tilde{T}_{ZM}$<br>ñ<br>$- I_G$ | $-T_c$<br>$I_{ZM}$     | $\widetilde{H}_{ZM}$ | $ER \lambda$ |
|------|----------|-------|------------------------|-----------------|----------------------------------|------------------------|----------------------|--------------|
| (mm) | W)       | (W)   | $({}^\circ\mathrm{C})$ | $\rm ^{\circ}C$ | $\rm ^{\circ}C)$                 | $({}^\circ\mathrm{C})$ | $\left( W\right)$    | (% )         |
| 75   | 6,2      | 5,7   | 34,27                  | 34,19           | 0,07                             | 18,27                  | 3,09                 | 0,11         |
| 87,5 | 6,2      | 7,3   | 33,93                  | 33,78           | 0.14                             | 17,93                  | 3,07                 | 1,35         |
| 100  | 6,2      | 9,6   | 34,02                  | 33,93           | 0.09                             | 18,02                  | 3,09                 | 1,65         |
| 125  | 6,2      | 14,9  | 34,08                  | 33,98           | 0,10                             | 18,08                  | 3,09                 | 1,29         |
| 150  | 5,6      | 19,5  | 32,54                  | 32,46           | 0,08                             | 16,54                  | 2,81                 | 0,42         |
| 175  |          | 24,8  | 31,49                  | 31,32           | 0,16                             | 15,49                  | 2,61                 | 0,13         |

muestra de 30 mm.

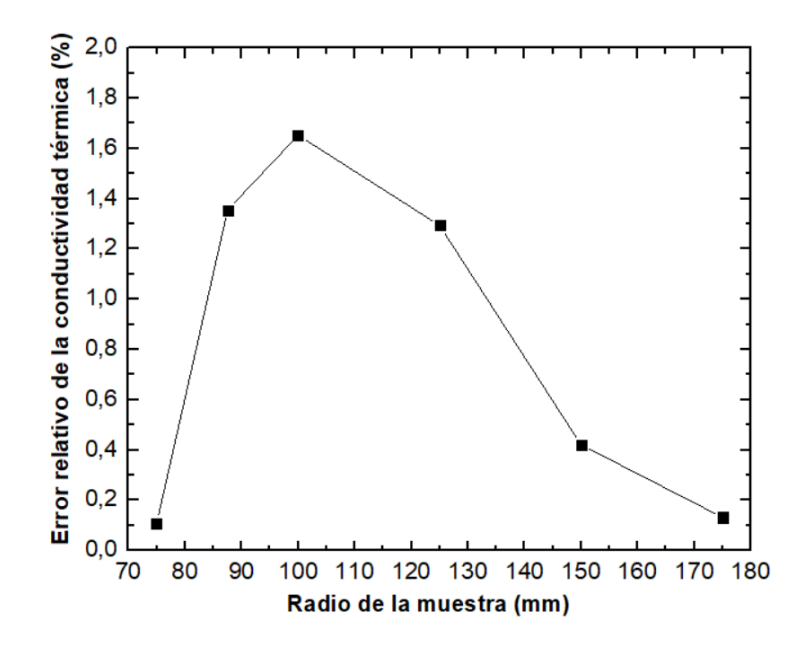

Figura 24. Error relativo porcentual de la conductividad térmica para un espesor de la

muestra de 30 mm.

*Espesor de 35 mm*

r (mm)  $P_{ZM}$ (W)  $P_G$ (W)  $\tilde{T}_{ZM}$  $({}^{\circ}C)$  $\tilde T_G$  $({}^{\circ}C)$  $\tilde{T}_{ZM} - \tilde{T}_G$  $(^{\circ}C)$  $\tilde{T}_{ZM} - T_C$  $(^{\circ}C)$  $\widetilde{H}_{ZM}$ (W) ER λ (%) 75 | 5,4 | 5,1 | 34,47 | 34,30 | 0,17 | 18,47 | 2,68 | 0,21 87,5 5,6 6,9 34,93 34,80 0,12 18,93 2,78 1,24 100 | 5,1 | 8,0 | 33,25 | 33,15 | 0,10 | 17,25 | 2,55 | 1,85 125 | 5,8 | 14,2 | 35,68 | 33,55 | 0,13 | 19,68 | 2,90 | 1,62 150 | 4,9 | 17 | 32,76 | 32,61 | 0,15 | 16,76 | 2,45 | 0,91 175 | 5,1 | 24,8 | 33,86 | 33,75 | 0,10 | 17,86 | 2,58 | 0,48

Tabla 12. Error relativo (ER) porcentual de la conductividad térmica para un espesor de la

muestra de 35 mm.

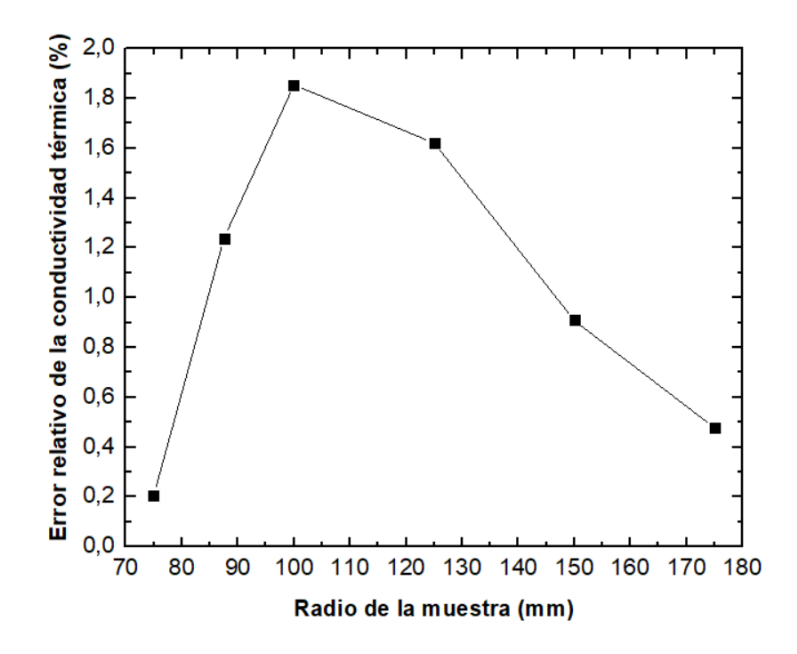

Figura 25. Error relativo porcentual de la conductividad térmica para un espesor de la

muestra de 35 mm.

*Espesor de 40 mm*

|      | $P_{ZM}$ | $P_G$          | $\tilde{T}_{ZM}$ | $\tilde T_G$    | $\tilde{T}_{ZM}-\tilde{T}_{G}$ | $\tilde{T}_{ZM}-T_C$  | $\widetilde{H}_{ZM}$ | $ER \lambda$ |
|------|----------|----------------|------------------|-----------------|--------------------------------|-----------------------|----------------------|--------------|
| (mm) | $\rm W)$ | (W)            | $\rm ^{\circ}C)$ | $\rm ^{\circ}C$ | $\rm ^{\circ}C)$               | $^{\circ}\mathrm{C})$ | W)                   | (96)         |
| 75   | 4,2      | $\overline{4}$ | 32,42            | 32,27           | 0,14                           | 16,42                 | 2,09                 | 0,22         |
| 87,5 |          | 6,4            | 35,32            | 35,21           | 0,11                           | 19,32                 | 2,48                 | 1,19         |
| 100  |          | 8,1            | 35,27            | 35,14           | 0,13                           | 19,27                 | 2,48                 | 1,38         |
| 125  |          | 12,6           | 35,46            | 35,38           | 0,08                           | 19,46                 | 2,49                 | 0,83         |
| 150  | 4,8      | 17,2           | 34,89            | 34,80           | 0,09                           | 18,89                 | 2,41                 | 0,67         |
| 175  | 4,9      | 24,2           | 35,63            | 35,52           | 0,11                           | 19,63                 | 2,48                 | 0,44         |

Tabla 13. Error relativo (ER) porcentual de la conductividad térmica para un espesor de la

muestra de 40 mm.

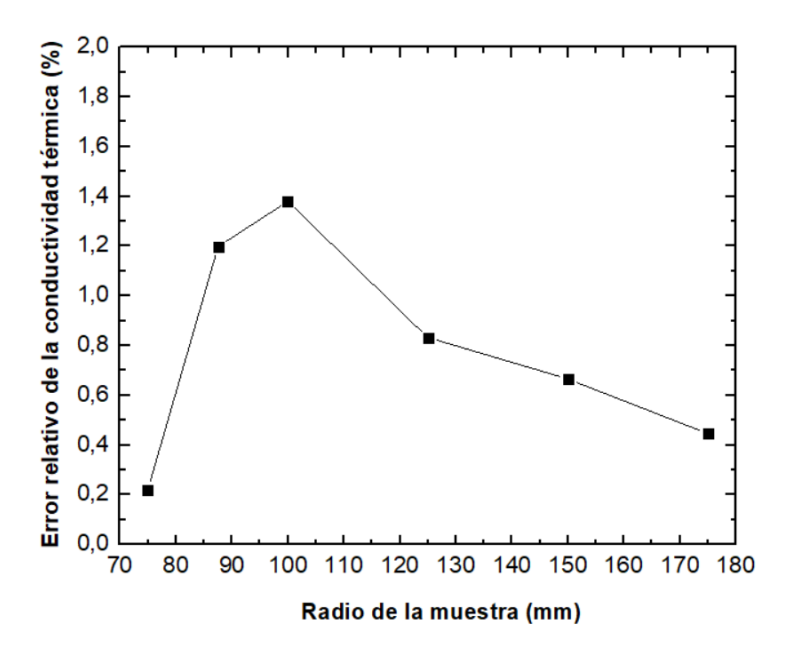

Figura 26. Error relativo porcentual de la conductividad térmica para un espesor de la muestra de 40 mm.

*Espesor de 45 mm*

r (mm)  $P_{ZM}$ (W)  $P_G$ (W)  $\tilde{T}_{ZM}$  $({}^{\circ}C)$  $\tilde T_G$  $({}^{\circ}C)$  $\tilde{T}_{ZM} - \tilde{T}_G$  $(^{\circ}C)$  $\tilde{T}_{ZM} - T_C$  $(^{\circ}C)$  $\overline{\widetilde{H}}_{ZM}$ (W) ER λ (%) 75 3,6 3,5 31,8 31,65 0,15 15,80 1,79 0,27 87,5 4,0 5,1 33,3 33,17 0,13 17,30 1,98 1,52 100 4,5 7,4 35,39 35,22 0,17 19,39 2,23 1,74 125 | 4,6 | 11,5 | 35,92 | 35,75 | 0,18 | 19,92 | 2,28 | 1,47 150 | 3,8 | 13,4 | 32,66 | 32,52 | 0,14 | 16,66 | 1,90 | 1,19 175 | 3,6 | 17,2 | 31,94 | 31,76 | 0,18 | 15,94 | 1,81 | 0,47

Tabla 14. Error relativo (ER) porcentual de la conductividad térmica para un espesor de la

muestra de 45 mm.

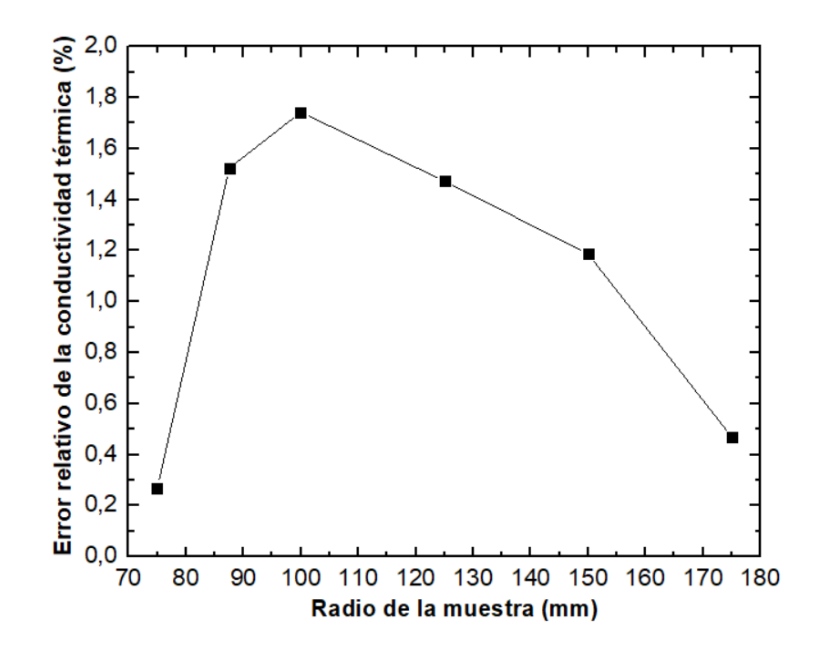

Figura 27. Error relativo porcentual de la conductividad térmica para un espesor de la muestra de 45 mm.

Para cada simulación se cumplió con la diferencia  $\tilde{T}_{ZM} - \tilde{T}_G$  menor a 0,2 °C, así como también la diferencia de temperatura,  $\tilde{T}_{ZM} - T_C$ , menor a 20 °C. Tomando de esta manera las consideraciones de la norma ASTM C177.

No existe una tendencia creciente para el valor de potencia de la zona de medición. Sin embargo, para cada simulación si existe una correspondencia creciente del valor de potencia del anillo de guarda con el radio de la muestra.

En todos los casos, para radios mayores de 150 mm, se requiere valores de potencia en el anillo de guarda mayores a 15 W; siendo esto no válido, ya que, experimentalmente se tiene potencias menores a 15 W.

Finalmente, se presenta los diferentes resultados del comportamiento del error relativo de la conductividad térmica con respecto al radio de la muestra para diferentes espesores.

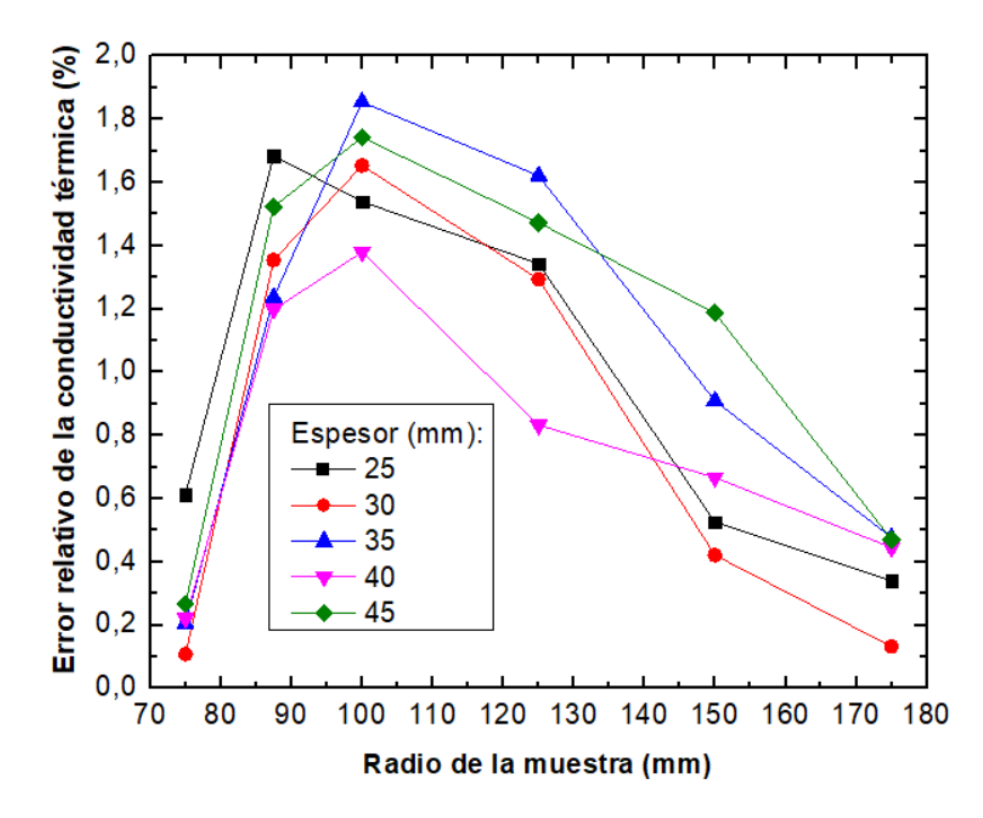

Figura 28. Error relativo porcentual de la conductividad térmica para diversos espesores.

De esta última gráfica se apreció que no existe una tendencia lineal del error relativo de la conductividad térmica con el radio de la muestra. Sin embargo, en todas las gráficas se aprecia la misma tendencia creciente de 75 mm a 100 mm y luego decreciente hasta 175 mm.

La figura 29 sirve como ejemplo para explicar la tendencia del error relativo de la conductividad térmica. Para un radio de la muestra de 75 mm que cubre la zona de medición se tiene un mínimo del error relativo para los diferentes espesores, pero conforme se agranda lateralmente la muestra, la resistencia de la guarda incrementa el flujo de calor en la muestra perturbando la unidimensionalidad deseada, y así se incrementa el error relativo de la conductividad térmica hasta el pico en 100 mm de radio. Cuando la muestra llega a 175 mm de radio la pérdida del flujo de calor disminuye y es casi perfectamente unidimensional volviendo a un mínimo en el error relativo de la conductividad térmica.

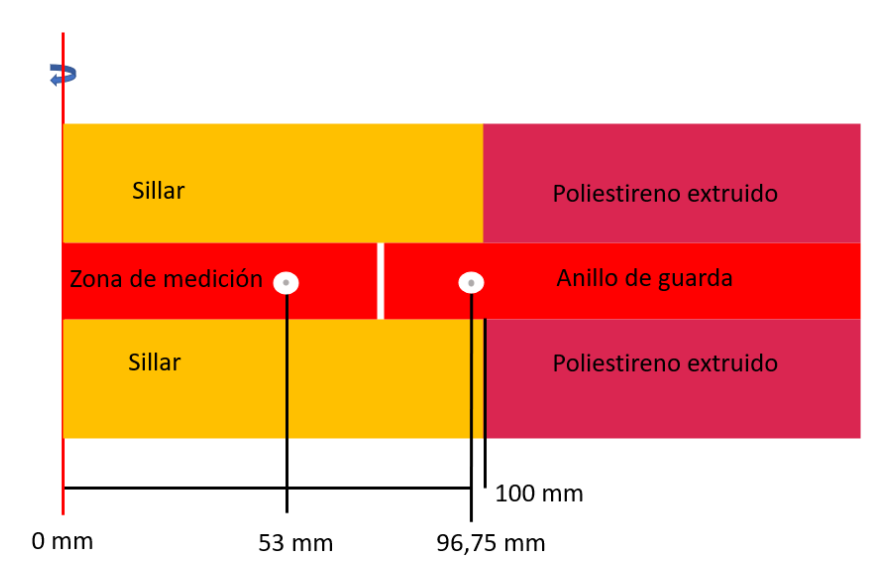

Figura 29. Representación del modelo LAMBDA-UNI para un largo de 100 mm de muestra.

De los resultados de las tablas anteriores se puede graficar el comportamiento del espesor de la muestra versus el error relativo de la conductividad térmica para cada radio de la muestra, estos nuevos comportamientos son graficados a continuación en la figura 30.

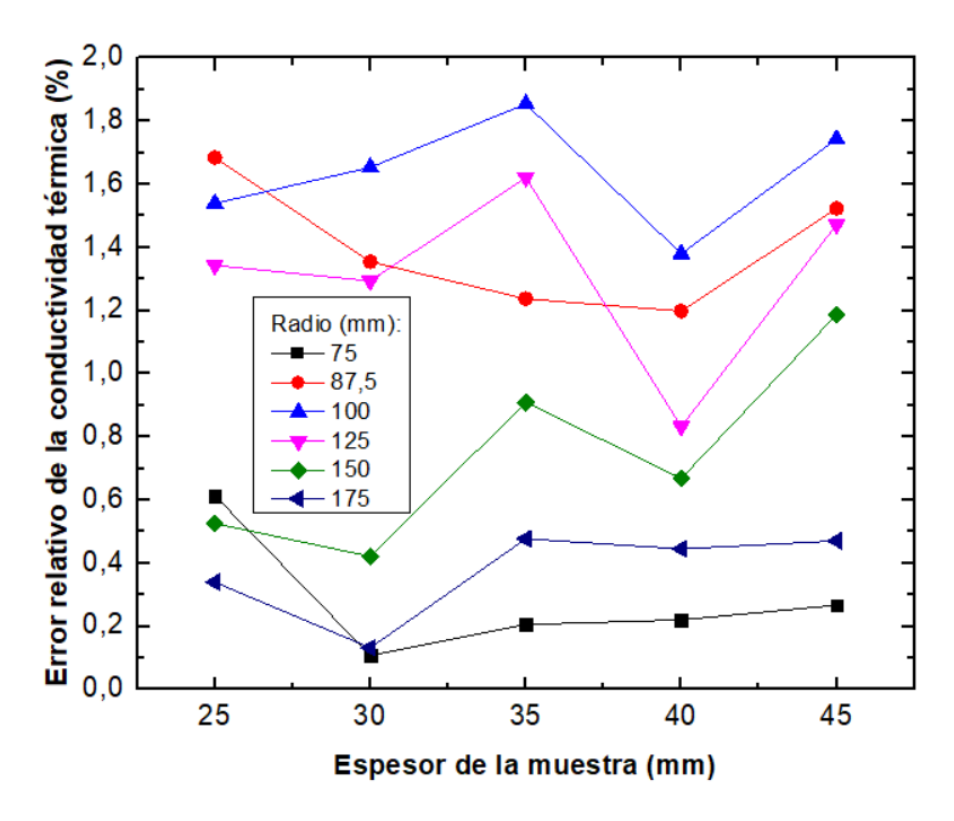

Figura 30. Error relativo porcentual de la conductividad térmica para diversos radios.

Finalmente, de las figuras 28 y 30 se puede realizar un análisis cruzado, es decir, encontrar que combinación del espesor y radio de la muestra tiene el menor error relativo porcentual. Como resultado se resume las siguientes combinaciones:

- Espesor: 30 mm, Radio: 75 mm, ER λ: 0,1080%.
- Espesor: 30 mm, Radio: 175 mm, ER λ: 0,1320%.
- Espesor: 30 mm, Radio: 150 mm, ER λ: 0,4217 %.

Sin embargo, como se mencionó anteriormente en todas las simulaciones para un radio mayor a 150 mm se tiene una potencia de guarda mayor a 15 W (ver tablas 10-14), lo cual experimentalmente no ocurre. Por consiguiente, el espesor y radio óptimo son 30 mm y 75 mm, respectivamente.

Algo muy importante que agregar es que idealmente se requiere muestras que cubran todo el sistema (ambas partes zona de medición y anillo de guarda). Además, se esperaba una tendencia decreciente para el error relativo. Sería interesante verificar la tendencia del error relativo conforme se varía el radio de la muestra desde el radio mínimo hasta el máximo. Sin embargo, este planteamiento escapa de esta investigación.

Se realizó el análisis de sensibilidad para un espesor de 30 mm y radio de 75 mm, según el resultado anterior. Para ello se escogió los parámetros que influyen de manera directa o indirecta con el cálculo de la conductividad térmica. En la siguiente tabla se detallan las variables que formarán parte del análisis de sensibilidad.

| Variable           | Valor       | Valor         | Valor       | Error           |
|--------------------|-------------|---------------|-------------|-----------------|
|                    | nominal     | mínimo        | máximo      | relativo $(\%)$ |
| Espesor (mm)       | 30          | 29,7          | 30,3        | 1               |
| Area de la         | 0,017671459 | 0,017436625   | 0,017907864 | 1,32            |
| zona de            |             |               |             |                 |
| medición $(m^2)$   |             |               |             |                 |
| Potencia de la     | 6,2         | 6,138         | 6,262       |                 |
| zona de            |             |               |             |                 |
| medición $(W)$     |             |               |             |                 |
| Temperatura        | 16          | 15,84         | 16,16       | 1               |
| fría $(^{\circ}C)$ |             |               |             |                 |
| Radio de la        | 75          | 75,5 $^{(*)}$ | 76          | 0,66            |
| muestra (mm)       |             |               |             |                 |
| Potencia del       | 5,7         | 5,643         | 5,757       |                 |
| anillo de          |             |               |             |                 |
| guarda (W)         |             |               |             |                 |

Tabla 15. Variables para el análisis de sensibilidad de la conductividad térmica.

(\*) En el caso del radio de la muestra no puede existir un radio inferior a 75 mm porque el material debe cubrir completamente el área de la zona de medición.

Asimismo, no se consideró la temperatura de la zona de medición, ya que, es una variable de salida. Es decir, su valor promedio se obtiene al final de cada simulación.

De esta manera se tiene 6 variables y por tanto  $3<sup>6</sup>$  combinaciones posibles; es decir, un total de 729 de combinaciones. Cada simulación duró 10 minutos, si se hubieran realizado las 729 simulaciones se tardaría 7290 minutos, aproximadamente 5 días. Por tal motivo, se tomó una cantidad representativa de la muestra de forma aleatoria usando el código descrito en el Anexo 3 para generar la matriz de las combinaciones posibles considerando un 10% de total.

Luego de realizar las 73 simulaciones, se analizó cada variable independiente con el error relativo porcentual de la conductividad térmica. Por consiguiente, en esta primera parte del análisis de sensibilidad se realizaron 6 primeras gráficas, las cuales son presentadas a continuación.

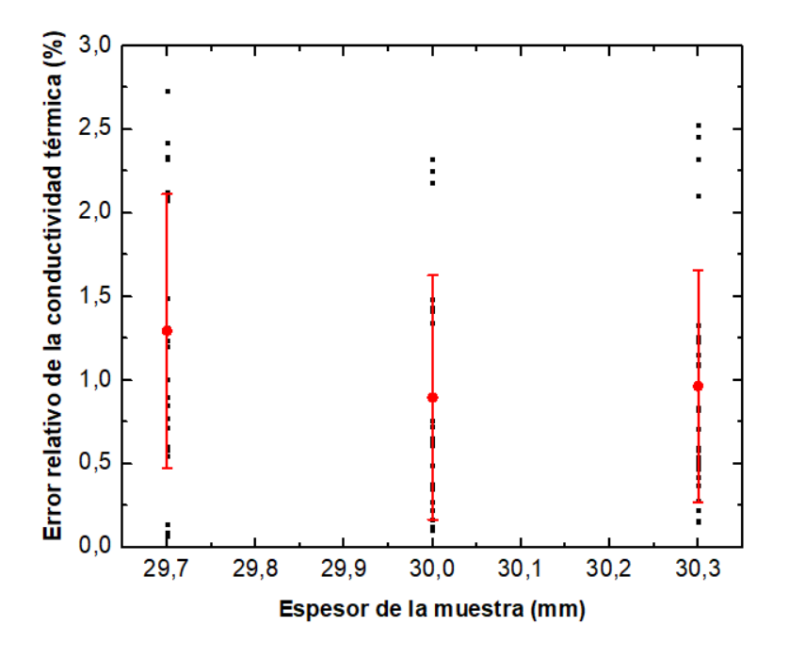

Figura 31. Sensibilidad de la conductividad térmica respecto al espesor de la muestra.

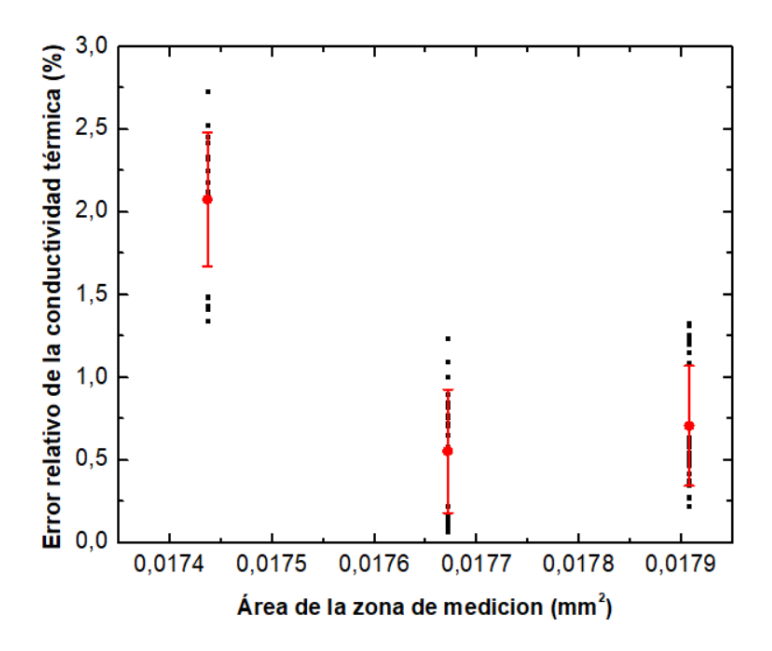

Figura 32. Sensibilidad de la conductividad térmica respecto al área de la zona de medición.

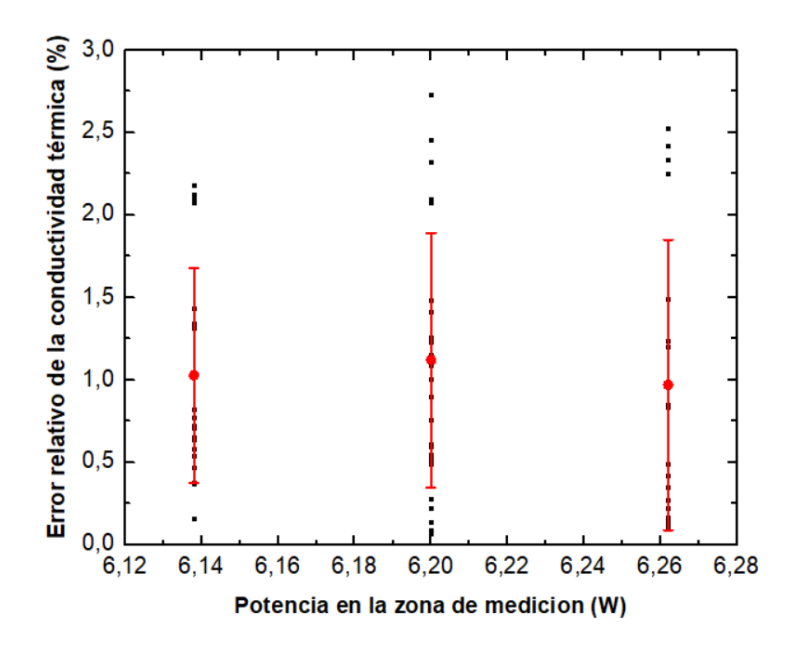

Figura 33. Sensibilidad de la conductividad térmica respecto a la potencia de la zona de

medición.

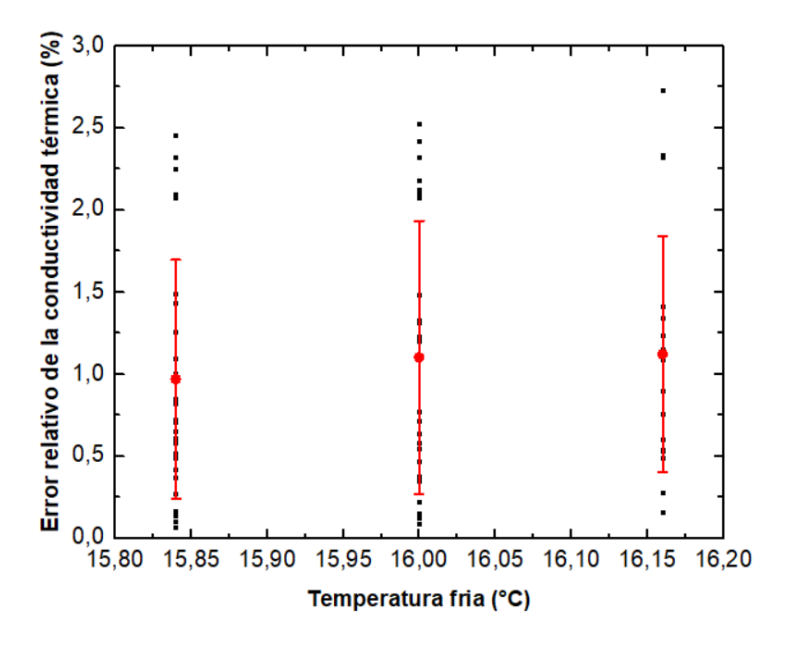

Figura 34. Sensibilidad de la conductividad térmica respecto a la temperatura fría.

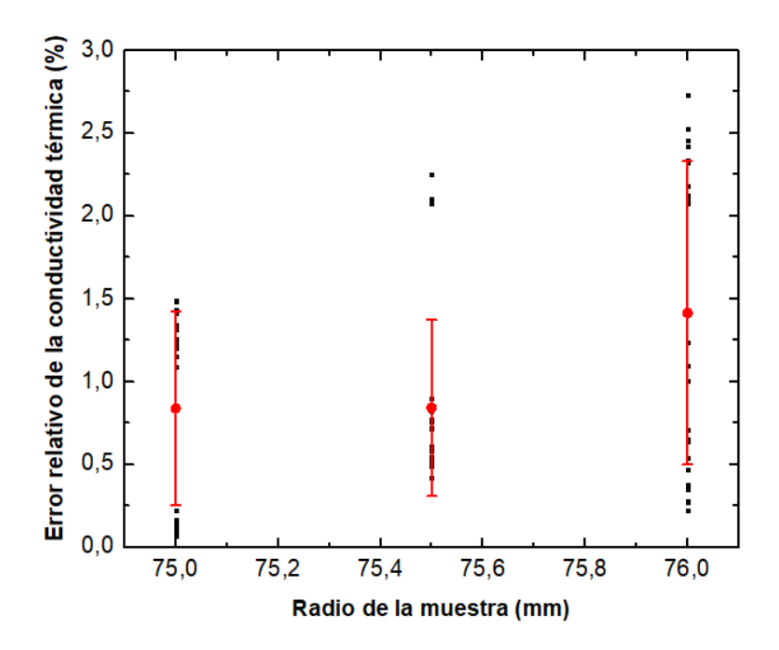

Figura 35. Sensibilidad de la conductividad térmica respecto al radio de la muestra.

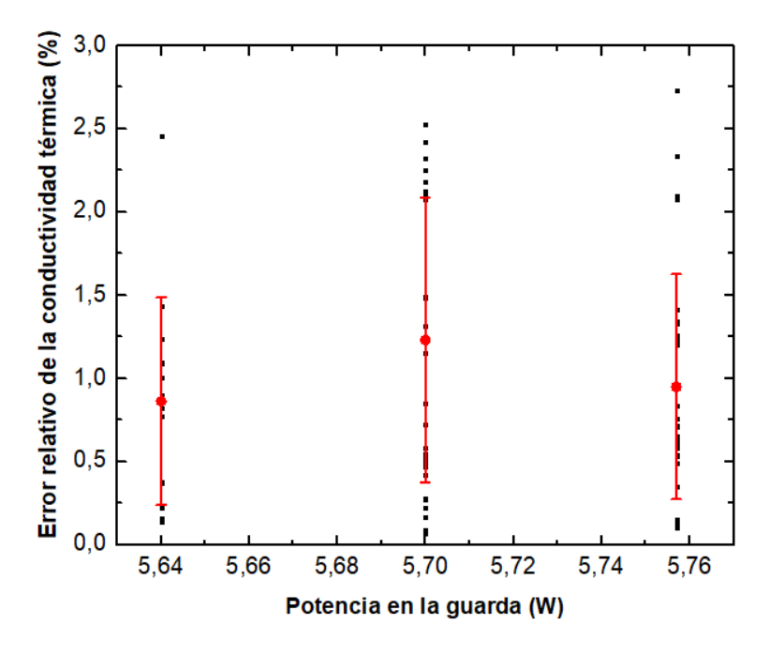

Figura 36. Sensibilidad de la conductividad térmica respecto a la potencia en la guarda.

De las figuras 31 a la 36, se aprecia que los puntos negros son los 73 resultados para cada variable y el punto rojo es el promedio para cada subgrupo. Por ejemplo, en la figura 32 hay tres posibles variantes del espesor de la muestra: 29,7 mm, 30 mm y 30,3 mm; por ende, se calculó en cada subgrupo tres valores promedios y sus respectivas desviaciones estándar.

De este grupo de gráficas, se observó diferentes resultados; es decir, cada parámetro influyó de diferente manera a la conductividad térmica, uno en mayor proporción que otro. En resumen, los parámetros que influyen en menor proporción son los siguientes:

- Espesor: 30 mm (valor nominal).
- Área:  $0.017436625$  m<sup>2</sup> (valor nominal).
- Potencia de la zona de medición: 6,262 W (valor máximo).
- Temperatura fría: 16,16 °C (valor máximo).
- Radio de la muestra: 75 mm (valor nominal).
- Potencia de la guarda: 5,757 W (valor máximo).

El siguiente paso fue realizar el análisis de sensibilidad considerando como influye la combinación de 2 variables en el error relativo de la conductividad térmica. En otras palabras, se realizaron 15 combinaciones posibles y como resultado se obtuvieron gráficas en 3 dimensiones.

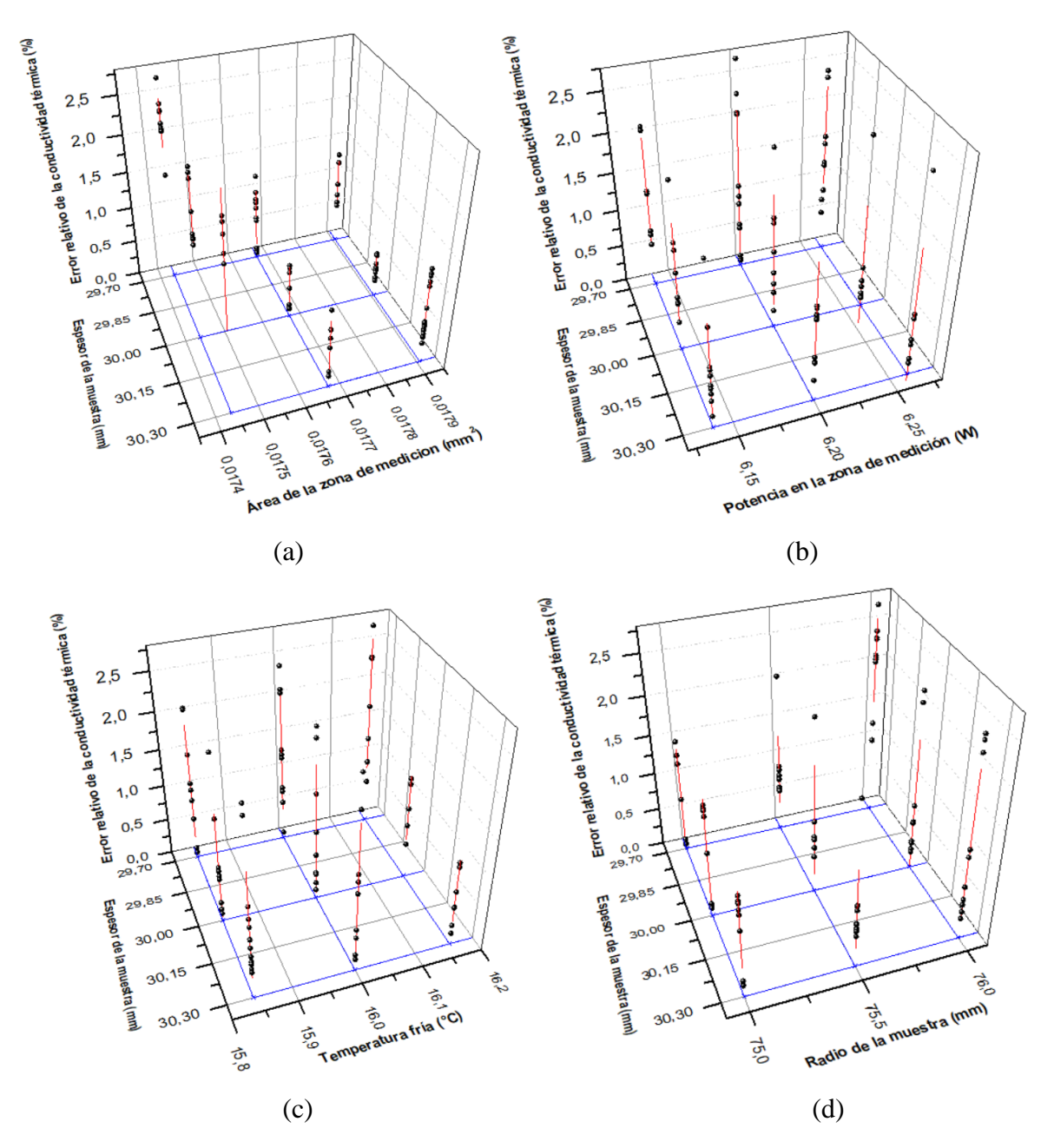

Figura 37. Sensibilidad de la conductividad térmica para LAMBDA-UNI respecto al: (a) espesor y área de la zona de medición, (b) espesor y potencia en la zona de medición, (c) espesor de la muestra y temperatura fría, (d) espesor de la muestra y radio de la muestra.

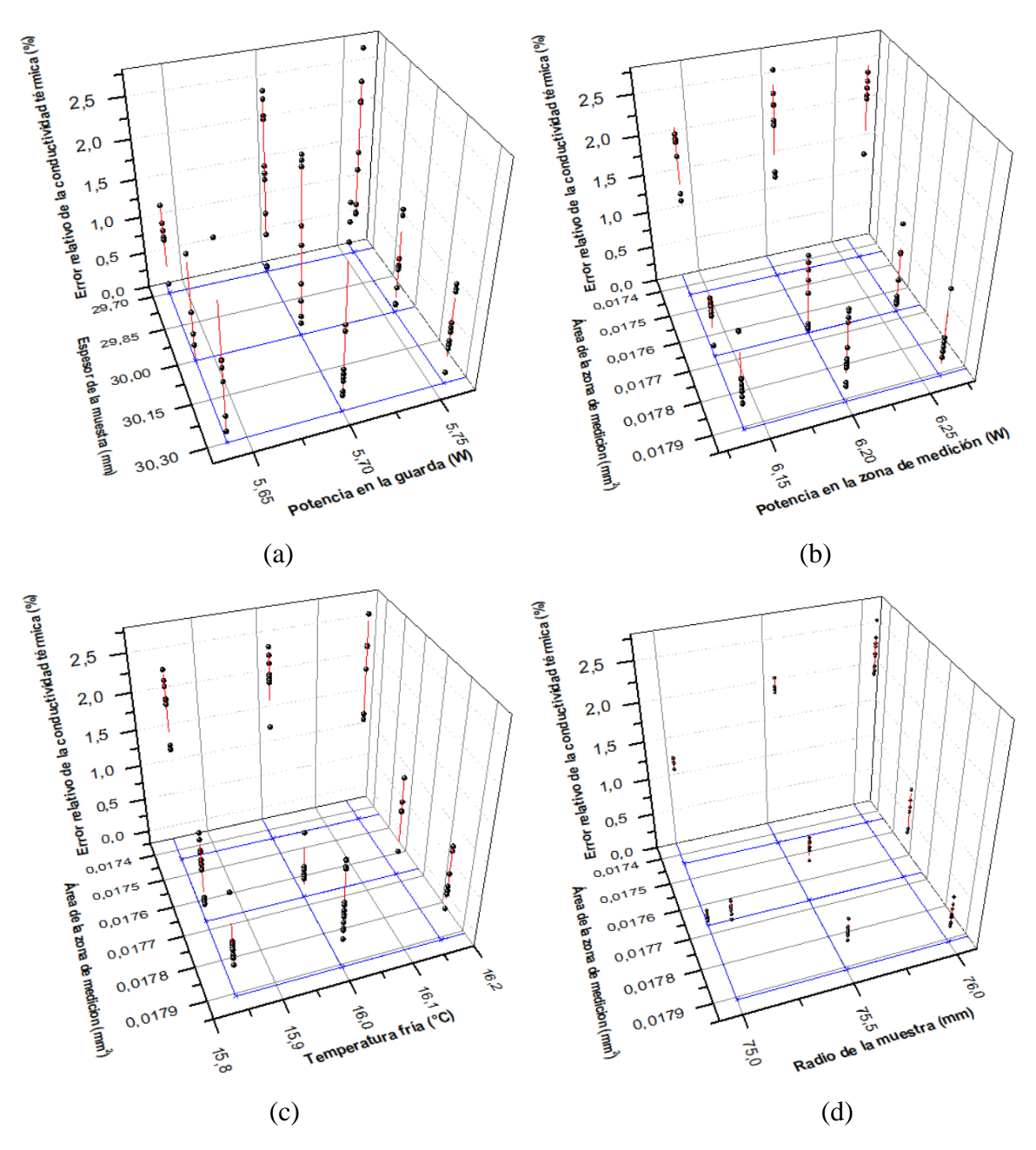

Figura 38. Sensibilidad de la conductividad térmica para LAMBDA-UNI respecto al: (a) espesor de la muestra y potencia en la guarda, (b) área de la zona de medición y potencia en la zona de medición, (c) área de la zona de medición y temperatura fría, (d) área de la zona de medición y radio de la muestra.

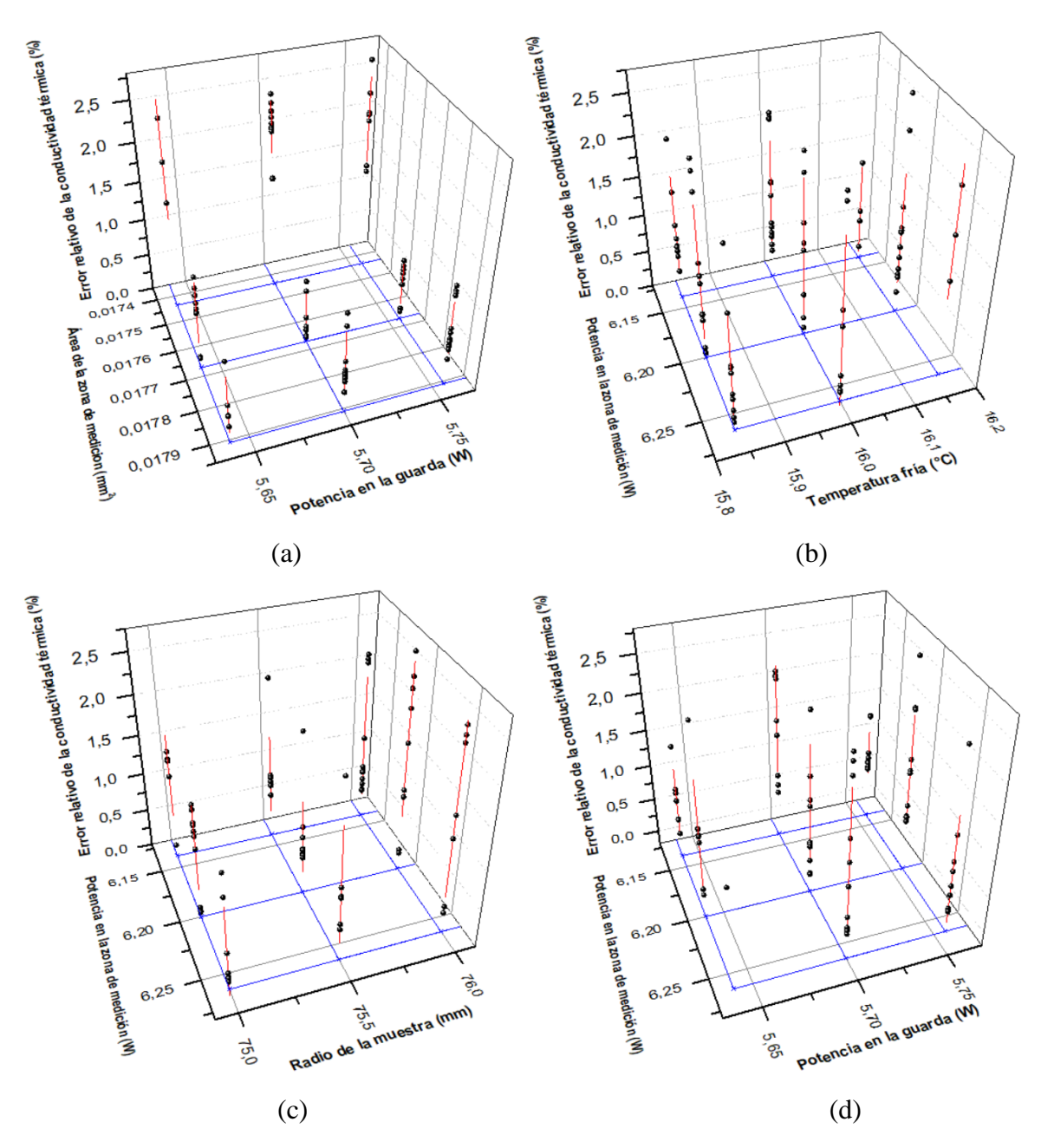

Figura 39. Sensibilidad de la conductividad térmica para LAMBDA-UNI respecto al: (a) área de la zona de medición y potencia en la guarda, (b) potencia en la zona de medición y temperatura fría, (c) potencia en la zona de medición y radio de la muestra, (d) potencia en la zona de medición y potencia en la guarda.

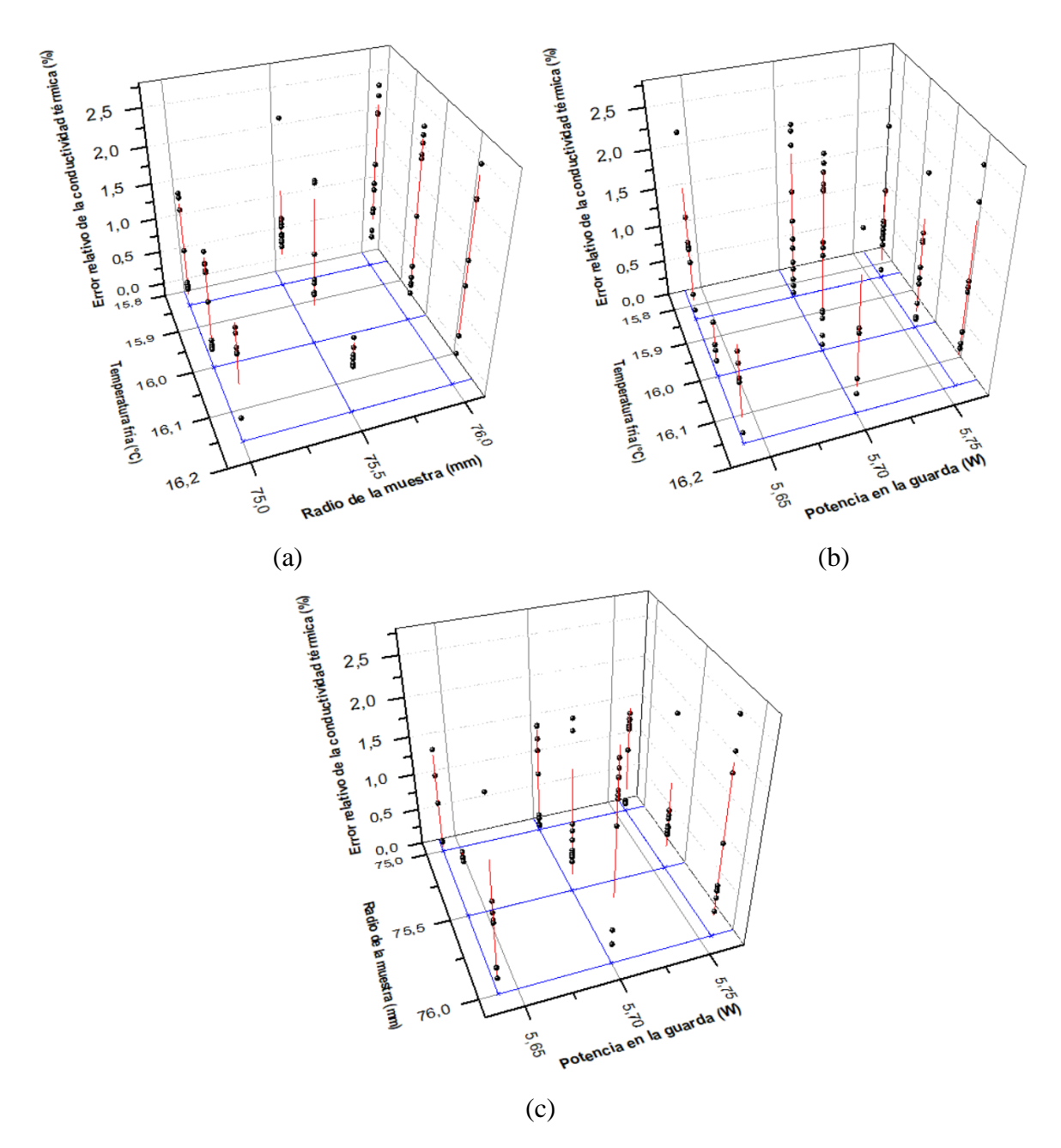

Figura 40. Sensibilidad de la conductividad térmica para LAMBDA-UNI respecto al: (a) temperatura fría y radio de la muestra, (b) temperatura fría y potencia en la guarda, (c) radio de la muestra y potencia en la guarda.

En cada figura de la 37 a la 40, se presenta una distribución de 9 grupos; esto es porque cada parámetro tiene una variación de 3 valores. Cada punto negro representa el resultado de una simulación y la barra roja es la desviación estándar para cada grupo.

Analizando las gráficas 37 a la 40 se reconoció que combinación influye en menor y mayor proporción a la conductividad térmica. Estos resultados son resumidos en la siguiente tabla, para ello se tomó en cuenta el criterio del porcentaje del error relativo y la desviación estándar.

Tabla 16. Resultados del análisis de sensibilidad tomando en cuenta la combinación de dos parámetros para LAMBDA-UNI

| Combinación    |                                 | Menor                     | Mayor                     |
|----------------|---------------------------------|---------------------------|---------------------------|
|                |                                 | influencia                | influencia                |
| 1              | Espesor de la muestra           | 30 mm                     | 29,7 mm                   |
|                | Área de la zona de medición     | $0.01767$ mm <sup>2</sup> | $0,01744$ mm <sup>2</sup> |
| $\overline{2}$ | Espesor de la muestra           | 30 mm                     | 29,7 mm                   |
|                | Potencia en la zona de medición | 6,2 W                     | 6,262 W                   |
| 3              | Espesor de la muestra           | 30,3 mm                   | 29,7 mm                   |
|                | Temperatura fría                | $16,16\text{ °C}$         | 16,6 °C                   |
| $\overline{4}$ | Espesor de la muestra           | 30,3 mm                   | 29,7 mm                   |
|                | Radio de la muestra             | 75,5 mm                   | 76 mm                     |
| 5              | Espesor de la muestra           | 30,3 mm                   | 29,7 mm                   |
|                | Potencia en la guarda           | 5,757 W                   | 5,7 W                     |
| 6              | Área de la zona de medición     | $0,0179$ mm <sup>2</sup>  | $0,0174$ mm <sup>2</sup>  |
|                | Potencia en la zona de medición | 6,262 W                   | 6,262 W                   |
| $\tau$         | Área de la zona de medición     | $0,0179$ mm <sup>2</sup>  | $0,0174$ mm <sup>2</sup>  |
|                | Temperatura fría                | 15,84 °C                  | $16,16\text{ °C}$         |
| 8              | Área de la zona de medición     | $0,01767$ mm <sup>2</sup> | $0,0174 \,\mathrm{mm}^2$  |
|                | Radio de la muestra             | 75 mm                     | 76 mm                     |
| 9              | Área de la zona de medición     | $0,01767$ mm <sup>2</sup> | $0,0174$ mm <sup>2</sup>  |
|                | Potencia en la guarda           | 5,757 W                   | 5,757 W                   |
| 10             | Potencia en la zona de medición | 6,262 W                   | 6,138 W                   |
|                | Temperatura fría                | 15,84 °C                  | $16\,^{\circ}\mathrm{C}$  |
| 11             | Potencia en la zona de medición | 6,2 W                     | 6,2 W                     |
|                | Radio de la muestra             | 75,5 mm                   | 76 mm                     |
| 12             | Potencia en la zona de medición | 6,138 W                   | 6,138 W                   |
|                | Potencia en la guarda           | 5,64 W                    | 5,7 W                     |
| 13             | Temperatura fría                | $16,16\text{ °C}$         | $16,16\text{ °C}$         |
|                | Radio de la muestra             | 75,5 mm                   | 76 mm                     |
| 14             | Temperatura fría                | 16 °C                     | 16 °C                     |
|                | Potencia en la guarda           | 5,64 W                    | 5,7 W                     |
| 15             | Radio de la muestra             | 75,5 mm                   | 76 mm                     |
|                | Potencia en la guarda           | 5,757 W                   | 5,7 W                     |

Finalmente, la combinación de parámetros nos muestra una diversidad de resultados. Dentro de los cuales los cinco primeros resultados muestran que no es recomendable considerar un espesor de 29,7 mm, de igual forma los resultados 4, 8, 11, 13 y 15 indican que el radio de la muestra 76 mm no es conveniente y los resultados 5, 12, 14 y 15 precisan que la potencia en la guarda de 5,7 W no es apropiada. Los otros parámetros no se mencionan porque tienen resultados distintos. Estos resultados de la segunda parte del análisis de sensibilidad no contradicen los resultados de la primera parte.

### *Variación de la conductividad térmica del aislante que rodea al material de análisis*

En esta sección se analizó la influencia del valor de conductividad térmica del aislante que rodea a la muestra de análisis, considerando el valor de la conductividad térmica del poliestireno extruido 0,041 W/ m K hasta el valor de la conductividad térmica del sillar 0,277 W/ m K (resultado de la segunda medición experimental) con un espesor de 25 mm y largo de 150 mm de la muestra.

Las resultados de las diferentes simulaciones se presentan en la tabla 17, donde  $\lambda_a$  es la conductividad térmica del aislante que rodea a la muestra de análisis,  $\tilde{T}_{ZM}$  es la temperatura simulada de la zona de medición,  $\tilde{T}_G$  es la temperatura simulada del anillo de guarda y HF 6 es el flujo de calor normal en la interfaz material de análisis-aislante.

| Prueba                     |          | റ      |        |        |        |        |
|----------------------------|----------|--------|--------|--------|--------|--------|
| $\lambda_a$                | 0,041    | 0,091  | 0,141  | 0,191  | 0,241  | 0,277  |
| (W/m K)                    |          |        |        |        |        |        |
| $({}^{\circ}C)$<br>.<br>ZM | 31,812   | 29,027 | 27,495 | 26,473 | 25,73  | 25,298 |
| $\tilde{T}_G$ (°C)         | 31,794   | 25,641 | 22,977 | 21,482 | 20,539 | 20,045 |
| HF 6(W)                    | $-0,005$ | 0,518  | 0.944  | 1,269  | 1,522  | 1,671  |

Tabla 17. Resultado de diferentes valores de la conductividad del aislante.

Debido a que se analiza la influencia del valor de conductividad térmica del aislante en la medición, no se consideró el cambio del valor de la potencia en el anillo de guarda ni en la zona de medición. Por tal razón en las pruebas del 2 al 6 la diferencia de temperatura está entre 4,4 °C y 5,2°C. Además, se aprecia en la tabla 17 que el flujo de calor normal aumenta en las paredes del sillar conforme se aumenta el valor de la conductividad del aislante  $(\lambda_a)$ . Por lo tanto, más líneas de flujos de calor atraviesan las paredes laterales del sillar desde la resistencia del anillo de guarda y de esta manera aportan un valor de potencia considerable al sillar.

En conclusión, mientras mayor es el valor de la conductividad del aislante mayor sería el aporte de calor del anillo de guarda a la muestra. Justamente esto es lo que se debe evitar ya que solo se debe considerar la potencia entregada de la zona de medición para el cálculo de conductividad térmica. Por tal motivo, el poliestireno extruido es adecuado como material aislante.

#### *Comparación de la data experimental con la simulada de LAMBDA-UNI*

Se consideró como punto de partida la data experimental para hacer el ajuste del valor de la conductividad térmica del sillar simulado tal que se aproxime a los valores de las temperaturas experimentales y simuladas en las posiciones radiales de 28,7 mm y 145 mm en la zona de medición y el anillo de guarda. Se eligieron valores de potencia iguales para la data experimental y simulada. Además, el espesor y largo considerados en ambos casos fueron de 55,5 mm y 166 mm, respectivamente.

| Parámetros                       | Valor experimental | Valor simulado |
|----------------------------------|--------------------|----------------|
| Temperatura promedio de la       | 16,10              | 16,10          |
| placa fría ( $^{\circ}$ C)       |                    |                |
| Temperatura promedio de la       | 40,64              | 42,574         |
| zona de medición $(^{\circ}C)$   |                    |                |
| Temperatura promedio del         | 40,55              | 42,735         |
| anillo de guarda ( $^{\circ}$ C) |                    |                |
| Potencia promedio de la zona     | 4,38               | 4,38           |
| de medición (W)                  |                    |                |
| Potencia promedio del anillo     | 7,23               | 7,23           |
| $de$ guarda $(W)$                |                    |                |
| Conductividad térmica del        | 0,277              | 0.264          |
| sillar $(W/m K)$                 |                    |                |

Tabla 18. Comparación de los resultados experimentales y simulados para LAMBDA-UNI.

Como se aprecia en la tabla 18, los valores promedio de temperaturas simuladas en la zona de medición y guarda se diferencian con la data experimental en 2°C. Se realizó una serie de simulaciones tal que cumpla el criterio de diferencia axial promedio menor a 0,2°C, y así se obtuvo el valor de conductividad térmica simulado de 0,264 W/ m K.

Cabe aclarar que eligiendo un valor de 0,277 W/ m K en la simulación se obtienen temperaturas promedios en la zona de medición y guarda de 41,935 °C y 42,285 °C, respectivamente; incumpliendo el criterio de la norma ASTM C 177.

El error relativo entre el valor de conductividad térmica experimental y simulado fue de 4,7%. Esto demuestra la confianza y eficiencia del modelado con elementos finitos del modelo 4 propuesto. Esta diferencia puede ser debida a que no se consideró la transferencia de calor por radiación o que no se tuvo una buena aproximación de la transferencia de calor por convección. Asimismo, en la simulación se consideran todos los materiales homogéneos y perfectos contactos entre ellos, mientras que en la experimentación esto no ocurre.

### **5.2.2 Simulaciones con Portátil LAMBDA-UNI**

En esta sección se desarrolló solo la comparación en la simulación del sistema Portátil LAMBDA-UNI y LAMBDA-UNI. No se realizó ninguna medida experimental con este sistema ya que solo se planteó como una propuesta.

La comparación elegida fue respecto a los perfiles de temperatura tanto en las placas calientes como en las placas frías. Además, se hizo una comparativa porcentual del flujo de calor en la componente *z* para diferentes espesores.

#### *Comparación de la simulación entre el sistema Portátil LAMBDA-UNI y LAMBDA-UNI*

Como se describió en la sección 4.6, el sistema portátil está basado en la norma ASTM C 518. Por ende, fue esencial comparar el modelo portátil con el modelo simulado de LAMBDA-UNI basado en la norma ASTM C177. Para ello, se consideró un espesor de 25 mm de una muestra de sillar con un valor de 0,287 W/ m K en ambas simulaciones. También, hay que resaltar que las resistencias en cada caso fueron de distinta geometría y tamaño como se describen en la tabla 19.

| Modelo                             | <b>LAMBDA-UNI</b>  | Portátil LAMBDA-UNI    |
|------------------------------------|--------------------|------------------------|
| Temperatura fría ( $^{\circ}$ C)   | 16                 | 16                     |
| Potencia en la zona de medición    | 6,2                | 1,0                    |
| W                                  |                    |                        |
| Potencia en la guarda (W)          | 5.4                |                        |
| Radio de la muestra de sillar (mm) |                    |                        |
| Espesor 25 mm                      | 75 mm              | $3,6 \text{ mm}$       |
| Tipo de resistencia                | Nicrom lineal 1 mm | Extraplana superficial |
|                                    |                    | 0,1143 mm, radio de 15 |
|                                    |                    | mm                     |
| Flujo convectivo en las laterales  | Sí                 | Sí                     |

Tabla 19. Características de los modelos simulados.

En la figura 41 se muestra el perfil de temperatura inmediata a la muestra, es decir, la distribución de la temperatura en la placa caliente y placa fría con respecto al eje radial, tomando en cuenta las características de la tabla 19.

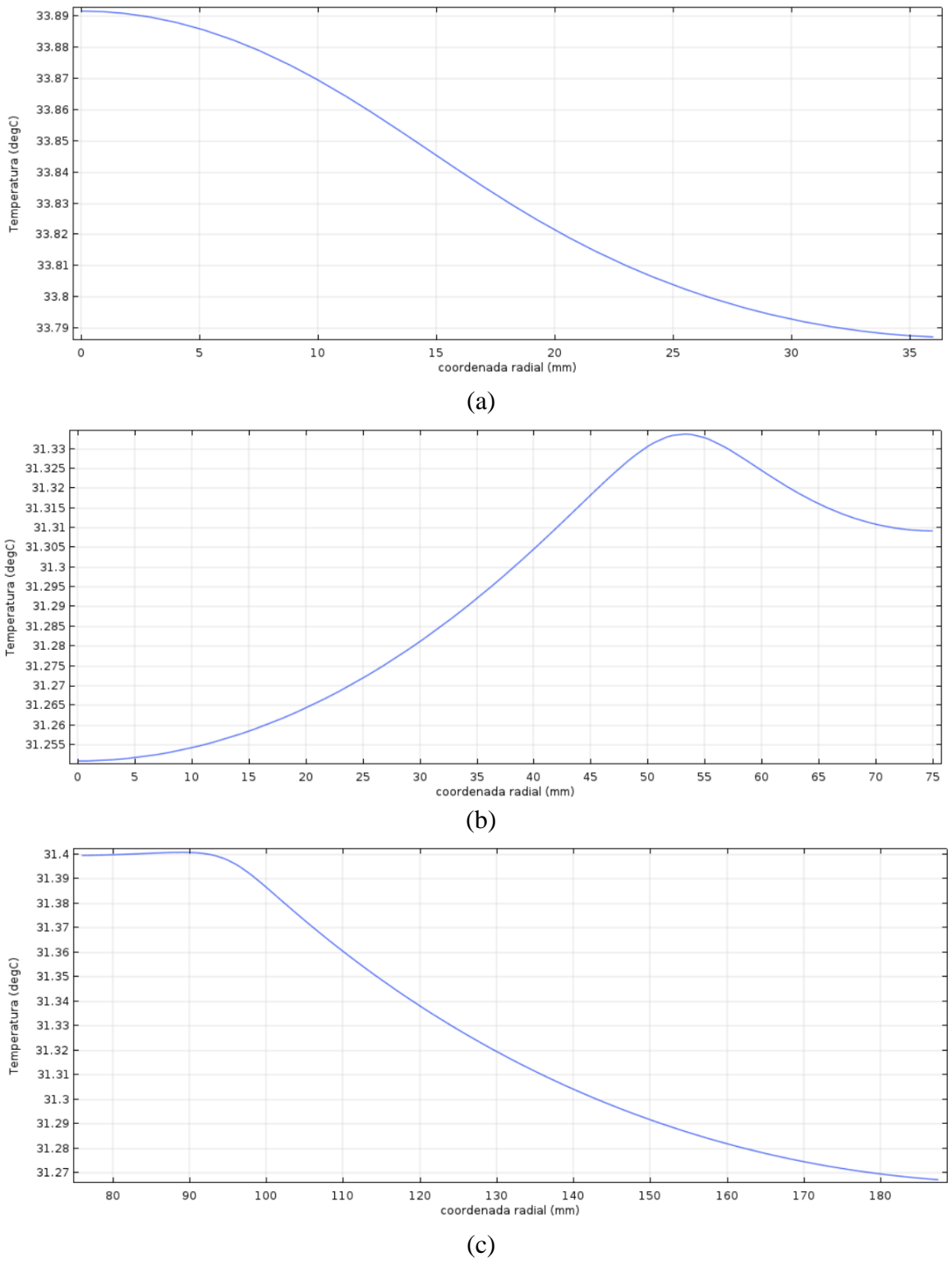

Figura 41. Temperatura vs coordenada radial. (a) Placa Caliente de Portátil LAMBDA-UNI, (b), (c) Zona de medición y guarda del modelo LAMBDA UNI, respectivamente.

Es importante mencionar que la resistencia del sistema portátil es una resistencia flexible extraplana; la cual consiste en una resistencia plana de radio 15 mm envuelta con un aislante de poliamida, teniendo un espesor total de 0,1143 mm. Mientras que en el caso de LAMBDA-UNI se utilizó una resistencia de nicrom circular de 1 mm de diámetro envuelta con aislante cerámico circular de 7 mm de diámetro externo y ubicado en 53 mm de la zona de medición, análogamente otra resistencia fue ubicada en 96,75 mm del anillo de guarda. La influencia de la ubicación de estas dos últimas resistencias se puede apreciar en los puntos de inflexión de los resultados de la figura 41 (b) y (c). Asimismo, en las figuras 41 (a) y (c) se aprecia el descenso de la temperatura conforme se aproxima al límite radial. El descenso se debe a que se considera en ambos casos transferencia de calor por convección en las paredes externas.

De igual forma se analiza el perfil de temperatura en un plano por debajo de las placas frías de ambos sistemas en 1 mm.

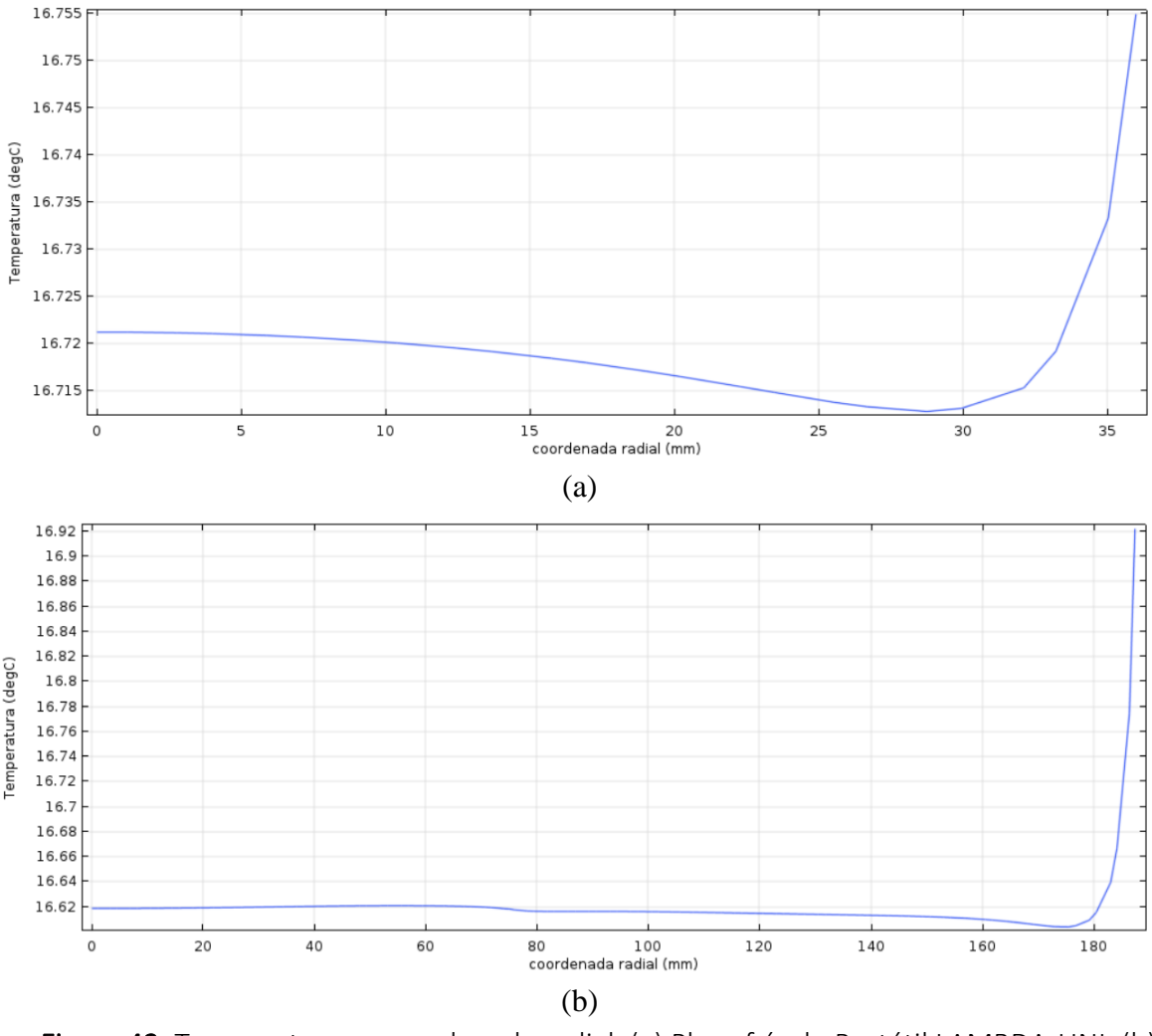

Figura 42. Temperatura vs coordenada radial. (a) Placa fría de Portátil LAMBDA-UNI, (b) placa fría del modelo LAMBDA UNI.

En este caso se aprecia que la temperatura en la placa fría de ambos modelos no varía significativamente, ya que, se impuso una temperatura de 16 °C en su contorno. En la figura 42 (a) varia 0,03 °C mientras que la figura 42 (b) varia 0,3 °C.

Se puede concluir que para ambos sistemas es necesario aislar térmicamente las paredes laterales de las placas tanto caliente como la fría.

### *Comparativa porcentual del flujo de calor en la componente z para diferentes espesores*

Finalmente, se hizo un análisis de la comparación del error relativo porcentual del flujo total conductivo de la componente *z* entre la placa caliente y la placa fría para diferentes espesores, según la figura 43 (b) plano 1 y 2. Se tomó en cuenta el flujo en la componente *z*, ya que, de esta manera se puede apreciar la descomposición del vector de flujo de calor en la dirección *z* a diferencia del modelo LAMBDA-UNI, en el cual no fue posible aplicar esta herramienta, ya que, incluye dos fuentes de calor, mientras que en este caso solo existe una fuente de calor.

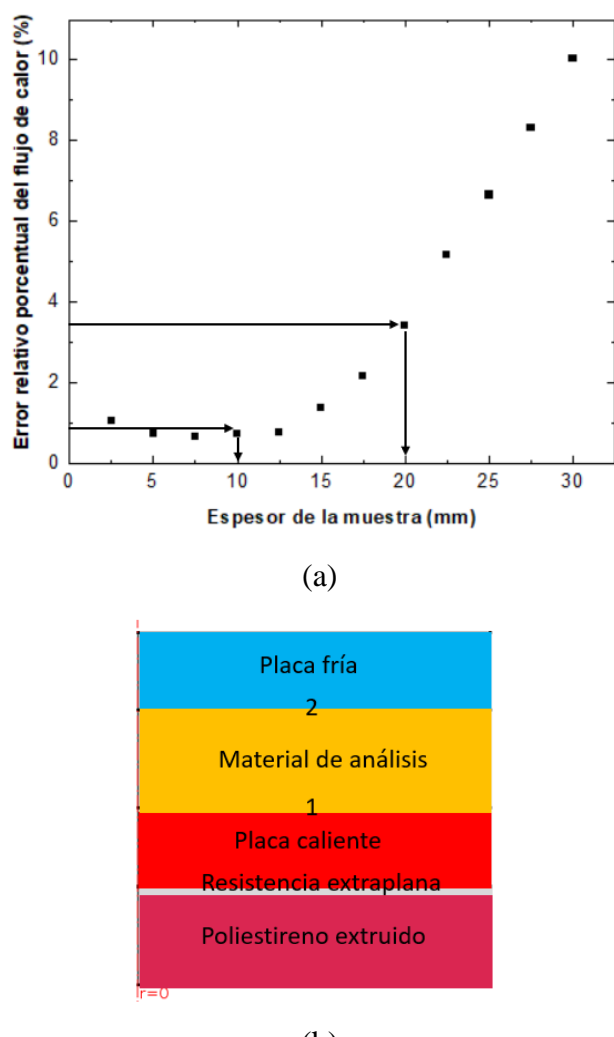

(b)

Figura 43. Análisis del espesor de la muestra. (a) Error relativo porcentual del flujo conductivo de la componente z en el material de análisis para distintos espesores. (b) Sistema Portátil LAMBDA-UNI, donde 1 y 2 son las superficies próximas de la muestra.

De la figura 43 (a), se observa que lo más apropiado es elegir muestras de espesor entre 10 mm y 20 mm para minimizar el flujo de calor axial en las muestras, tomando en cuenta un error relativo porcentual del flujo de calor en la dirección z menor al 5% considerando las superficies 1 y 2 de acuerdo con la figura 43 (b).

Este estudio preliminar dio paso a la construcción del sistema: Portátil LAMBDA-UNI. El sistema Portátil LAMBDA-UNI está actualmente desarrollado y fue presentado como modelo de utilidad en la feria PATENTA 2019 desarrollada en la ciudad de Lima, además es tema de tesis de pregrado. Razón por la cual en esta investigación no se profundiza más en este sistema.

#### **5.2.3 Simulaciones con Portátil LAMBDA-CERTES**

Como último punto, se realizó las simulaciones con el sistema Portátil LAMBDA-CERTES. Primero, se realizó una comparativa entre los modelos desarrollados y el resultado experimental. Posteriormente, se realizó la comparativa para encontrar el valor de conductividad térmica simulado mediante el método inverso. Finalmente, se desarrolló el análisis de sensibilidad.

# *Comparación de la data simulada y experimental de Portátil LAMBDA-CERTES*

En primer lugar, se realizó la medida experimental haciendo uso de la ecuación 2:

$$
\lambda = \frac{U}{S} \frac{e}{(T_1 - T_2)}
$$

Donde U es la caída de tensión en el fluxómetro  $(\mu V)$ , e es el espesor de la muestra (mm), S es el factor de corrección del fluxómetro ( $\mu$ V/W/m<sup>2</sup>),  $T_1$ es la temperatura caliente (°C),  $T_2$ es la temperatura fría (°C). Luego se determinó la caída de tensión en el fluxómetro (*U*) de 2348  $\mu$ V y el factor de corrección del fluxómetro *S* de 13,9  $\mu$ V/W/m<sup>2</sup>.

Posteriormente, se realizó la comparación de diferentes modelos CERTES 1 al 5 con el resultado experimental con el objetivo de elegir cuál de los modelos es el más apropiado. Para el cálculo de la conductividad térmica simulada se utilizó la ecuación 63:

$$
\tilde{\lambda} = \frac{\tilde{P}}{A} \frac{e}{(\tilde{T}_1 - \tilde{T}_2)}
$$

Donde  $\tilde{P}$  es el flujo de calor en el fluxómetro (W), A es el área del fluxómetro (m<sup>2</sup>), e es el espesor de la muestra (mm),  $\tilde{T}_1$  es la temperatura caliente simulada (°C) y  $\tilde{T}_2$  es la temperatura fría simulada (°C). El resultado experimental y las simulaciones están detalladas en la tabla 20 considerando un espesor (e) de 14 mm, la temperatura ambiente de 24,62 °C y la velocidad del aire de 4 m/s.

Tabla 20. Comparación de los resultados experimentales y simulados para Portátil

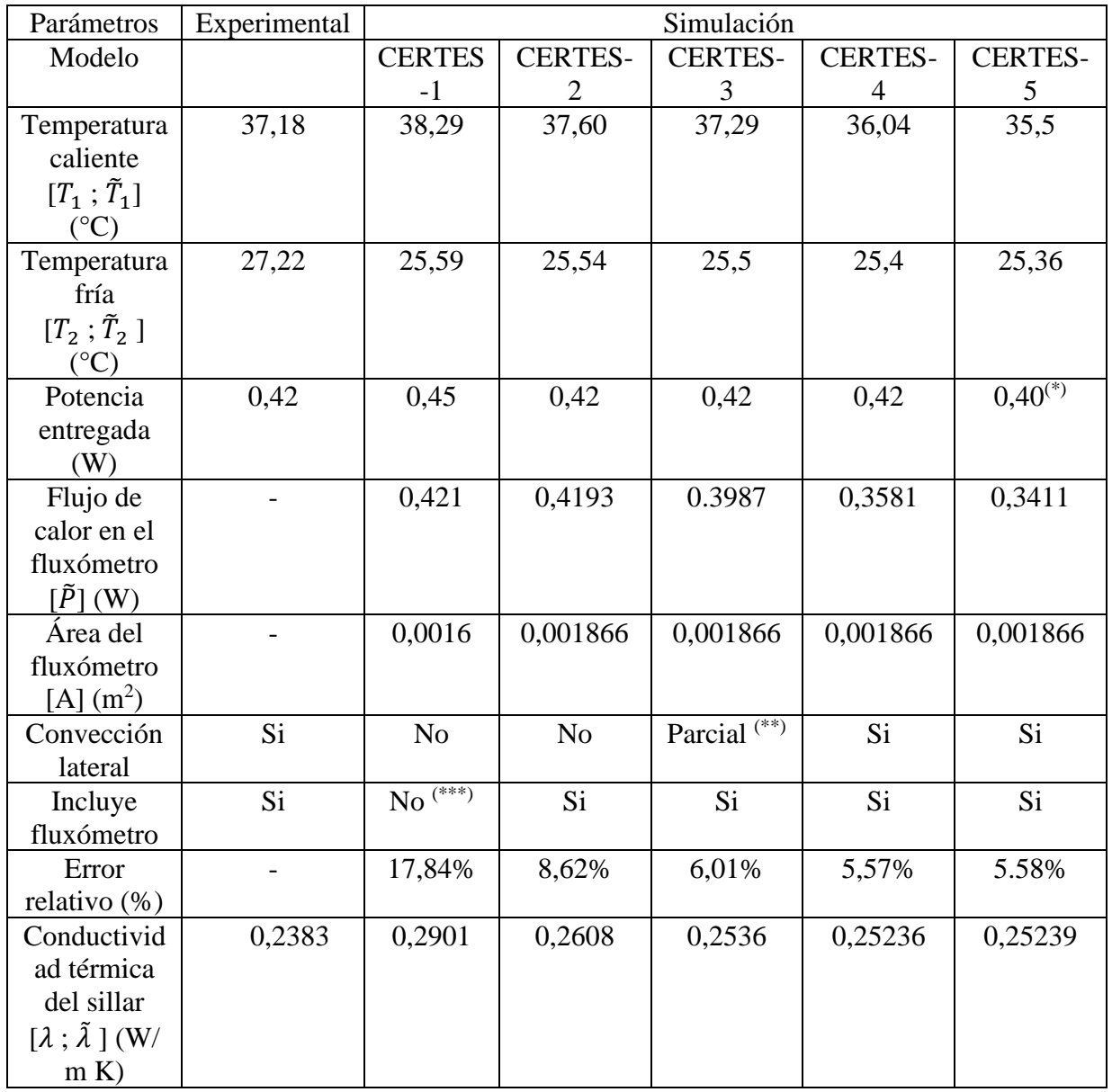

LAMBDA-CERTES.

(\*) Se modificó el modelo CERTES-4 cambiándole el valor de la potencia entregada, para observar su influencia en la simulación.

(\*\*) Solo se consideró convección en el aislante central.

(\*\*\*) No se consideró el fluxómetro, por lo tanto, se consideró el área de la muestra para el cálculo.

De la tabla 20, se concluye que el modelo Portátil LAMBDA-CERTES-4 es el más adecuado ya que provee de un menor error relativo 5,57 % en comparación con los otros modelos.

En lo concerniente a la experimentación es necesario hacer ranuras en el aislante para que los termopares encajen adecuadamente, de esta manera evitar capas de aire por el espesor del termopar. Además, como el sistema Portátil LAMBDA-CERTES no contaba con una envolvente, cuando se abría la puerta del laboratorio se apreciaba una perturbación en las lecturas de temperatura entre 0,1 °C y 0,2 °C. Por consiguiente, es necesario un armazón exterior tal que evite los bruscos cambios de temperatura.

## *Método inverso para encontrar el valor de conductividad térmica simulado*

Como segundo punto, se utilizó el método inverso para realizar una comparativa entre el valor experimental y simulado de la conductividad térmica. Para ello se toma en cuenta el modelo Portátil LAMBDA-CERTES-4 explicado en la sección anterior.

Se consideró los mismos valores de potencia para la experimentación y simulación. Además, el espesor y largo considerados en ambos casos fueron de 14 mm y 40 mm, respectivamente.

Tabla 21. Comparación de los resultados experimentales y simulados para Portátil

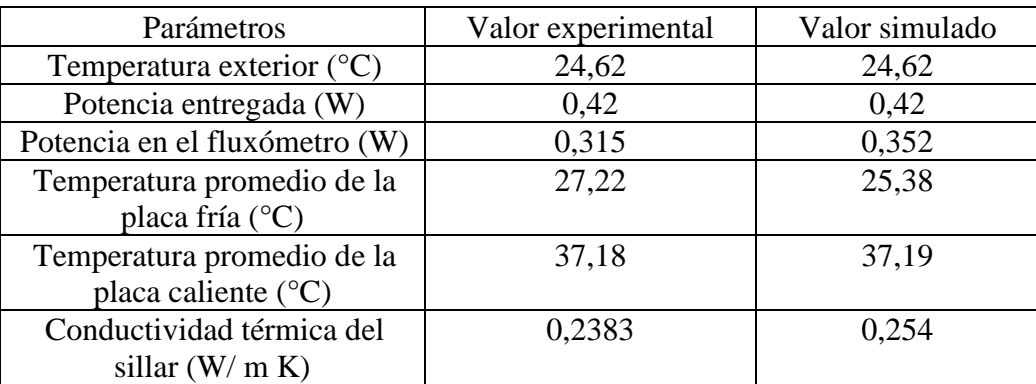

LAMBDA-CERTES.
Como se aprecia en la tabla 21, los valores promedio obtenidos de las temperaturas simuladas en la placa fría se diferencian con la data experimental en 1,84°C. Mientras que, las temperaturas de la placa caliente si son muy próximas, diferenciándose en 0,1°C.

Se realizó una serie de simulaciones tal que se aproximen los valores de temperatura, y así se determinó el valor de conductividad térmica simulado 0,254 W/ m K.

La diferencia porcentual entre el valor de conductividad térmica experimental y simulado fue de 6,54%. Esta diferencia es debido al valor calculado en la simulación de la potencia en el fluxómetro, la cual es superior en 16,18% al valor experimental y además es un parámetro que influye en proporción directa a la conductividad térmica. Asimismo, en la simulación se consideró que todos los materiales son homogéneos y que existe perfectos contactos entre ellos, mientras que, en la experimentación esto no ocurre porque los cables de los termopares y del fluxómetro dejaban capas de aire en el sistema.

#### *Análisis comparativo del error relativo de la conductividad térmica*

A continuación, se muestran las tablas y las gráficas del error relativo porcentual de la conductividad térmica para espesores: 10 mm, 12 mm, 14 mm, 16 mm, 18 mm y 20 mm; con respecto al lado de la muestra: 40 mm, 45 mm, 50 mm, 55 mm y 60 mm.

Tomando en cuenta las siguientes variables como fijas para todas la tablas: la potencia entregada a la resistencia extraplana con un valor de 0,42 W, el área del fluxómetro con un valor de 0,001866 m<sup>2</sup>, la velocidad del aire en la convección forzada con un valor de 4 m/s, la temperatura exterior con un valor de 24,62 °C.

Mientras que, *l* es el lado del material a evaluar (mm),  $\tilde{T}_c$  es la temperatura simulada en la zona de caliente (°C),  $\tilde{T}_F$  es la temperatura simulada en la zona fría (°C),  $\widetilde{H}_F$  es el flujo de calor conductivo normal simulado en el fluxómetro (W), λ̃ es la conductividad térmica simulada (W/m K) y ER  $\lambda$  es el error relativo porcentual entre el valor de la conductividad térmica simulada y el valor de conductividad térmica experimental de LAMBDA-UNI 0,287 W/m K.

En las siguientes tablas de la 22 a la 27 se presentan los valores encontrados en las simulaciones.

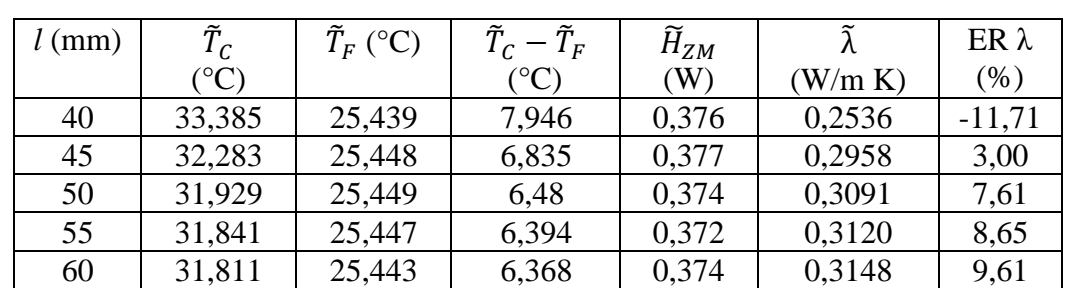

Tabla 22. Error relativo porcentual de la conductividad térmica para un espesor de la

muestra de 10 mm.

Tabla 23. Error relativo porcentual de la conductividad térmica para un espesor de la

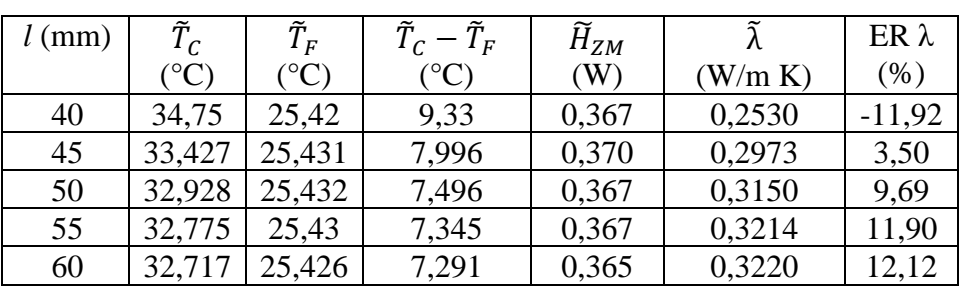

muestra de 12 mm.

Tabla 24. Error relativo porcentual de la conductividad térmica para un espesor de la

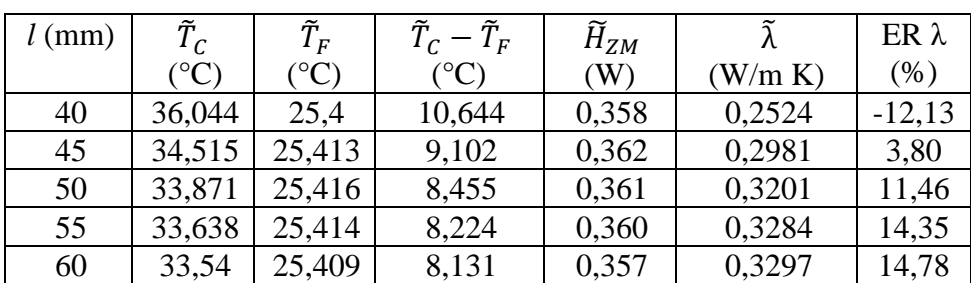

muestra de 14 mm.

Tabla 25. Error relativo porcentual de la conductividad térmica para un espesor de la

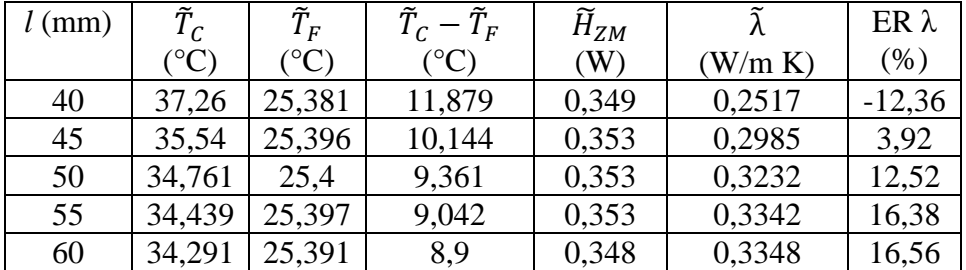

muestra de 16 mm.

Tabla 26. Error relativo porcentual de la conductividad térmica para un espesor de la

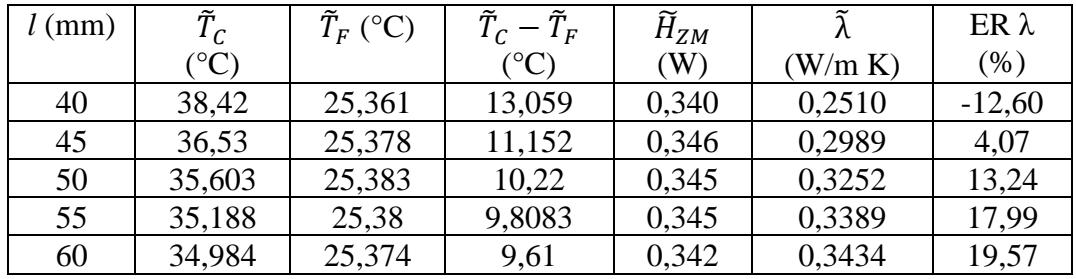

muestra de 18 mm.

Tabla 27. Error relativo porcentual de la conductividad térmica para un espesor de la

|  | muestra de 20 mm. |
|--|-------------------|
|--|-------------------|

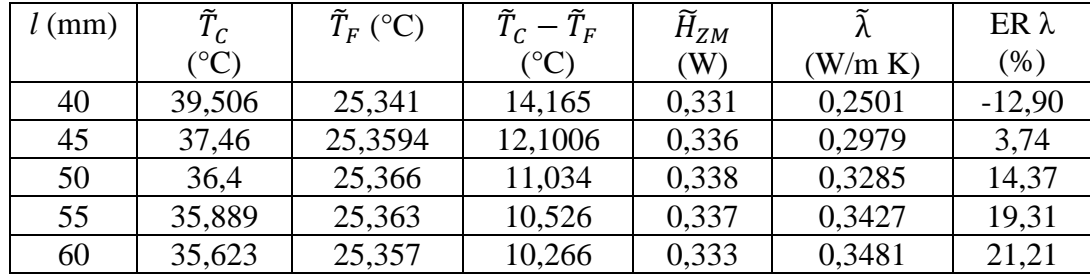

Luego de organizar los resultados de las simulaciones en las tablas, se realizó la representación gráfica de todo el conjunto en la figura 44.

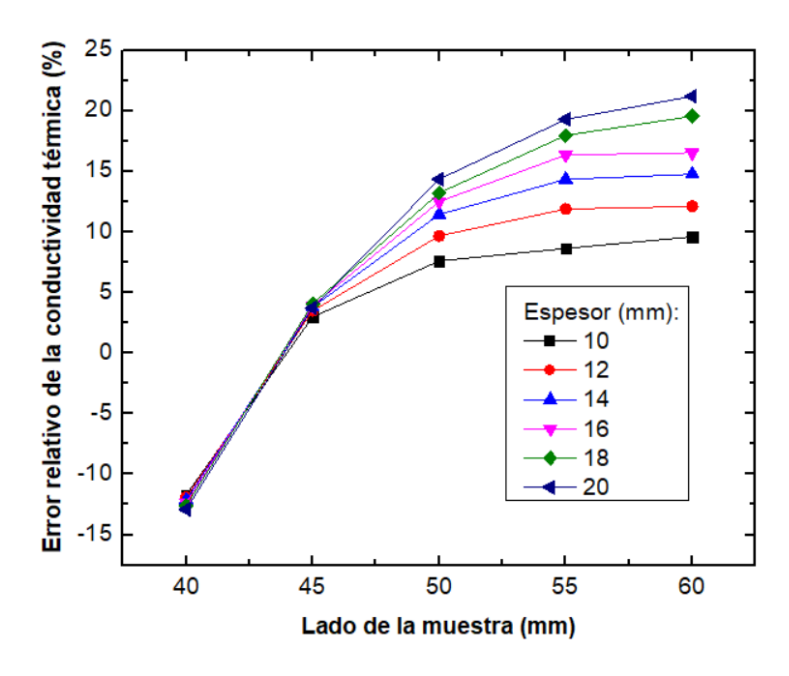

Figura 44. Error relativo porcentual de la conductividad térmica para diferentes espesores, Portátil LAMBDA-CERTES.

Posteriormente, en la figura 45 se representa los resultados tomando en cuenta diferentes valores de la longitud del lado la muestra para los diferentes espesores.

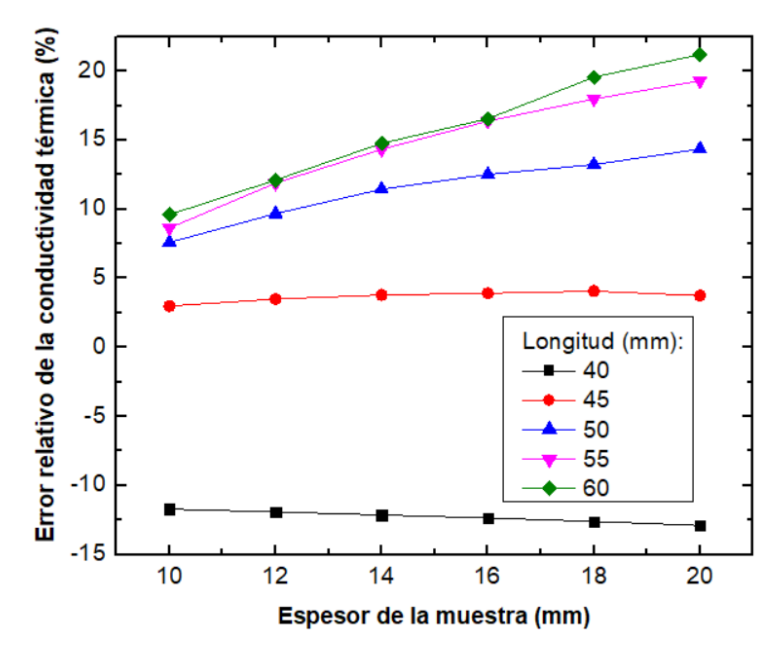

Figura 45. Error relativo porcentual de la conductividad térmica para diferentes longitudes del lado de la muestra, Portátil LAMBDA-CERTES.

Finalmente, de las figuras 44 y 45 se puede concluir que la combinación: espesor 12 mm y longitud 45 mm es la más adecuada. Este resultado tiene sentido con respecto al lado, ya que, 45 mm si cubre completamente el área del fluxómetro en comparación a la experimentación que se tenían muestras de 40 mm de lado.

#### *Análisis de sensibilidad*

Se realizó el análisis de sensibilidad para un espesor de 12 mm y lado de 45 mm, según el resultado anterior. Se escogió los parámetros que influyen de manera directa o indirecta con el cálculo de la conductividad térmica. En la siguiente tabla se detallan las variables utilizadas para este análisis.

| Variable               | Valor   | Valor  | Valor  | Error           |
|------------------------|---------|--------|--------|-----------------|
|                        | nominal | mínimo | máximo | relativo $(\%)$ |
| Espesor                | 12      | 11,8   | 12,2   | 1,66            |
| (mm)                   |         |        |        |                 |
| Potencia               | 0,42    | 0,40   | 0,44   | 4,76            |
| entregada              |         |        |        |                 |
| W)                     |         |        |        |                 |
| Velocidad              | 4       | 3,8    | 4,2    | 5               |
| del aire $(m/s)$       |         |        |        |                 |
| Lado (mm)              | 45      | 44,5   | 45,5   | 1,11            |
| Temperatura            | 24,62   | 23,62  | 25,62  | 4,06            |
| exterior $(^{\circ}C)$ |         |        |        |                 |

Tabla 28. Variables para el análisis de sensibilidad de la conductividad térmica, Portátil LAMBDA-CERTES.

En la tabla 28, no se considera el área del fluxómetro, ya que, la geometría es fija y está dado por el fabricante con su respectivo factor de corrección. De esta manera se determinó 5 variables y por tanto  $3^5$  combinaciones posibles; es decir, un total de 243 de combinaciones. En este modelo por simulación demoraba entre 25 a 30 minutos debido a la cantidad de elementos y sus pequeñas dimensiones en el orden de 10-5 m. De esta manera también se consideró tomar el 10% de combinaciones posibles usando el código del Anexo 3.

Luego obtener las combinaciones posibles de los parámetros se realizaron las 24 simulaciones. Posteriormente, se analizó cada parámetro independente con el error relativo porcentual de la conductividad térmica; teniendo un total de 5 gráficas, las cuales son representadas a continuación.

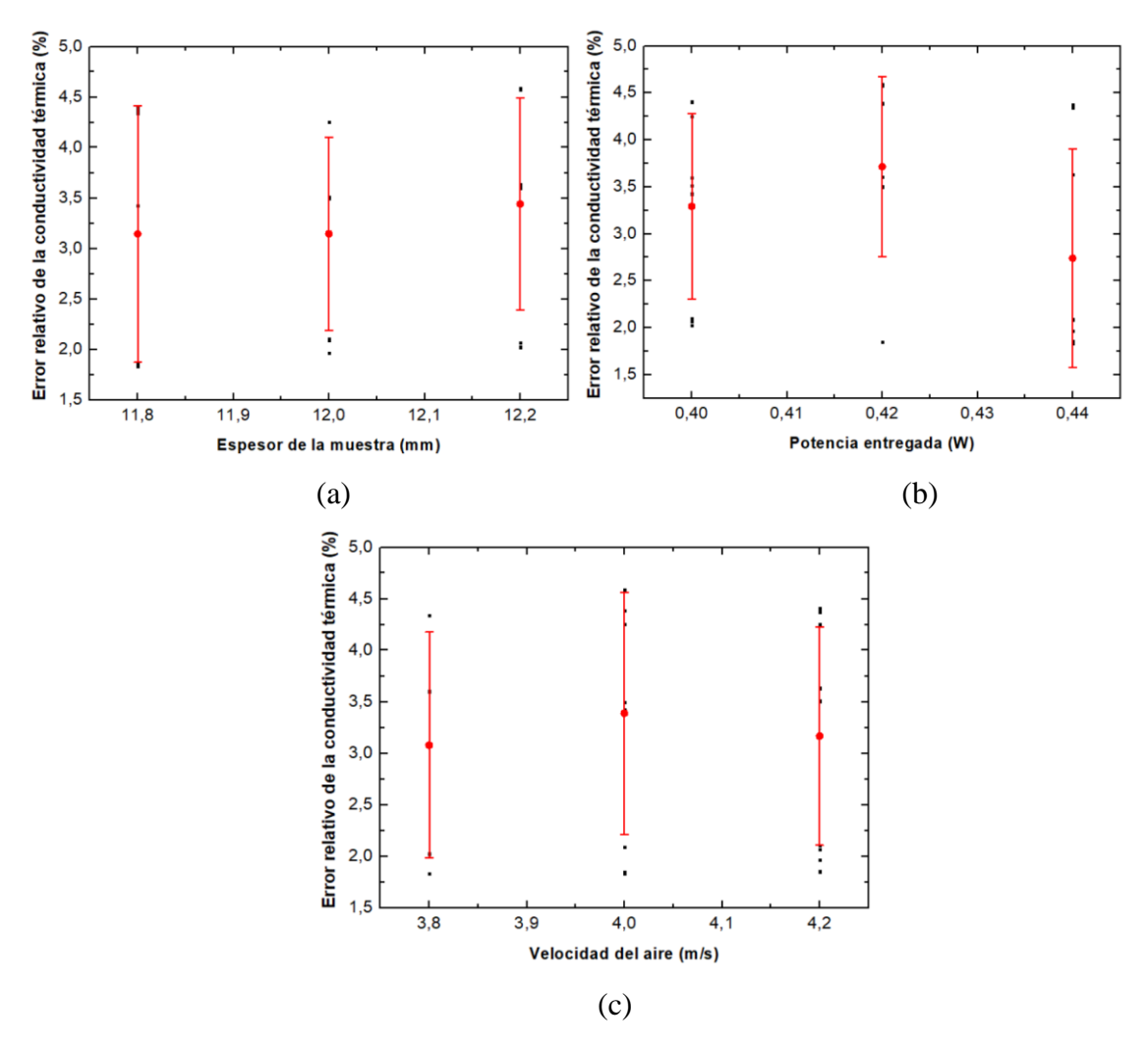

Figura 46. Sensibilidad de la conductividad térmica para Portátil LAMBDA-CERTES respecto: (a) espesor de la muestra, (b) potencia entregada, (c) velocidad del aire.

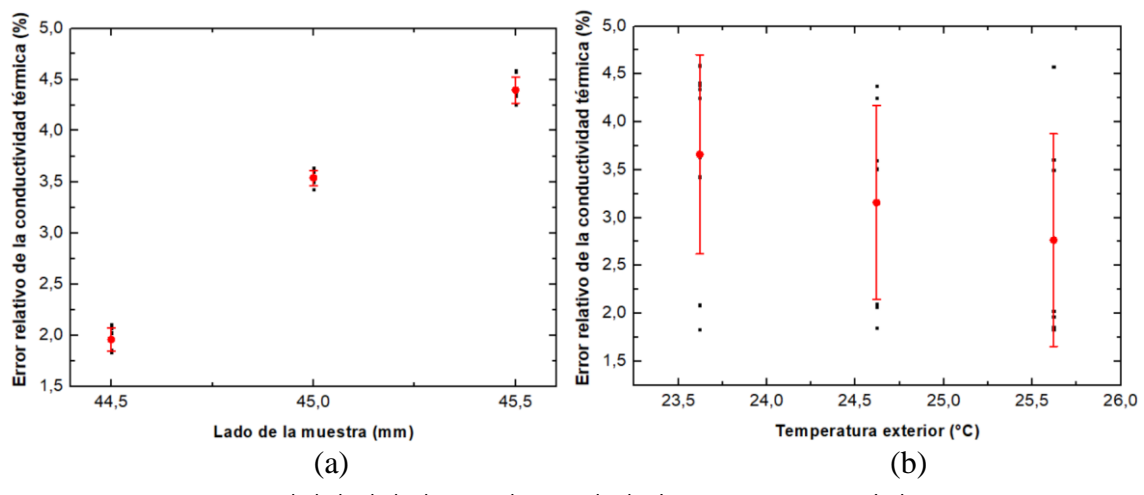

Figura 47. Sensibilidad de la conductividad térmica para Portátil LAMBDA-CERTES respecto: (a) lado de la muestra, (b) temperatura exterior.

En resumen, de estas cinco gráficas, se puede deducir que los parámetros que influyen en menor proporción son los siguientes:

- Espesor: 12 mm (valor nominal).
- Potencia entregada: 0,44 W (valor máximo).
- Velocidad del aire: 3,8 m/s (valor mínimo.
- Lado de la muestra: 44,5 mm (valor mínimo).
- Temperatura exterior: 25,62 °C (valor máximo).

La segunda parte del análisis de sensibilidad consistió en determinar la influencia en menor y mayor proporción a la conductividad térmica de las combinaciones dos a dos de los cinco parámetros. Como resultado se obtuvo 10 gráficas en 3D, las cuales son representadas a continuación.

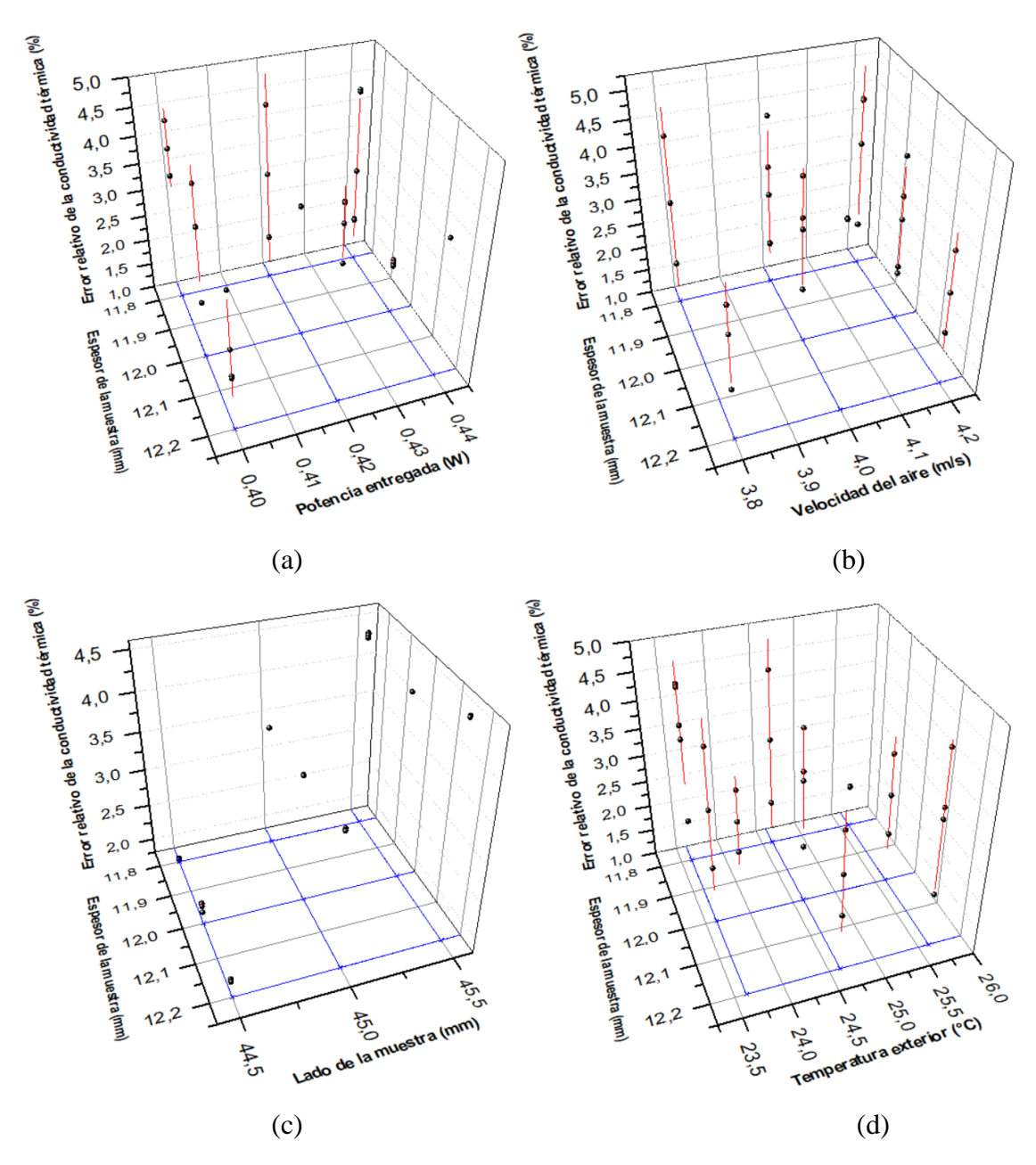

Figura 48. Sensibilidad de la conductividad térmica para Portátil LAMBDA-CERTES respecto al: (a) espesor de la muestra y potencia entregada, (b) espesor de la muestra y velocidad del aire, (c) espesor de la muestra y lado de la muestra, (d) espesor de la muestra y temperatura exterior.

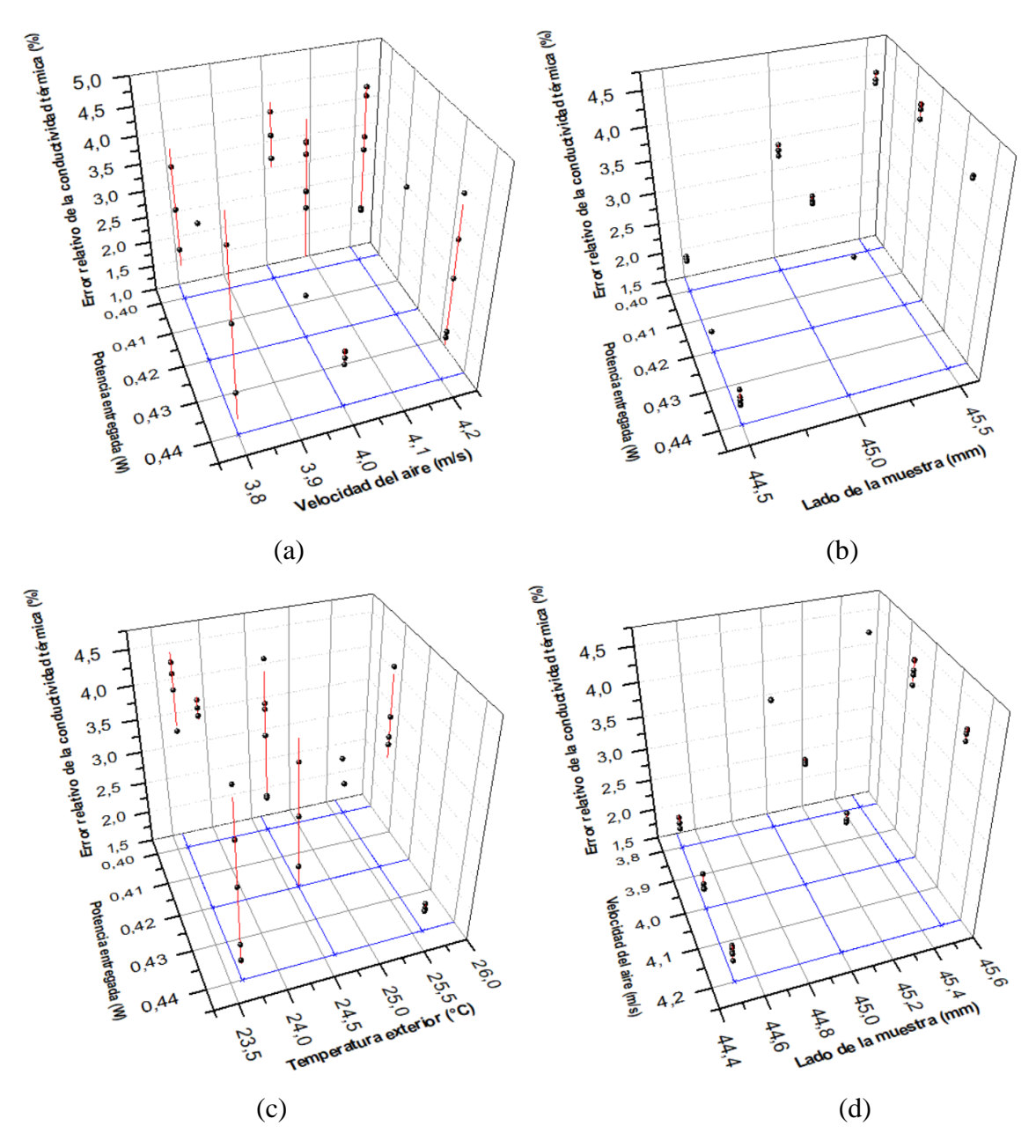

Figura 49. Sensibilidad de la conductividad térmica para Portátil LAMBDA-CERTES respecto al: (a) potencia entregada y velocidad del aire, (b) potencia entregada y lado de la muestra, (c) potencia entregada y temperatura exterior, (d) velocidad del aire y lado de la muestra.

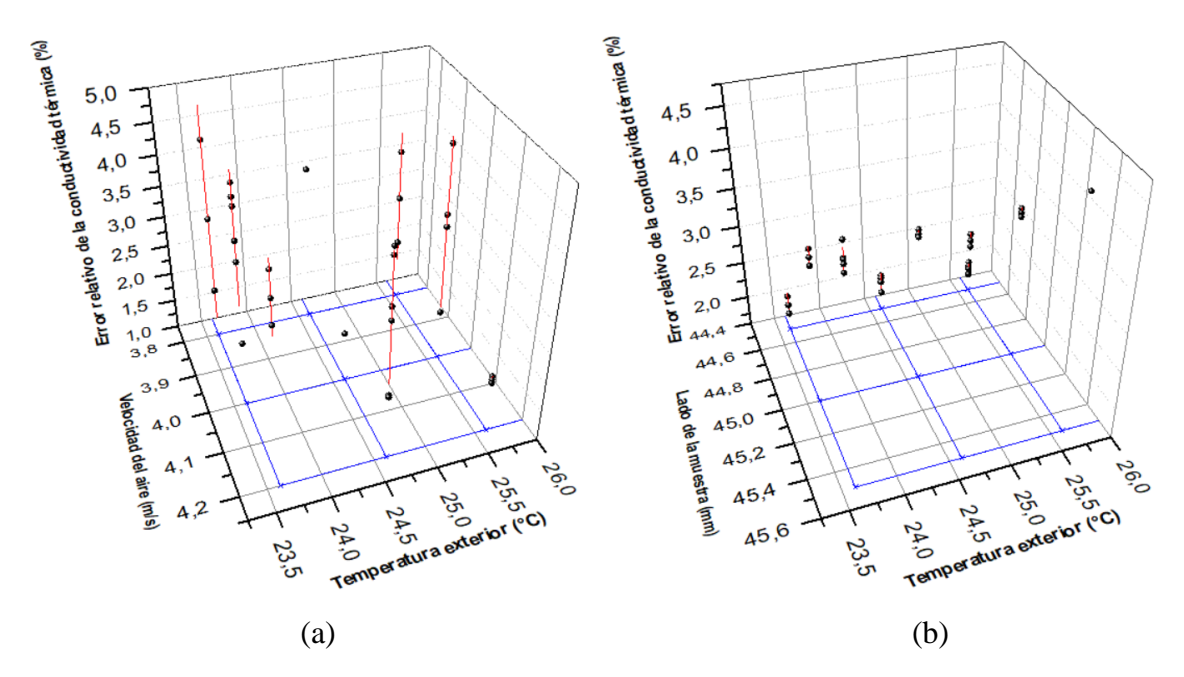

Figura 50. Sensibilidad de la conductividad térmica para Portátil LAMBDA-CERTES respecto al: (a) velocidad del aire y temperatura exterior, (b) lado de la muestra y temperatura exterior.

Finalmente, en la tabla 29 se resume los resultados de las combinaciones de parámetros que influyen en menor y mayor proporción a la conductividad térmica tomando en considerando el promedio y desviación estándar.

Tabla 29. Resultados del análisis de sensibilidad tomando en cuenta la combinación de dos

|                          | Combinación           | Menor influencia  | Mayor influencia  |
|--------------------------|-----------------------|-------------------|-------------------|
| 1                        | Espesor de la muestra | $12 \text{ mm}$   | $12,2 \text{ mm}$ |
|                          | Potencia entregada    | 0,44 W            | 0,42 W            |
| 2                        | Espesor de la muestra | $12,2 \text{ mm}$ | $12,2 \text{ mm}$ |
|                          | Velocidad del aire    | $4,2 \text{ m/s}$ | $4 \text{ m/s}$   |
| 3                        | Espesor de la muestra | $11,8 \text{ mm}$ | $11,8 \text{ mm}$ |
|                          | Lado de la muestra    | 44,5 mm           | $45,5 \text{ mm}$ |
| $\overline{4}$           | Espesor de la muestra | 11,8 mm           | 11,8 mm           |
|                          | Temperatura exterior  | $25,62$ °C        | 24,62 °C          |
| 5 <sup>5</sup>           | Potencia entregada    | 0,44 W            | 0,42 W            |
|                          | Velocidad del aire    | $4 \text{ m/s}$   | $4 \text{ m/s}$   |
| 6                        | Potencia entregada    | 0,44 W            | $0,42 \text{ W}$  |
|                          | Lado de la muestra    | 44,5 mm           | 45,5 mm           |
| $\overline{\mathcal{L}}$ | Potencia entregada    | 0,44 W            | 0,42 W            |
|                          | Temperatura exterior  | 25,62 °C          | 23,62 °C          |
| 8                        | Velocidad del aire    | $4,2 \text{ m/s}$ | $4 \text{ m/s}$   |
|                          | Lado de la muestra    | 44,5 mm           | 45,5 mm           |
| 9                        | Velocidad del aire    | $4.2 \text{ m/s}$ | $4.2 \text{ m/s}$ |
|                          | Temperatura exterior  | $25,62$ °C        | 23,62 °C          |
| 10                       | Lado de la muestra    | 44,5 mm           | $45,5 \text{ mm}$ |
|                          | Temperatura exterior  | $25,62$ °C        | 23,62 °C          |

parámetros para Portátil LAMBDA-CERTES.

En comparación a las gráficas de sensibilidad de LAMBDA-UNI, las gráficas de sensibilidad de Portátil LAMBDA-CERTES presentan un mayor error relativo en general.

## **CAPÍTULO 6: CONCLUSIONES**

Según los objetivos inicialmente planteados, los ensayos experimentales y las simulaciones realizadas, podemos expresar las siguientes primeras conclusiones para LAMBDA-UNI:

- Se presentó las características y funcionamiento de LAMBDA-UNI.
- En la siguiente tabla se resume los resultados de los resultados experimentales de conductividad térmica promedio de la *Ignimbrita* Aeropuerto de Arequipa:

| Medida         | $T^{\vphantom{\dagger}}_{ZM}$ | $T_{\epsilon}$ | $T_{ZM}$ - $T_f$ | $T_m$ | $I_{amb}$ | $P_{ZM}$ | e     |                   |
|----------------|-------------------------------|----------------|------------------|-------|-----------|----------|-------|-------------------|
|                | $^{\circ}C$                   |                |                  |       | W         | m        | W/m K |                   |
|                | 46,89                         | 22,28          | 24,61            | 34,59 | 19,44     | 4,89     | 0.05  | $0,287 \pm 0,004$ |
| $\overline{2}$ | 40,64                         | 16,10          | 24,54            | 28,37 | 25,6      | 4,38     | 0.055 | $0,277 \pm 0,010$ |
| 3              | 31,96                         | 17,4           | 14.56            | 24,68 | 26,2      | 2,7      | 0.055 | $0,288 \pm 0,018$ |
| 4              | 33,65                         | 19,29          | 14.36            | 26,47 | 27        | 2,69     | 0,055 | $0,291 \pm 0,018$ |

Tabla 30. Resumen de los resultados de la conductividad térmica de la Ignimbrita

Donde  $T_{ZM}$  es la temperatura promedio de la zona de medición,  $T_f$  es la temperatura promedio de la placa fría,  $T_m$  es la temperatura promedio media,  $T_{amb}$  es la temperatura promedio ambiental,  $P_{ZM}$  es la potencia de la zona de medición, e es el espesor de la muestra y  $\lambda$  es la conductividad térmica.

- En la primera simulación no se logró determinar el espesor óptimo, sin embargo, usando el ajuste lineal se encontró un rango entre 16,24 mm y 32,48 mm para el espesor mínimo y máximo; cumpliendo el criterio de diferencia de temperatura mínima de 10 °C y máxima 20 °C de la norma ASTM C 177.
- Tomando en cuenta el análisis comparativo del error relativo de la conductividad térmica para diversas combinaciones de espesor y radio se encontraron los óptimos del espesor y el radio de la muestra en 30 mm y 75 mm, respectivamente.
- Se realizó el análisis de sensibilidad y se determinó que valores de los parámetros son los que influyen en menor y mayor proporción a la conductividad térmica.
- En la simulación, se corroboró que mientras mayor es el valor de la conductividad térmica del aislante que rodea a la muestra de análisis mayor es el aporte de potencia del anillo de guarda al material de análisis. Por lo tanto, el material que rodea a la muestra debe tener un valor inferior, se eligió para este estudio poliestireno extruido.
- El valor de conductividad térmica simulado con LAMBDA-UNI fue 0,264 W/ m K, diferenciándose del experimental en 4,7%.

Por último, las conclusiones para los sistemas Portátil LAMBDA-UNI y Portátil LAMBDA-CERTES son las siguientes:

- Como resultado de la comparación entre los modelos simulados Portátil LAMBDA-UNI y LAMBDA-UNI se concluye que es necesario aislar lateralmente las placas calientes y placas frías para tener perfiles de temperatura más homogéneos.
- Para el sistema Portátil LAMBDA-UNI se realizó una comparativa del error porcentual del flujo conductivo de la componente *z* en el material de análisis y se determinó un rango para el espesor de la muestra entre 10 mm y 20 mm.
- El valor de conductividad térmica simulado con Portátil LAMBDA-CERTES fue 0,254 W/ m K, diferenciándose del experimental en 6,54 %.
- Tomando en cuenta el análisis comparativo del error relativo de la conductividad térmica para diversas combinaciones de espesor y lado de la muestra se encontraron los óptimos del espesor y el longitud de la muestra en 12 mm y 45 mm, respectivamente. Además, se realizó el análisis de sensibilidad para determinar que valores de los parámetros son los que influyen en menor y mayor proporción a la medida de la conductividad térmica.

## **CAPÍTULO 7: REFERENCIAS BIBLIOGRÁFICAS**

- 1. Defensoría del Pueblo 2018 Pronunciamiento N°019/DP/2018, 182 personas fallecidas a causa de las heladas y el friaje.
- 2. INDECI 2017 Defensa Civil: Fallecieron 312 personas por bajas temperaturas Disponible en: [http://peru21.pe/actualidad/defensa-civil-baja](http://peru21.pe/actualidad/defensa-civil-baja-temperatura-cobra-vida-312-personas-hasta-momento-2195872)[temperatura-cobra-vida-312-personas-hasta-momento-2195872.](http://peru21.pe/actualidad/defensa-civil-baja-temperatura-cobra-vida-312-personas-hasta-momento-2195872)
- 3. Machuca L 2016 Diseño y construcción de un equipo medidor de conductividad térmica (EMCT) de materiales aislantes según norma ASTM C177 *Tesis de Maestría en Ciencias con mención en Energías Renovables y Eficiencia Energética* Universidad Nacional de Ingeniería, Facultad de Ciencias. Lima, Perú.
- 4. Camino R and Camino R 2017 Evaluación de la conductividad térmica, propiedades físico-mecánicas del ladrillo king-kong 18 huecos adicionado con puzolana de la cantera raqchi en diferentes porcentajes, con respecto a un ladrillo tradicional *Tesis profesional con mención en Ingeniería Civil* Universidad Andina del Cusco, Escuela Profesional de Ingeniería Civil. Cusco, Perú.
- 5. Vizcarra A 2016 Diseño de un dispositivo de medición de la conductividad térmica de materiales de edificación según la norma ASTM C1043 *Tesis profesional con mención en Ingeniería Mecánica* Pontificia Universidad Católica del Perú, Facultad de Ciencias e Ingeniería. Lima, Perú.
- 6. Xamán J 1999 Análisis de la transferencia de calor de un aparato para determinar la conductividad térmica de materiales aislantes*. Tesis de Maestría en Ciencias en Ingeniería Mecánica* Centro Nacional de Investigación y Desarrollo Tecnológico, Departamento de Ingeniería Mecánica Cuernavaca-México.
- 7. Fuentes V M 2003 Sistema Primario de Medición de Conductividad Térmica de Aislantes Térmicos. Diseño y Construcción *Tesis de Maestría en Ciencias en Tecnología Avanzada* Instituto Politécnico Nacional, Centro de Investigación en Ciencia Aplicada y Tecnología Avanzada Querétaro-México.
- 8. Betancourt G M 2004 Diseño, construcción y caracterización de un instrumento de placas planas paralelas con guarda con doble lado de medición y con cámara de ambiente controlado para determinar la conductividad térmica de materiales sólidos aislantes -CENIDET-002-2002*. Tesis de Maestría en Ciencias en Ingeniería Mecánica* Centro Nacional de Investigación y Desarrollo Tecnológico, Departamento de Ingeniería Mecánica Cuernavaca-México.
- 9. Lira L 2006 Efecto sobre el valor medido de la conductividad térmica de un material por el material utilizado en la guarda, en un aparato de placa caliente con guarda *Simposio de Metrología* Querétaro-México.
- 10. Lira L et al 2007 Medición de la Conductividad Térmica de Materiales Aislantes en CENAM *Memorias del Encuentro Nacional de Metrología Eléctrica* Querétaro-México.
- 11. Lira L et al 2008 Medición de la conductividad térmica de algunos materiales utilizados en edificaciones *Simposio de Metrología* Querétaro-México.
- 12. Lira L et al 2010 Diseño del sistema de medición de conductividad térmica de materiales para construcción *Simposio de Metrología* Querétaro-México.
- 13. Ruiz R, Canto R and Lira L 2014 Equipo para la medición de la conductividad térmica de materiales homogéneos y heterogéneos *Simposio de Metrología* Querétaro-México.
- 14. Özisik M N 1993 Heat Conduction 2 ed North Carolina: A Wiley lnterscience Publication, John Wiley and Sons, Raleigh. 356.
- 15. Elkholy A, Sadek H and Kempers R 2019 An improved transient plane source technique and methodology for measuring the thermal properties of anisotropic materials *Int. J. Therm. Sci.* **135**: p. 362-374.
- 16. Wei G, Zhang X and Yu F 2008 Thermal conductivity measurements on xonotlite-type calcium silicate by the transient hot-strip method *Journal of University of Science and Technology* Beijing, Mineral, Metallurgy, Material **15**(6): p. 791-795.
- 17. Kestin J and Wakeham W A 1978 A contribution to the theory of the transient hot-wire technique for thermal conductivity measurements *Physica A: Statistical Mechanics and its Applications* **92**(1): p. 102-116.
- 18. Lian T-W et al 2016 Rapid thermal conductivity measurement of porous thermal insulation material by laser flash method *Adv. Powder Technol.* **27**(3): p. 882-885.
- 19. Hot Disk 2013 Hot Disk TPS 3500 [citado 15/10/2018] Disponible en: www.hotdiskinstruments.com
- 20. American Society for Testing and Materials 2004 ASTM C 177-04: Standard Test Method for Steady-State Heat Flux Measurements and Thermal Transmission Properties by Means of the Guarded Hot-Plate Apparatus.
- 21. American Society for Testing and Materials 1997 ASTM C 1043-97: Standard Practice for Guarded-Hot-Plate Design Using Circular Line-Heat Sources.
- 22. Piñas J M 2018 Estudio de las Propiedades Térmicas, Mecánicas, Morfológicas y Estructurales del Adobe como Material Biocompósito *Tesis profesional con mención en Ingeniería Física* Universidad Nacional de Ingeniería, Facultad de Ciencias Lima-Perú. http://cybertesis.uni.edu.pe/handle/uni/13252
- 23. Piñas J M et al 2020 Influence of Stipa ichu on the thermal and mechanical properties of adobe as a biocomposite material *J. Phys. : Conference Series* **1433**: p. 012003.
- <span id="page-122-1"></span>24. Maxim Integrated 2019 MAX31856, Precision Thermocouple to Digital Converter with Linearization [citado 17/06/2019] Disponible en: [www.maximintegrated.com](http://www.maximintegrated.com/)
- <span id="page-122-0"></span>25. Texas Instruments 2015 INA219, Zero-Drift, Bidirectional Current/Power monitor with I2C Interface [citado 17/06/2019]. Disponible en: [www.ti.com.](http://www.ti.com/)
- 26. Espinoza F S 2020 Caracterización Térmica, Estructural y Mecánica de la Ignimbrita Aeropuerto de Arequipa *Tesis profesional con mención en Ingeniería Física* Universidad Nacional de Ingenieria, Facultad de Ciencias Lima-Perú
- 27. American Society for Testing and Materials 1998 ASTM C 518-98: Standard Test Method for Steady-State Thermal Transmission Properties by Means of the Heat Flow Meter Apparatus.
- 28. Hukseflux 2018 User Manual FHF02 [citado 17/06/2019] Disponible en: [www.hukseflux.com.](http://www.hukseflux.com/)
- 29. Captec 2020 Captec Entreprise [citado 15/03/2020] Disponible en: https:/[/www.captec.fr/.](http://www.captec.fr/)
- 30. Lefebvre G 1997 Modal-based simulation of the thermal behavior of a building: the m2m software *Energy Build.* **25**(1): p. 19-30.
- 31. Palomo Del Barrio E et al 2000 Using model size reduction techniques for thermal control applications in buildings *Energy Build.* **33**(1): p. 1-14.
- 32. Lefebvre G 2010 A general modal-based numerical simulation of transient heat conduction in a one-dimensional homogeneous slab *Energy Build.* **42**(12): p. 2309-2322.
- 33. Cuvelier P 2016 Mécanique vibratoire, Analyse modale
- 34. Lefebvre G 1987 Analyse et reduction modales d'un modele de comportement thermique de batiment *Thèse de doctorat* Université Pierre et Marie Curie Paris VI France.
- 35. Gafsi A and Lefebvre G 2006 A New Inverse Method Using Model Synthesis: Application to Thermal Systems *Numerical Heat Transfer, Part B: Fundamentals* **49**(6): p. 513-536.
- 36. Mitchell A R and Wait R 1977 The Finite Element Method in Partial Differential Equations John Wiley & Sons.
- 37. Desai C and Abel J 1972 Introduction to the Finite Element Method a Numerical Method for Engineering Analysis Van Nostrand Reinhold Company United States of America.
- 38. Larson M G and Bengzon F 2013 The Finite Element Method: Theory, Implementation and Applications, *Texts in Computational Science and Engineering* Springer-Verlag Berlin Heidelberg. XVII, 395.
- 39. Jacques J 2005 Contributions to sensitivity analysis and generalized discriminant analysis *Thèse de doctorat* Université Joseph-Fourier - Grenoble I France https://tel.archives-ouvertes.fr/tel-00011169
- 40. Anstett-Collin F and Collin A 2015 Utilisation de l'analyse de sensibilité pour mieux connaître son modèle *École Thématique Incendie Corse* France.

#### **ANEXOS**

### **ANEXO 1: ANÁLISIS DE INCERTIDUMBRE**

En esta sección se presenta las pautas necesarias para el cálculo de la conductividad térmica del equipo medidor de conductividad térmica ubicado en el laboratorio de Ingeniería Física de la Universidad Nacional de Ingeniería.

### **ANÁLISIS DE RESULTADOS**

El resultado de una medición solo es una aproximación o estimación del valor del mesurando, este resultado estará completo cuando va acompañado de su incertidumbre.

La incertidumbre de una prueba se determina al aplicar la ley de propagación de incertidumbres a un modelo definido. Las incertidumbres pueden ser de tipo A y tipo B.

Siendo las incertidumbres del tipo A debido a la aleatoriedad estadística de la variable y las de tipo B son debido al instrumento y los diversos medios de medición.

Para la incertidumbre de la conductividad térmica se utiliza la siguiente ecuación:

$$
\frac{u_{\lambda}}{\lambda} = \sqrt{(\frac{u_q}{q})^2 + (\frac{u_e}{e})^2 + (\frac{u_S}{S})^2 + (\frac{u_{AT}}{AT})^2}
$$
(A1)

Para cada incertidumbre relativa se considera lo siguiente:

$$
u_{relativa} = \frac{u_{total}}{valor \, experimental}
$$
 (A2)

$$
u_{total} = \sqrt{\left(u_{tipo\,A}\right)^2 + \left(u_{tipo\,B}\right)^2} \tag{A3}
$$

Siendo,

$$
u_{\text{ tipo }A} = \frac{\sigma_{data}}{\sqrt{N}} \tag{A4}
$$

Donde  $\sigma_{data}$  es la desviación estándar de los datos experimentales y N es la cantidad de data tomada en cuenta. Mientras que,

$$
u_{\text{ tipo }B} = u_{\text{resolution}} + u_{\text{especificaciones}} \tag{A5}
$$

$$
u_{resolution} = \frac{resolution}{2\sqrt{3}}
$$
 (A6)

$$
u_{especificaciones} = \frac{EMP}{\sqrt{3}}
$$
 (A7)

Donde la resolución es la lectura que cada observador puede diferenciar como mínimo y  $EMP$  es el error máximo permitido de un instrumento de medición.

De la ecuación (A3) se puede obtener cada una de las incertidumbres relativas:

• Para la **potencia** se considera la siguiente expresión:

$$
\frac{u_q}{q} = \sqrt{\left(\frac{u_V}{V}\right)^2 + \left(\frac{u_I}{I}\right)^2} \tag{A8}
$$

Finalmente, se considera la siguiente tabla para el cálculo de las incertidumbres relativas de cada uno de los parámetros que influyen en la conductividad térmica.

Tabla A1. Aportantes de las incertidumbres tipo A y tipo B.

| Incertidumbres         | Voltaje (V)       | Corriente $(A)$    | Espesor $(m)$       | Temperatura $(^{\circ}C)$          | Area $(m^2)$        |
|------------------------|-------------------|--------------------|---------------------|------------------------------------|---------------------|
| $u_{\text{ tipo A}}$   |                   |                    |                     |                                    |                     |
| $u_{resolución}$       | $0,01/2\sqrt{3}$  | $0,0008/2\sqrt{3}$ | $0,00005/2\sqrt{3}$ | $0,01/2\sqrt{3}$                   | $0,00005/2\sqrt{3}$ |
| $u_{especificationes}$ | $0.5\%V/\sqrt{3}$ | $0.5\%I/\sqrt{3}$  | N <sub>0</sub>      | $(0,15\% \Delta T + 0,7)/\sqrt{3}$ | No                  |

Donde, "Si" significa que si se considera y "No" que no se considera en el cálculo de la incertidumbre. En el caso del voltaje y la corriente se tiene un EMP de 0,5% [\[25\]](#page-122-0) y en el caso de la temperatura un EMP de 0,15% más 0,7 debido a la compensación de la juntura fría [\[24\]](#page-122-1). Luego se considera las ecuaciones A3 y A2 para cada parámetro y finalmente se reemplazan en A1 para determinar la incertidumbre absoluta de la conductividad térmica.

#### **ANEXO 2: USO DE COMSOL MULTIPHYSICS**

En esta sección se dará las pautas para poder hacer simulaciones usando el paquete de "Heat Transfer". Para este propósito es necesario dividir el trabajo en algunas partes:

- $\checkmark$  Selección del espacio de dimensión.
- $\checkmark$  Selección del tipo de Física.
- $\checkmark$  Selección el tipo de Estudio.
- $\checkmark$  Definición de variables globales.
- $\checkmark$  Realización del dibujo.
- $\checkmark$  Adicionar el material.
- $\checkmark$  Valores iniciales.
- $\checkmark$  Fuente de calor.
- $\checkmark$  Condiciones de contorno.
- ✓ Mallado
- 1) Selección del espacio de dimensión, en esta sección se puede elegir con qué tipo de dimensión se trabajará, las dimensiones en 1D, 2D o 3D, son las más comunes.
- 2) Selección del tipo de Física, en esta sección es posible seleccionar el tipo de paquete según nuestro interés, por ejemplo, "Heat Transfer in Solids".
- 3) Selección del tipo de Estudio, en esta sección los posibles estudios van a depender del tipo de Física seleccionado, siguiendo el ejemplo podríamos seleccionar "Stationary".
- 4) Definición de variables globales, en esta sección se puede definir los parámetros que usaremos frecuentemente en la geometría de nuestro trabajo.
- 5) Realización del dibujo, en esta sección se puede seleccionar diferentes tipos de geometrías y es posible usar las variables globales para definir estas geometrías.
- 6) Adicionar el material, en esta sección se asocia a cada geometría cerrada un tipo de material. Cada material se puede elegir de la librería por defecto o se puede agregar algún otro que no esté en la librería y para ello es necesario definir sus propiedades físicas de acuerdo con el paquete seleccionado. En este caso es necesario definir la conductividad térmica, la densidad y la capacidad calorífica a presión constante.
- 7) Valores iniciales, en esta sección se puede definir la temperatura inicial de todo el dominio de nuestro sistema.
- 8) Fuente de calor, en esta sección se puede adicionar calefactores o sumideros para un subdominio.
- 9) Condiciones de contorno, en esta sección se definen las condiciones de contorno, las cuales pueden ser: Temperatura, Flujo de calor, Aislamiento térmico.
- 10) Mallado, en esta sección se elige el tipo de mallado, su geometría y tamaño.

Una vez definido todos los puntos anteriores se puede simular el sistema. Uno de los resultados más conocidos es el campo de temperatura. Así mismo se puede determinar los puntos máximos y mínimos de temperatura, el flujo de calor (W/m<sup>2</sup>) en alguna dirección definida.

# **ANEXO 3: CÓDIGO GENERADOR DE MATRIZ DE PARÁMETROS**

Por practicidad el siguiente código fue desarrollo en Matlab tomando en cuenta la función **randperm** para generar números en este caso del 1 al 3 de manera aleatoria.

```
clear;
  clc;
  close all;
  v=[1,2,3]; %%vector
  c=[];%%matriz donde se almacenará las combinaciones de 1 a 3%% 
        %%para cada variable%%
  total=729;%%total de combinaciones%%
  p=0.10;%%porcentaje%%
  N=round(total*p); %%cantidad de simulaciones%
  for(j=1:N)for(i=1:6)idx=randperm(length(v), 1); %%valor random de los elementos del vector
v<sup>8</sup>%
      c(i, j) = idx;end
  end
  c=c';
  M=[29.7 30 30.3
      0.017436625 0.017671459 0.017907864
      6.138 6.2 6.262
      15.84 16 16.16
      74.5 75 75.5
      5.64 5.7 5.757];%%matriz de los parámetros
  S=[];%% matriz donde se almacenará los valores random de cada variable%%
  for(j=1:N)for(i=1:6)S(i,j) = M(i, c(j,i));end
  end
  S=S';
```